# **Dimenzioniranje fotonaponskog sustava za obiteljsku kuću za pokrivanje vlastite potrošnje**

**Crnogorac, Ilija**

**Master's thesis / Diplomski rad**

**2020**

*Degree Grantor / Ustanova koja je dodijelila akademski / stručni stupanj:* **Josip Juraj Strossmayer University of Osijek, Faculty of Electrical Engineering, Computer Science and Information Technology Osijek / Sveučilište Josipa Jurja Strossmayera u Osijeku, Fakultet elektrotehnike, računarstva i informacijskih tehnologija Osijek**

*Permanent link / Trajna poveznica:* <https://urn.nsk.hr/urn:nbn:hr:200:950782>

*Rights / Prava:* [In copyright](http://rightsstatements.org/vocab/InC/1.0/) / [Zaštićeno autorskim pravom.](http://rightsstatements.org/vocab/InC/1.0/)

*Download date / Datum preuzimanja:* **2024-05-17**

*Repository / Repozitorij:*

[Faculty of Electrical Engineering, Computer Science](https://repozitorij.etfos.hr) [and Information Technology Osijek](https://repozitorij.etfos.hr)

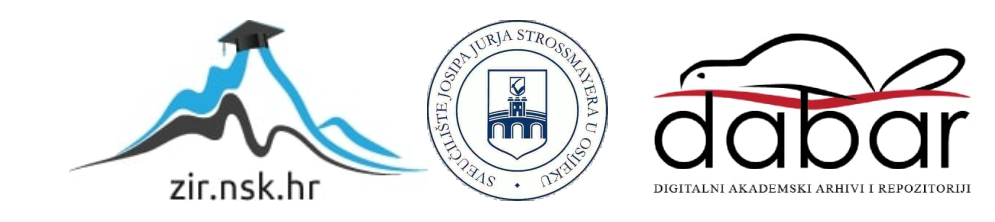

# **SVEUČILIŠTE JOSIPA JURJA STROSSMAYERA U OSIJEKU FAKULTET ELEKTROTEHNIKE, RAČUNARSTVA I INFORMACIJSKIH TEHNOLOGIJA**

**Sveučilišni diplomski studij**

# **DIMENZIONIRANJE FOTONAPONSKOG SUSTAVA ZA OBITELJSKE KUĆE ZA POKRIVANJE VLASTITE POTROŠNJE**

**Diplomski rad** 

**Ilija Crnogorac**

**Osijek, 2020**.

# Sadržaj

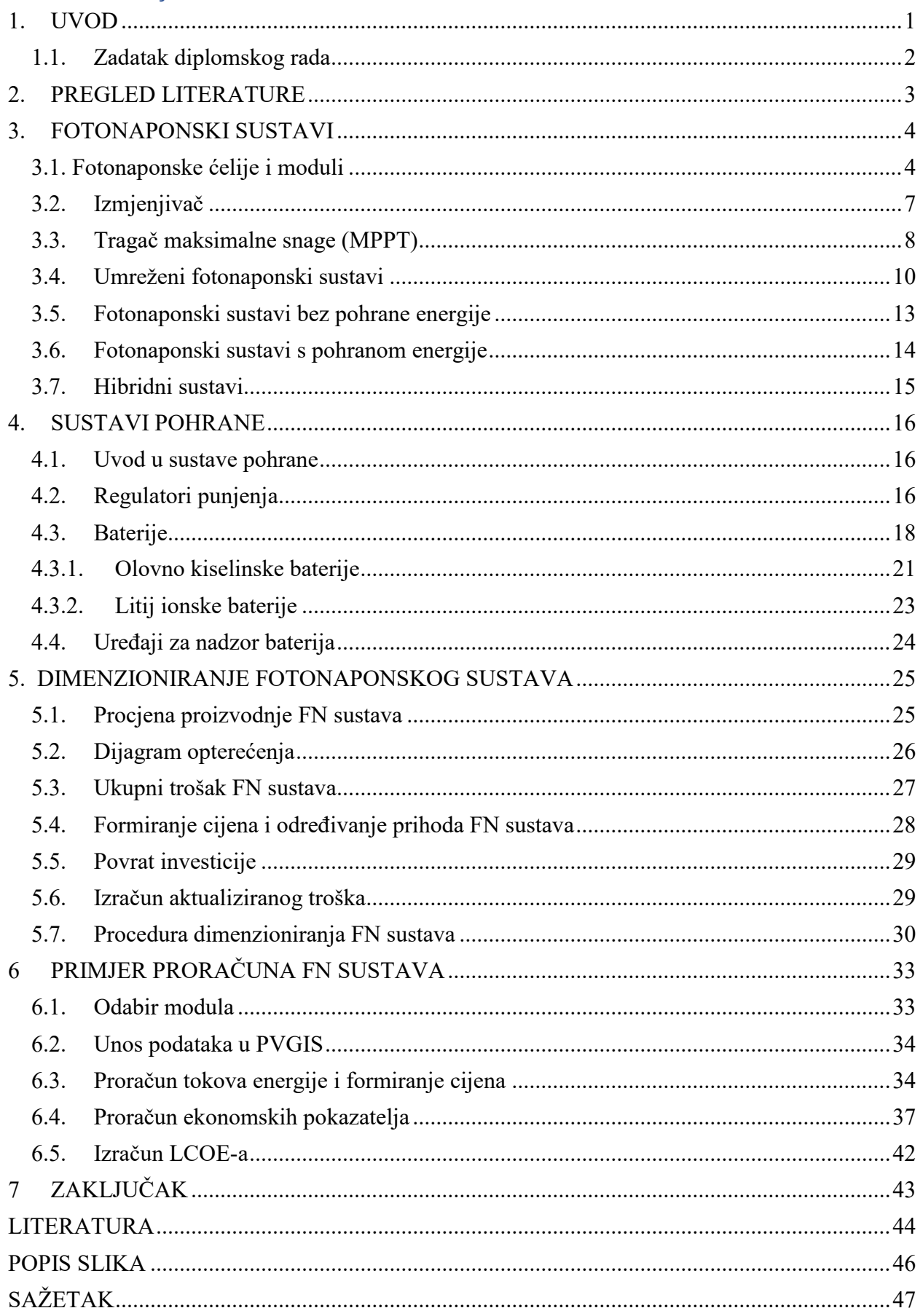

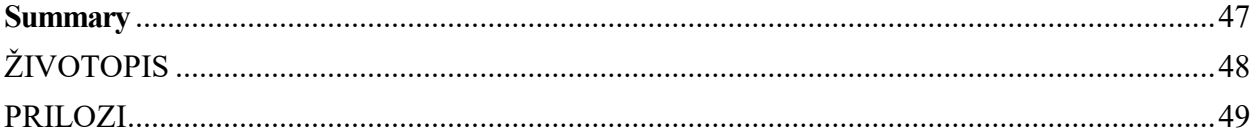

#### <span id="page-4-0"></span>**1. UVOD**

Još u prošlom stoljeću ljudi su primijetili da se neke stvari s klimom mijenjaju. Danas i sami možemo tome posvjedočiti. Vidimo kako se ljeti pojavljuju sve veći toplinski valovi i suše, a zime dolaze sve kasnije i sve su blaže. Stoga je [1]"na trećoj okvirnoj konvenciji Ujedinjenih naroda o klimatskim promjenama UNFCCC ( engl. United Nations Framework Convention on Climate Change) u Kyotu je 11. prosinca 1997. godine prihvaćen Kyotski protokol kojim industrijalizirane države svijeta postavljaju cilj smanjenja emisije ukupno za 5 %, u razdoblju od 2008. do 2012. godine u odnosu na baznu 1990. godinu. Kyotski se protokol odnosi na emisije šest stakleničkih plinova: ugljični dioksid (CO2), metana (CH4), dušikov oksid (N2O), klorofluorougljikovodike, freoni ili hidrofluorougljici (HFC-i, PFC-i) i sumporov heksafluorid (SF6)".

Nadalje europska unija 2001. godine donosi direktivu 2001/77/EC [2] o obnovljivim izvorima energije koja predstavlja obvezu za članice EU da povećaju proizvodnju električne energije iz obnovljivih izvora energije. Nova direktiva koju EU donosi jest Direktiva 2009/28/EC [3] za cilj ima promovirati obnovljive izvore energije. Plan ove direktive još se naziva i 3x20 zbog cilja od: 20 % manje emisije CO2 , 20 % obnovljivih izvora energije te 20 % veća energetska učinkovitost u odnosu na 1990. godinu. Klimatski i energetski okvir za 2030. uključuje ciljeve i ciljeve politike na razini EU-a za razdoblje od 2021. do 2030. godine. Ključni ciljevi za 2030. su 40 % manje emisija stakleničkih plinova, 32 % energije iz obnovljivih izvora energije i 32.5 % veća energetska učinkovitost također u odnosu na razine iz 1990. godine.[4]

Trenutno se provodi politika nisko ugljične ekonomije (engl*. Low carbon economy*) koja za cilj ima do 2050. godine smanjiti emisije stakleničkih plinova za najmanje 80 % u odnosu na 1990.godinu. Pri tome najveći potencijal za smanjenje emisija ima sektor proizvodnje električne energije. Zbog svega navedenog jasno je kako se EU i njene članice okreću sve više proizvodnji električne energije iz obnovljivih izvora. Zbog toga se u posljednjih nekoliko godina jasno vidi porast proizvodnje iz obnovljivih izvora energije kao što su sunce, vjetar, biomasa i ostalih izvora niske emisije. U posljednjih desetak godina bilježi se rapidan rast instalirane snage iz fotonaponskih sustava. Primjerice ukupna instalirana snaga fotonaponskih sustava 2004. godine iznosila je 2.6 GW ,a 2017. godine 402 GW dok je 2019. godine 647 GW*.* [5]

# <span id="page-5-0"></span>**1.1. Zadatak diplomskog rada**

U radu je potrebno opisati fotonaponske sustave za pokrivanje potrošnje obiteljske kuće. Dati pregled tržišta baterija za fotonaponske sustave. Opisati prednosti fotonaponskih sustava. Dimenzionirati fotonaponski sustav za zadani dijagram opterećenja obiteljske kuće s ciljem pokrivanja vlastite potrošnje električne energije. Izračunati trošak sustava i trošak proizvodnje 1 kWh energije.

#### <span id="page-6-0"></span>**2. PREGLED LITERATURE**

Klimatske promjene su sve vidljivije zbog toga su svjetski lideri donijeli odluke o smanjenju emisija staklenički plinova. Pregled ciljeva Kyoto protokola ali i ostalih dokumenata o smanjenju emisija stakleničkih plinova nalaze su u literaturi [1]. Europska unija odnosno europska komisija posebno je donijela propise, direktive ciljeve i strategije u području klime i energije što se detaljnije može pogledati u literaturi pod brojevima [2], [3] i [4]. Trendovi povećanja broja FN elektrana raste jako brzo. Promjene instalirane snage iz obnovljivih izvora kao i procjene budućih trendova može se pogledati [5]. Kako je najveći potencijal za smanjenje emisije stakleničkih plinova u području elektroenergetike sve više se koriste obnovljivi izvori energije. Tehnologije proizvodnje električne energije oz obnovljivih izvora energije mogu se detaljnije pogledati u literaturi [6]. Proizvodnja električne energije iz sunčeve energije pomoću fotonaponskog efekta moguća je na svim lokacijama. Fotonaponski efekt, tehnologije fotonaponskih ćelija, podijele fotonaponskih sustava prikazani su literaturama pod brojevima [6], [7]. U posljednjih nekoliko godina fotonaponski sustavi se sve više razvijaju. Svrha razvijanja fotonaposkih sustava jeste veća učinkovitost i iskoristivost energije sunčevog zračenja. Puno pažnje se posvećuje modeliranju, simulacijama i strategijama upravljanja fotonaposkih sustava upravo kako bi postigli što veću učinkovitost sustava. O modeliranju , simulacijama i strategijama upravljanja svih dijelova fotonaposkih sustava može se detaljnije pročitati u literaturama [9] i [13]. U sustavima pohrane spadaju baterije, regulatori punjenja, uređaji za nadzor baterije. Detaljnije o vrstama baterije i njihovim karakteristikama i principima rada može se pogledati u literaturi [14], a primjer karakteristika najčešće korištenih baterija [15]. Posebno neke specifičnosti baterija u FN sustavima, kao i način odabira baterija može se pogledati u literaturi [16]. Detaljnu usporedbu i prikaz superiornosti litij-ionskih baterija dane pod brojem [18]. Kako bi napravili detaljni proračun elektrane potrebni su nam ulazni parametri o potrošnji, sunčevoj ozračenosti, specifičnim troškovima te podaci o karakteristikama FN modula. Pomoću javno dostupnog servisa PVGIS [19] dobivamo podatke o sunčevoj ozračenosti dok su za ulazne podatke o troškovima sustava prikazani u literaturi [20]. Zakon o obnovljivim izvorima energije i visoko učinkovitoj kogeneraciji [21] definira glavne uvjete o priključku i otkupu električne energije od kupca s vlastitom proizvodnjom. Stoga je jako bitno poznavati zakon, ali za dobar odabir snage fotonaponske elektrane bitno je napraviti i ekonomsku analizu u kojoj je važno izračunati aktualizirani trošak te napraviti analizu pomoću neto sadašnje metode kojim će se u konačnici vidjeti hoće li se projekt isplatiti. Načini na koji se radi proračun već spomenutih veličina detaljnije su opisani u literaturama [22] i [23].

## <span id="page-7-0"></span>**3. FOTONAPONSKI SUSTAVI**

Fotonaponski sustavi mogu se podijeliti u dvije osnovne skupine a to su autonomni (engl*. Off grid*) i mrežni (engl*. On* grid). Detaljnija podjela može se vidjeti na slici 3.1.

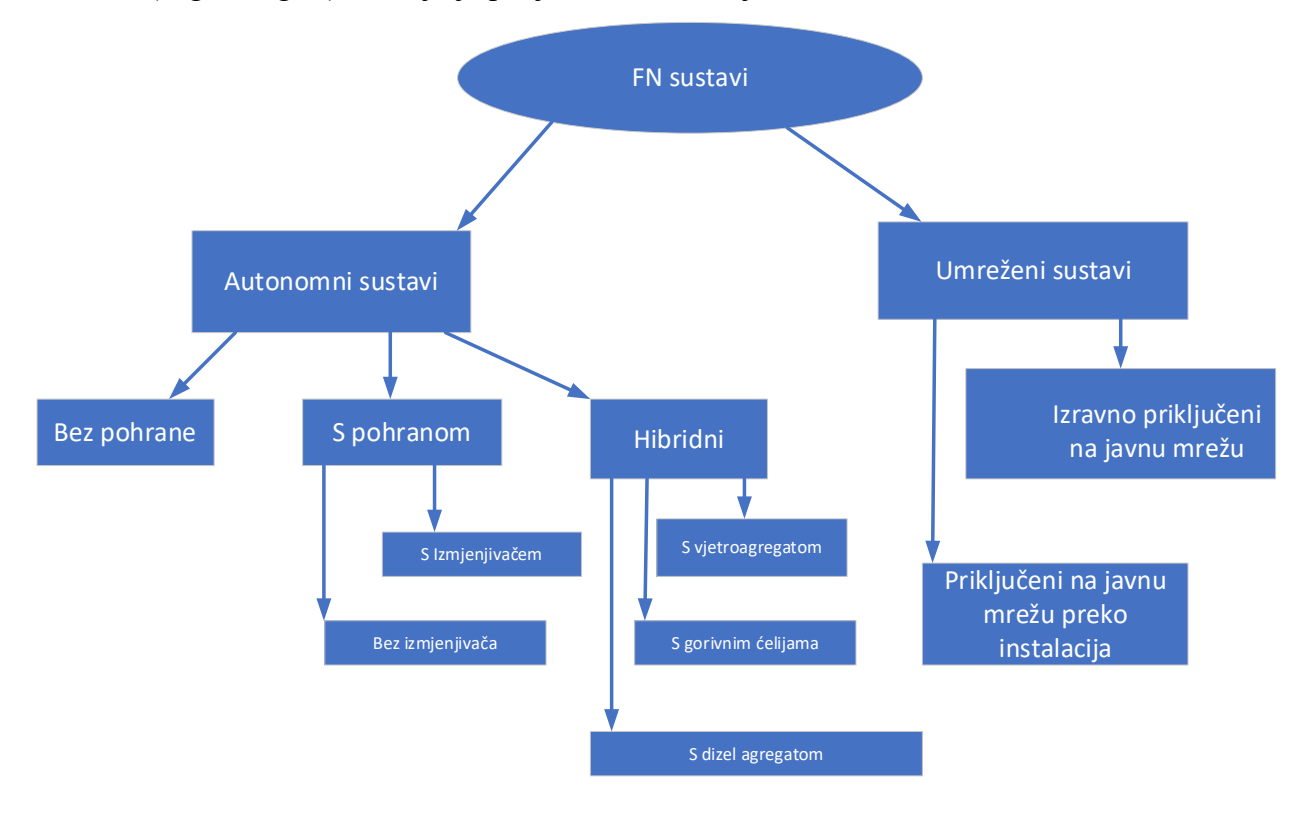

*Slika 3.1. Podijele FN sustava* [6]

Osnovni dio svakog fotonaponskog sustava jest fotonaponska ćelija odnosno serijsko paralelni spoj ćelija koji se naziva fotonaponski modul. Ostali dijelovi koji sadrže fotonaponski sustavi ovise o samom sustavu međutim fotonaponski sustavi mogu sadržavati izmjenjivač (engl. *inverter*)*,* tragač maksimalne snage, sustav pohrane energije odnosno baterije.[6]

# **3.1. Fotonaponske ćelije i moduli**

<span id="page-7-1"></span>Fotonaponska ćelija je pasivan poluvodički element koji oslobađa elektrone pod utjecajem vanjskog izvora (sunčeve svjetlosti). Postoji nekoliko različitih tehnologija fotonaponskih ćelija neke od njih su[7]:

- Monokristalni silicij (engl*. monocrystalline silicon*)
	- Jedan od najkorištenijih materijala za izradu ćelija sa maksimalnom učinkovitosti oko 23 % .
- Polikristalni silicij (engl*. polycrystalline cells*)
	- Uz monokristalni također jedna od najkorištenijih i najraširenijih na tržištu.
- Tankoslojni film (engl*. Thin film*)
	- 1. Amorfni silicij (a-Si) učinkovitost između 10 13 %
	- 2. Kadmij telurid (CdTe) -učinkovitost oko 15 %
	- 3. CIS ili CIGS -bakar indij galij selen učinkovitost oko 16 %
- Ostale nove tehnologije
	- 1. Organske solarne ćelije (engl*. organic solar cell*)
	- Organske ćelije su napravljene od organskih materijala ,a razlikujemo tri tipa ćelija. To su : SM (engl. small molecules) solarne ćelije ,polimerne solarne ćelije i treći tip je dye sensitized koje su formirane od fotoosjetljivih anoda i elektrolita. Učinkovitost im je oko 11 %
	- 2. Višeslojne ćelije (engl*. stacked cells*) -različiti poluvodički materijali slažu se jadan na drugi
	- 3. Ćelije s koncentracijom zračenja (engl*. Concentrated PV*)
	- Ćelije koje sadrže leće i zrcala kako bi postigli što veću učinkovitost koja ide čak i do 42 %.
	- 4. MIS inverzni slojevi (engl*. MIS Inversion Layer cells*)
	- Ćelije u kojem unutarnje električno polje nastaje zbog spoja oksida sa poluvodičem
	- 5. Quantum-dot

Bez obzira na vrstu modula i tehnologiju izrade za sve se daju jednaki parametri. Kako bi parametri bili usporedivi svi moduli se testiraju pri standardnim testnim uvjetima a to su sunčevo zračenje od 1 kw/m<sup>2</sup> i temperature modula 25 °C. Parametri koji se daju za FN modul su sljedeći :

- Nazivna vršna snaga  $P_{\text{mpp}}$   $[W_n]$
- Napon praznog hoda (*Uoc*) i napon pri vršnoj snazi (*Umpp*)
- Struja kratkog spoja (*Isc*) i struja vršne snage (*Impp*)
- promjena napona zbog promjene temperature *β* (V/℃) ili nekada u (%/℃).
- promjena struje zbog promjene temperature *α* (%/℃)
- Dimenzije i masa

Jedna ćelija ima relativno malu izlaznu snagu i relativno mali napon oko 0.6 V. Stoga se ćelije povezuju u seriju koje onda čine modul. Zbog relativno malog napona koji daje jedan modul, dalje se moduli povezuju u seriju te time dobivamo niz (engl*. string*). Povezivanjem modula u niz povećava se napon. Nakon što se dobije veći napon ,veću struju dobiva se tako da nizove povezuje u paralelu time konačno dobivamo PV polje.[6]

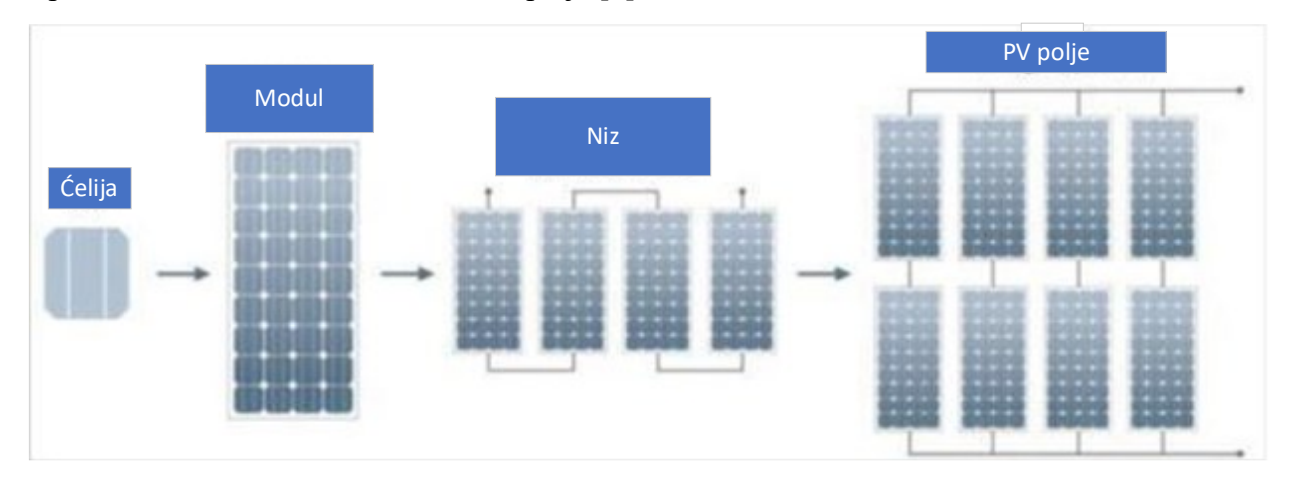

*Slika 3.2. Od ćelije do polja*[8]

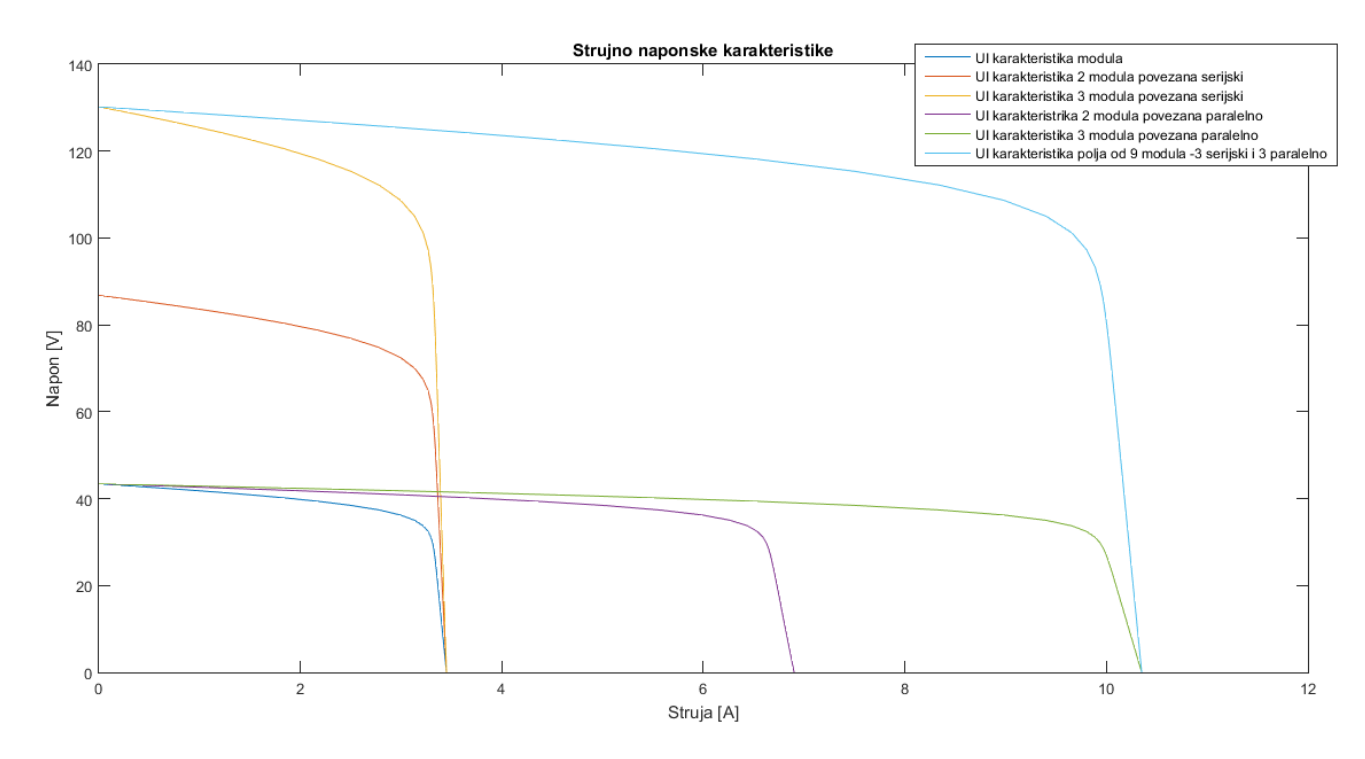

*Slika 3.3. Strujno naponske karakteristike*

# **3.2. Izmjenjivač**

<span id="page-10-0"></span>Izmjenjivači su sklopovi energetske elektronike koji pretvaraju istosmjernu struju u izmjeničnu. Osnovna podjela izmjenjivača jest na autonomne i ne autonomne odnosno mrežom vođene. Hoće li se koristiti i koji izmjenjivač ovisi o sustavu koji se želi postići. Autonomni izmjenjivači su oni koji mogu sami određivati frekvenciju u izmjeničnoj mreži dok je kod ne autonomni iliti mrežom vođenih izmjenjivača već unaprijed poznata frekvencija i nju diktira mreža zbog toga se češće zovu mrežom vođeni izmjenjivači ili samo mrežni izmjenjivači. Primjer izgleda jednog izmjenjivača dan je na slici 3.4. Izmjenjivači se mogu podijeliti na jednofazne i trofazne te prema obliku napona na izlazu. Oblici napona na izlazu izmjenjivača su najčešće sinusni u FN sustavima.[9]

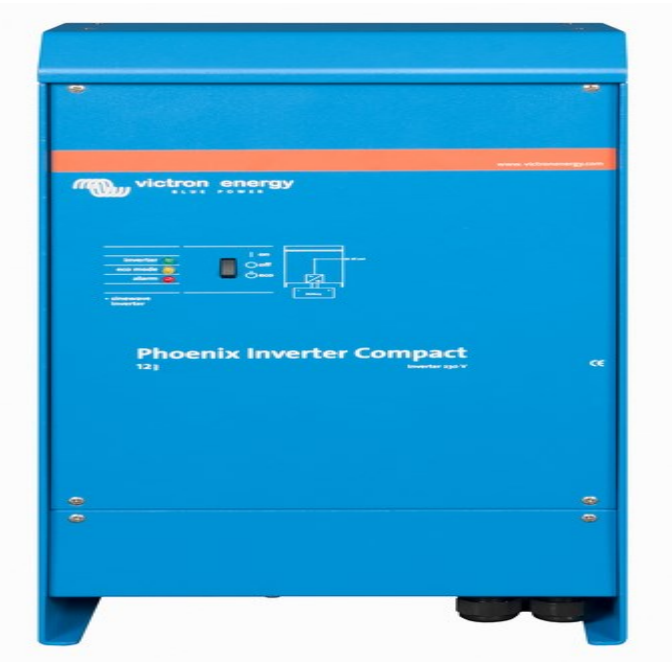

*Slika 3.4. Izgled jednog izmjenjivača* [10]

Najčešće uz izmjenjivač u istom ormariću se nalazi i tragač maksimalne snage (engl. *maximum power point tracker*) ili skraćeno MPPT. Međutim ova dva sklopa potrebno je promotriti odvojeno zbog različitih uloga koje imaju. Kao i ostali električni uređaji izmjenjivači također imaju parametre. Parametri koji se daju u dokumentaciji izmjenjivača su sljedeći:

- DC nazivna snaga i DC maksimalna snaga (W)
- MPP naponsko područje
- Maksimalni ulazni napon
- Maksimalna ulazna struja
- Maksimalna izlazna snaga
- Maksimalni stupanj korisnog djelovanja
- Euro stupanj korisnog djelovanja
- Maksimalna struja po fazi (AC strana)
- Napon i frekvencija mreže
- Broj faza

*Tablica 3.1. Primjer parametri izmjenjivača [10]*

| 4,000 W                            | 5.500 W     | 8,300 W         | 10,100 W  |  |
|------------------------------------|-------------|-----------------|-----------|--|
| 4,400 W                            | 5,800 W     | 8,700 W         | 11,000 W  |  |
| 180 - 850 V                        | 180 - 850 V | 180-850 V       | 180-850 V |  |
| 950 V                              | 950 V       | 950 V           | 950 V     |  |
| 9 A                                |             | 12,5 A          |           |  |
| <b>IZLAZNI PODACI</b>              |             |                 |           |  |
| 4,200 W                            | 5,000 W     | 8,300 W         | 10,100 W  |  |
| 96 %                               | 95.3%       | 96 %            | 96 %      |  |
| 94.7%                              | 94.2%       | 95.3%           | 95.4 %    |  |
| 6.1 A                              | 8 A         | 12 A            | 14,6 A    |  |
| 230 V / 400 V, 50 Hz               |             |                 |           |  |
| 3-fazni                            |             |                 |           |  |
|                                    |             |                 |           |  |
| 420 x 211 x 350                    |             | 520 x 230 x 450 |           |  |
| 20,5 kg                            |             | 34 kg           |           |  |
| $\overline{2}$                     | 3           | $\overline{2}$  | 3         |  |
| IP 55                              |             |                 |           |  |
| bez transformatora                 |             |                 |           |  |
| $-20^{\circ}$ C  + 60 $^{\circ}$ C |             |                 |           |  |
| 5 godina                           |             |                 |           |  |
| <b>SIGURNOST</b>                   |             |                 |           |  |
| integrirana                        |             |                 |           |  |
|                                    |             |                 |           |  |

# **3.3. Tragač maksimalne snage (MPPT)**

<span id="page-11-0"></span>Tragač maksimalne snage ima ulogu da izvlači maksimalnu snagu u svakom trenutku pri određenom intenzitetu sunčevog zračenja i temperaturi zbog toga što se proizvodnja stalno mijenja kao što je prikazano na sljedećoj *U-I* karakteristici. Sa karakteristike vidimo kako povećanje i smanjenje ozračenosti puno više utječe na proizvodnju, ali i povećanje temperature smanjuje učinkovitost modula pa zbog promjene temperature se mijenja proizvodnja. [9]

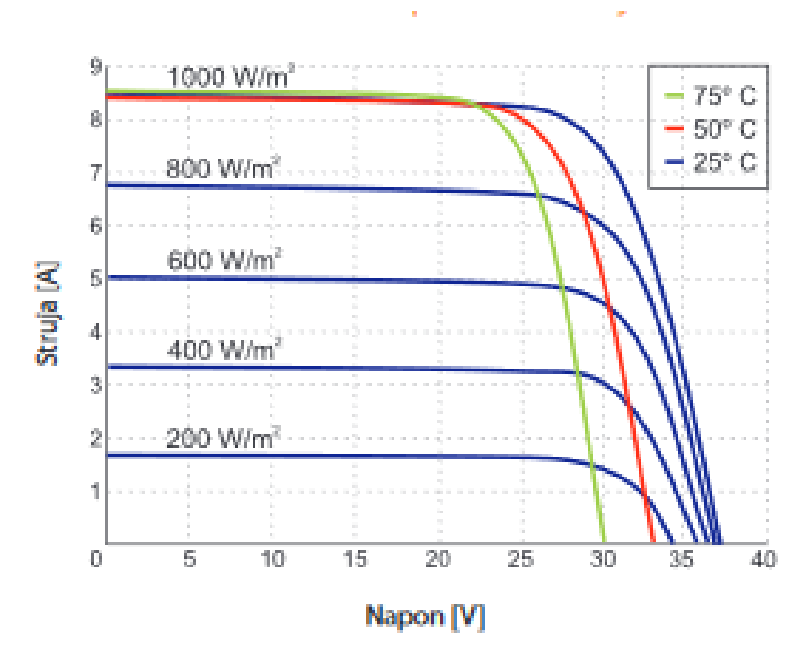

*Slika 3.5. U-I karakteristika s utjecajem temperature i intenziteta sunčevog zračenja*[11]

S karakteristika na slici 3.5. vidi se kako s povećanjem intenziteta sunčevog zračenja *U-I* karakteristika se kreće prema gore i struja raste dok s povećanjem temperature karakteristika se kreće u lijevo.

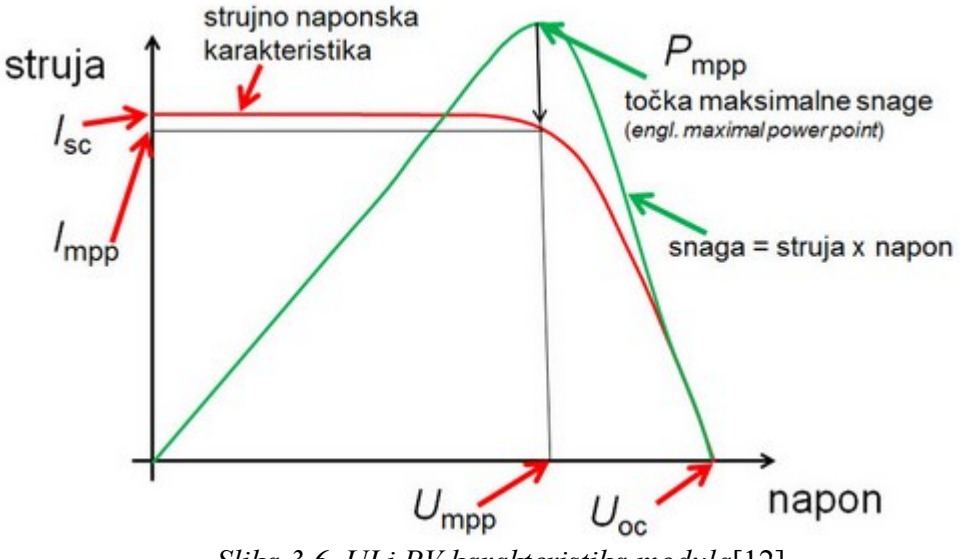

*Slika 3.6. UI i PV karakteristika modula*[12]

Dakle u određenom trenutku možemo prikazati *U*-*I* karakteristiku te s njom i *P-U* karakteristiku na kojoj se vidi točka maksimalne snage. Upravo zbog toga kako bi imali što veću učinkovitost potrebno je da tragač maksimalne snage uvijek pronalazi maksimalnu točku snage. Tragač maksimalne snage jest istosmjerni pretvarač, ali se međusobno razlikuju po tehnikama upravljanja stoga je u posljednjih nekoliko desetljeća razvijeno mnogo algoritama, a neki od najpopularnijih i najkorištenijih metoda za traženje točke maksimalne snage su [9] :

1. Naruši i osmotri tehnika (engl. *Perturb and Observe*).

2. Tehnika inkrementalne vodljivosti (engl*. Incremental Conductance method*).

- 3. Djelomična struja kratkog spoja (engl*. Fractional short circuit current*).
- 4. Djelomični napon otvorenog kruga (engl*. Fractional open circuit voltage*).
- 5. Upravljanje neizrazitom logikom (engl*. Fuzzy logic*).
- 6. Neuronske mreže (engl*. Neural networks*).
- 7. Kontroliranje korelacije valova (engl*. Ripple Correlation Control*).
- 8. Strujni zamah (engl*. Current Sweep*).
- 9. DC-link kondenzatorska kontrola pada (engl*. DC-link capacitor droop control*).

10. Maksimizacija struje ili napona opterećenja (eng *Load current or load voltage maximization*).

<span id="page-13-0"></span>11. dP/dV ili dP/dI kontrola povratnom vezom (engl*. dP/dV or dP/dI Feedback control*).

### **3.4. Umreženi fotonaponski sustavi**

Umreženi fotonaponski sustavi bez pohrane energije se najčešće susreću u praksi. Razlog tome jeste cijena sustava pohrane odnosno baterija. Umreženi sustavi dijele se na sustave sa izravnim priključkom na javnu mrežu i sustave sa priključkom na mrežu preko kućne instalacije. Sustavi izravno priključeni na javnu elektroenergetsku mrežu svu proizvedenu električnu energiju predaju u elektroenergetski sustav. Ovakve elektrane mogu biti spojene na bilo koju naponsku razinu. Sustave sa priključkom na mrežu preko kućne instalacije se najčešće koriste kada se elektrane nalaze na već postojećim poslovnim građevinama i obiteljskim kućama. Fotonaponski sustavi priključeni na javnu mrežu preko kućne instalacije pripadaju distribuiranoj proizvodnji električne energije. Glavne prednosti ovakve distribuirane proizvodnje su: brza i jednostavna instalacija, niski troškovi održavanja, velike uštede investitora te manji gubici u prijenosu i distribuciji. Dakle najčešći FN sustavi koji se koriste u kućanstvima su umreženi sustavi čiji je principijelan sadržaj prikazan na slici 3.7.[7]

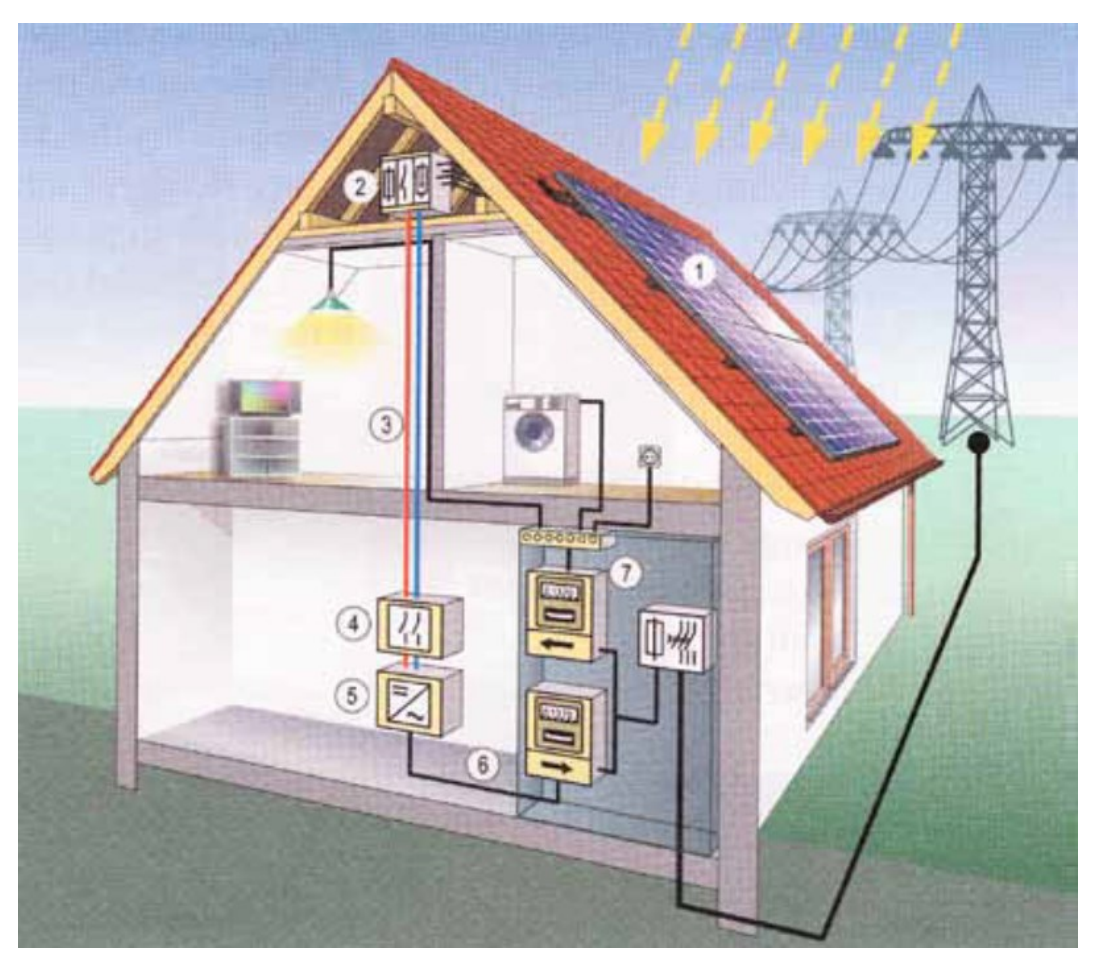

*Slika 3.7. Dijelovi umreženog FN sustava* [7]

Na slici 3.7. najbolje se vide dijelovi jednog jednostavnog umreženog fotonaponskog sustava koji sadrži :

- **1.** fotonaponski moduli
- **2.** spojna kutija sa zaštitnom opremom
- **3.** kabeli istosmjernog razvoda
- **4.** glavna sklopka za odvajanje
- **5.** izmjenjivač dc/ac
- **6.** kabeli izmjeničnog razvoda
- **7.** brojila predane i preuzete električne energije

Općenito možemo reći kako postoje tri osnovne konfiguracije umreženih FN sustava bez pohrane energije, a to su:

#### 1. Elektrane s centralnim izmjenjivačem

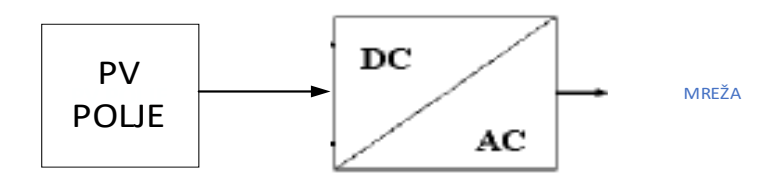

*Slika 3.8. FN sustav s centralnim izmjenjivačem*[13]

Elektrane s centralnim izmjenjivačem imaju svoje prednosti s ekonomske strane tj. jeftinije su, ali s tehničke strane gledano imaju najmanju učinkovitost i pouzdanost. Nejednoliko osvjetljenje uzrokuje manji iskoristivost fotonaponskih modula. U slučaju kvara izmjenjivača sustav prestaje s radom i zbog toga je pouzdanost niska međutim usprkos ovim manama ovi sustavi su česti zbog troškova investicije.

2. Elektrane s string izmjenjivačima

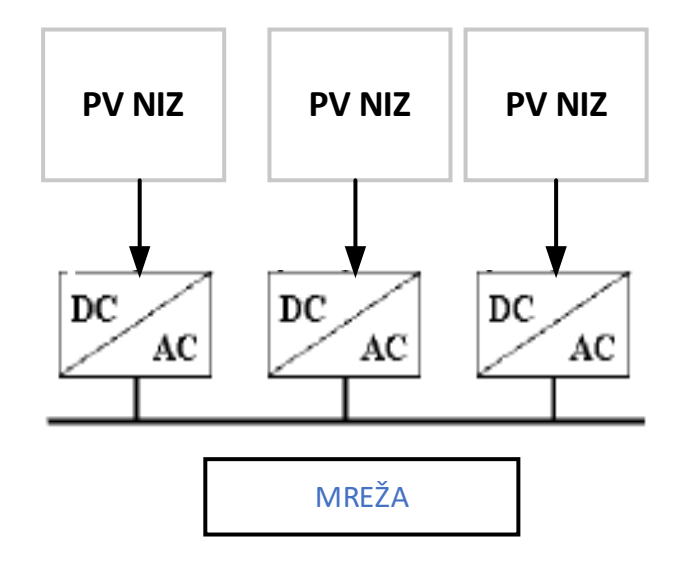

*Slika 3.9.Elektrane s string izmjenjivačima[13]*

Drugi tip elektrana sa izmjenjivačima u svakom nizu imaju puno bolju pouzdanost te se nizovi mogu razlikovati što omogućuje veću fleksibilnost pri odabiru modula. Zbog više izmjenjivača, samim time i više DC/AC pretvorbi učinkovitost je relativno niska.

3. Elektrane s multi-string izmjenjivačem

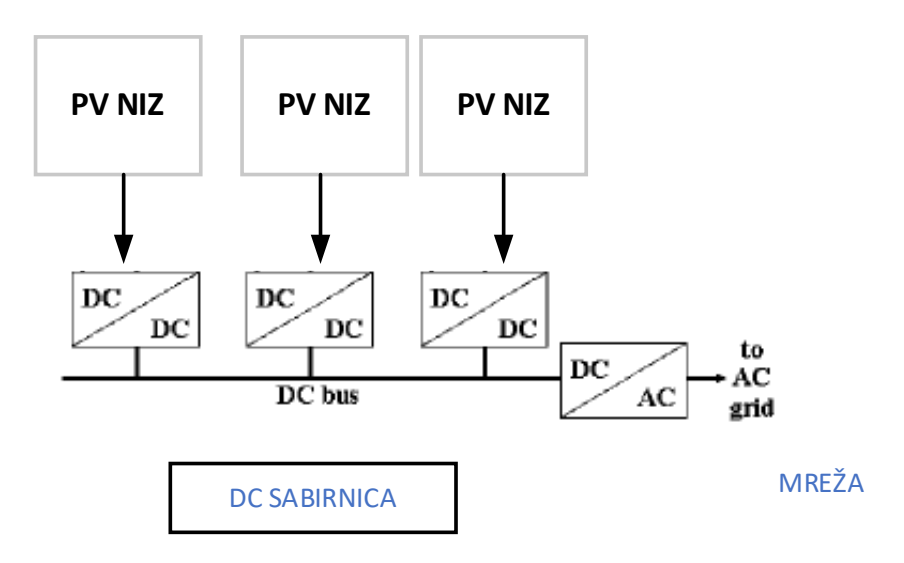

*Slika 3.10. Elektrane s multi-string izmjenjivačem[13]*

Treći tip elektrana s više DC/DC pretvarača omogućuje nam maksimalno iskorištavanje pa ima najveću učinkovitost. Ovakav sustav pogodno je koristiti za krovove s istočnom i zapadnom stranom kako bi se maksimalno iskoristila sunčeva ozračenost. Kada bi se koristio centralni izmjenjivač dobio bi se minimum energije.[13]

# **3.5. Fotonaponski sustavi bez pohrane energije**

<span id="page-16-0"></span>Autonomni fotonaponski sustavi bez pohrane energije su najjednostavniji sustavi. Često sadrže samo nekoliko fotonaponskih modula koji napajaju samo istosmjerne potrošače. Ovakvi sustavi mogu napajati potrošače samo kada ima sunčeve svjetlosti stoga su pogodni u situacijama kada se trebaju napajati potrošači koji moraju raditi dok ima sunca kao na primjer ventilatori, vodene pumpe ili pumpe u sustavima solarnog grijanja te automatima za naplatu parkinga. Principijelna shema takvog sustava nalazi se na slici 3.11.[13]

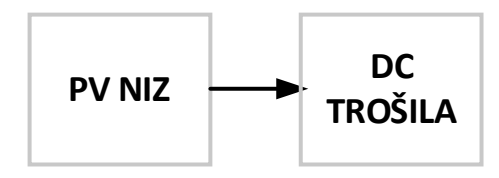

*Slika 3.11. Principijelna shema autonomnog sustava bez pohrane[13]*

# **3.6. Fotonaponski sustavi s pohranom energije**

<span id="page-17-0"></span>FN sustavi s pohranom energije obično imaju baterije i regulator punjenja. Sustav pohrane energije omogućuje korištenje trošila i kada nema sunca. Ovakvi sustavi mogu a i ne moraju imati izmjenjivač to ovisi o vrsti potrošača odnosno trošila.

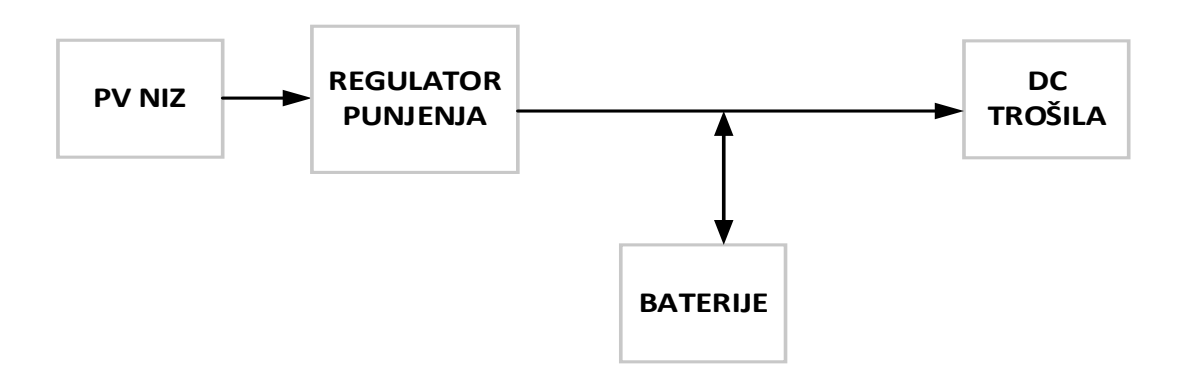

*Slika 3.12. Sustav bez izmjenjivača[13]*

Ako sustav ima izmjenjivač istosmjerna trošila se napajaju preko regulatora punjenja kako dio električne energije ne bi išao na izmjenjivač kao što je prikazano sa slici 3.13.

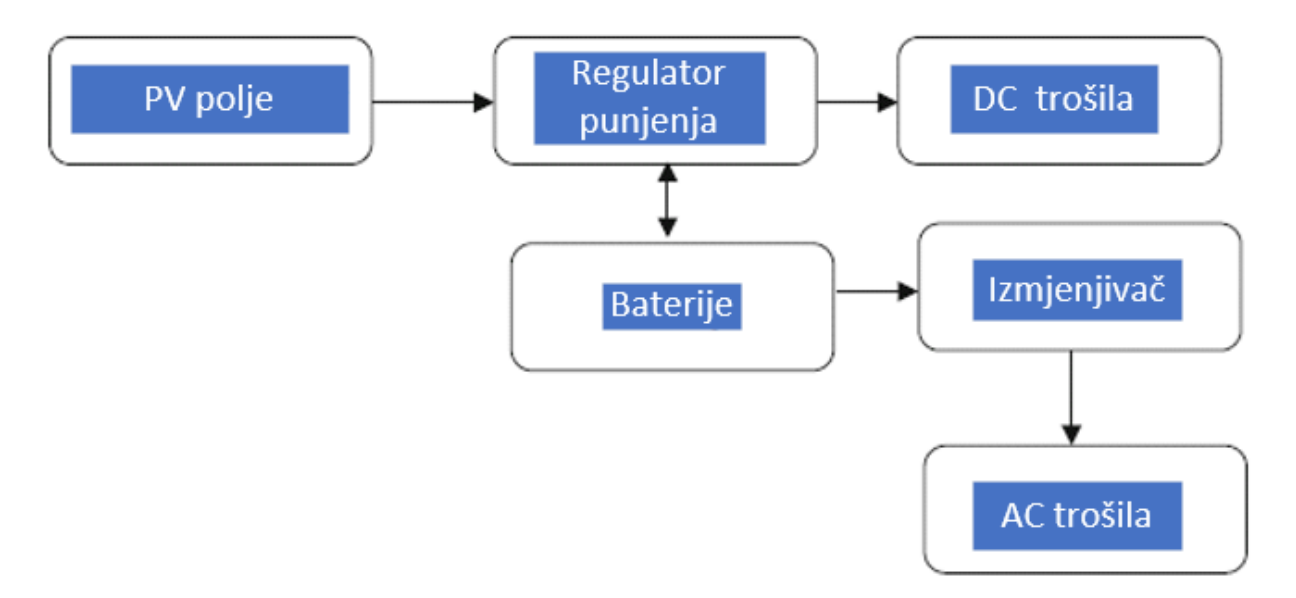

*Slika 3.13. Autonomni sustav s pohranom energije*[13]

Takvim načinom spajanja u sustavu ostvaruju se manji gubici radi manjeg broja pretvorbi. Ovakvi autonomni sustavi koriste se samo kada je nepraktično spajati neki objekt na mrežu no u praksi postoje sustavi koji su spojeni na mrežu a imaju te dodatan izvor i baterije. Zbog toga što sustavi pohrane nisu dovoljno razvijeni i ne možemo pohraniti veću količinu električne energije često u

otočnim fotonaponskim sustavima imamo i dodatan izvor energije. Kao dodatne izvore moguće je koristiti vjetroagregate, gorivne ćelije ali najviše se koriste dizel agregati. Fotonaponske sustave u kojima imamo dodatan izvor energije nazivamo hibridni sustavi.[9]

#### **3.7. Hibridni sustavi**

<span id="page-18-0"></span>Hibridni fotonaponski sustavi su vrsta autonomnih sustava u kojima se uz fotonaponske module nalazi najmanje još jedan izvor energije. Dodatni izvor energije može biti dizel agregat, vjetar ali i bilo koji drugi obnovljivi ili neobnovljivi izvor energije. Primjer jedne principijelne sheme hibridne fotonaponske elektrane prikazan je na slici 3.13. Osim dosad već spomenutog bitno je napomenuti kako hibridni sustavi uglavnom imaju sustav pohrane tj. baterije.[9]

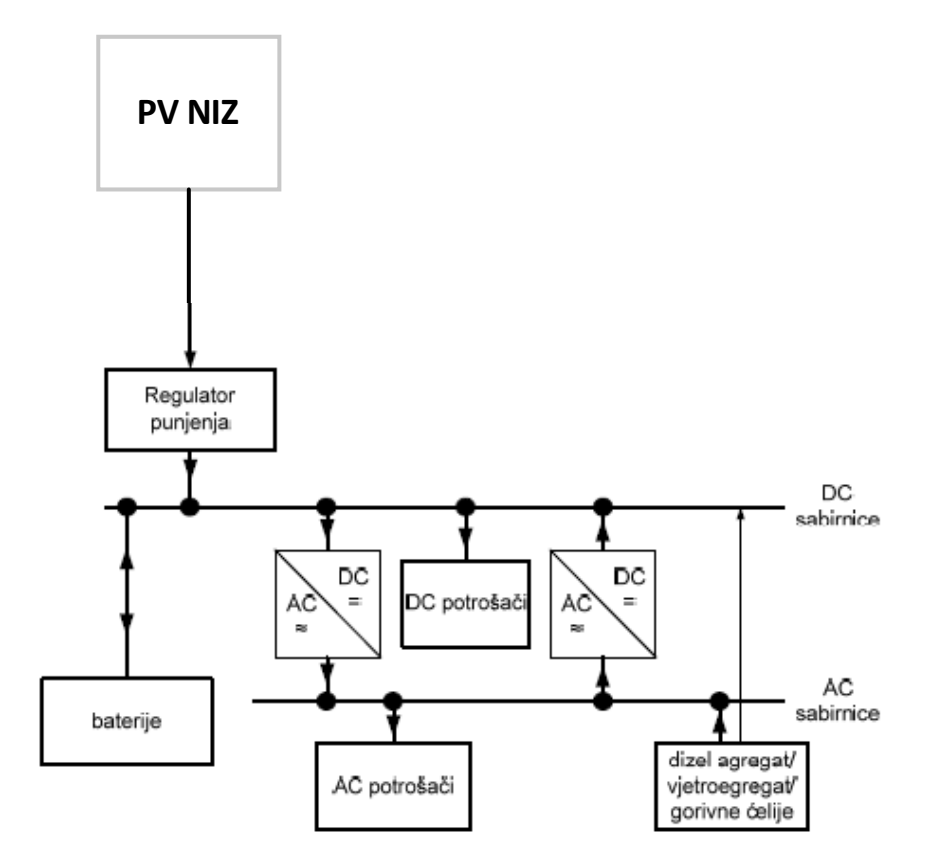

*Slika 3.7. Principijelna shema hibridnog sustava[6]*

#### <span id="page-19-1"></span><span id="page-19-0"></span>**4. SUSTAVI POHRANE**

#### **4.1. Uvod u sustave pohrane**

Sustavi pohrane u fotonaponskim sustavima se često koriste u autonomnim sustavima. Osnovna karakteristika fotonaponskog sustava jest ta da kada ima sunčeve svjetlosti proizvodi se energija a kada nema sunčeve svjetlosti nema ni mogućnosti za proizvodnju električne energije. Sustav pohrane posebno je važan u autonomnim sustavima bez dodatnog izvora energije. Funkcije baterija u fotonaponskim sustavima su[9]:

- Uskladištiti električnu energiju i omogućiti autonomiju
- Strujna i naponska stabilizacija
- Potpomoći sustavu pri vršnim opterećenjima

Osnovni uređaji u sustavima pohrane su regulatori punjenja, baterije i nadzornici baterija.

# <span id="page-19-2"></span>**4.2. Regulatori punjenja**

Regulatori punjenja (engl*. Charge controller*) su uređaji koji služe za ograničavanje struje punjenja. Regulatori preventivno djeluju kako se baterije ne bi prepunile ili kako se ne bi pojavio prenapon koji bi mogao uništiti baterije. Osim imena regulator punjenja često se koristi i naziv baterijski regulator. Razlog tome jest taj što osim punjenja regulator mora nadzirati i pražnjenje baterije kako se baterije ne isprazne preduboko i time oštete. Regulatori punjenja reguliraju snagu ili napon na izlazu iz PV modula pa često imaju ulogu i MPPT-a. Napon na izlazu iz regulatora se može podesiti na nekoliko vrijednosti najčešće su to 12 ili 24 V. Postoje različite vrste regulatora punjenja ali osnovna podjela je na serijske i paralelne regulatore. Paralelni regulatori mogu biti isprekidani regulatori i linearni. Isprekidani regulatori su najjeftiniji, najšire dostupni ali su ograničeni za male sustave. Regulatore koje proizvođači baterija preporučuju su linearni regulator te PWM regulator. Jednom kada se baterija napuni linearno-paralelni regulatori drže napon što je više moguće na gornjoj granici baterije. Osim paralelnih regulatora postoje i serijski koji mogu biti jednostupanjski i dvostupanjski regulatori, ovakvi regulatori se najviše koriste kod flooded baterija međutim one baš nisu toliko popularne zbog toga što se moraju održavati. Primjer topologije paralelnog regulatora dan je na slici 4.1.[13]

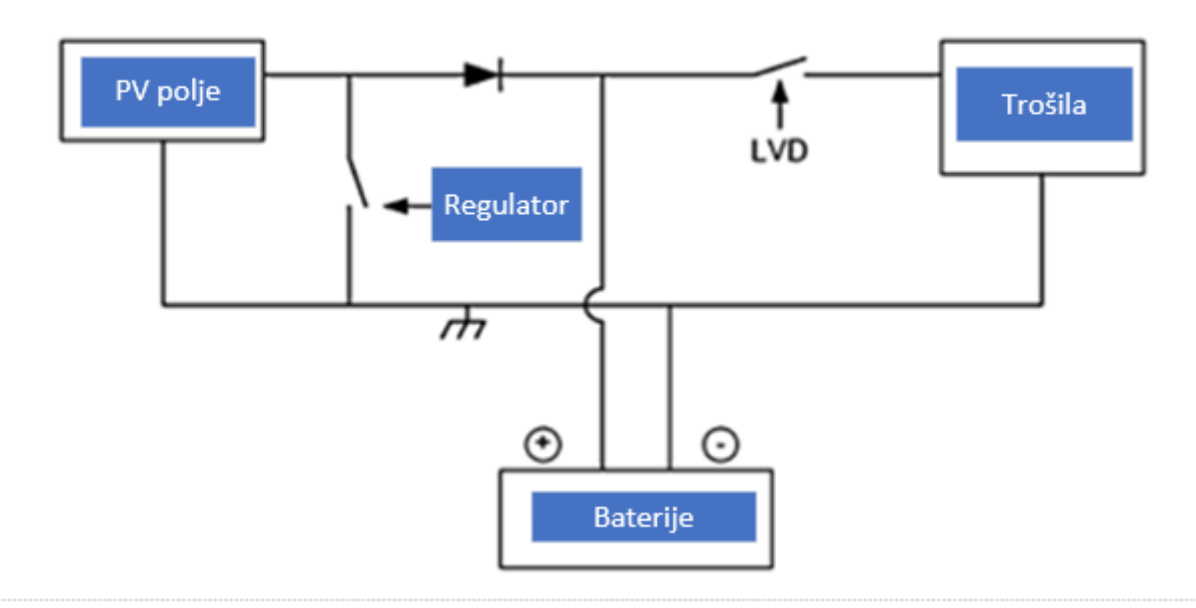

*Slika 4.1. Sustav s paralelnim regulatorom[13]*

Slika 4.1. prikazuje kako je regulator spojen paralelno sa PV poljem i zbog toga se naziva paralelni regulator.

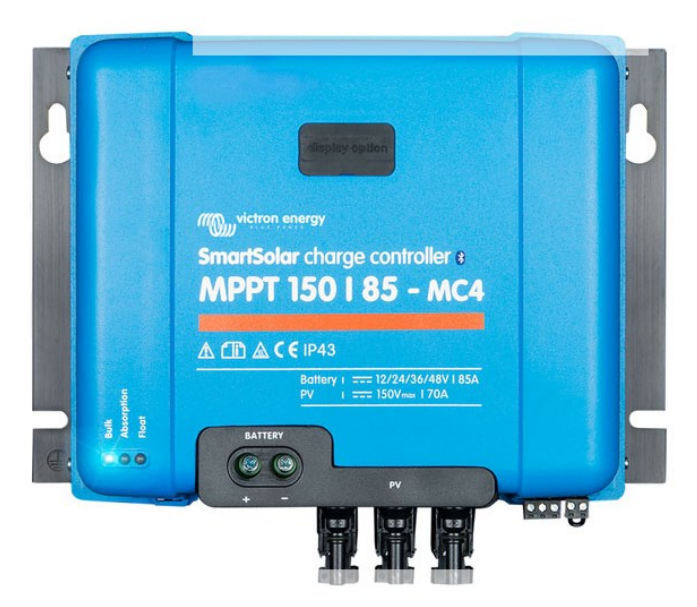

*Slika 4.2. Regulator punjenja*[10]

Na slici 4.2 vidimo primjer jednog regulatora punjenja. Osnovne tehničke karakteristike regulatora su:

- Napon baterija
- Nazivna struja punjenja
- Maksimalan napon sa PV modula
- MPPT funkcionalnost
- Automatsko otpuštanje tereta
- Vlastita potrošnja

Ostale karakteristike koje se daju za regulatore punjenja su stupanj zaštite, masa, dimenzije, ...

# <span id="page-21-0"></span>**4.3. Baterije**

Ćelije su osnovne elektrokemijske jedinice koje se koriste za generiranje električne energije koja je uskladištena u obliku kemijske energije. Ćelija se sastoji od pozitivne i negativne elektrode u spremniku ispunjenom elektrolitom koji poboljšava ionsku vodljivost između elektroda. Osim navedenih dijelova ćelija sadrži separator koji je ionski permeabilan ne vodljivi materijal te ima ulogu spriječiti kratko spajanje pozitivne i negativne elektrode. Baterije se dobivaju tako da se dvije ili više ćelija povežu serijski ili paralelno kako bi dobili određeni napon i kapacitet [14].

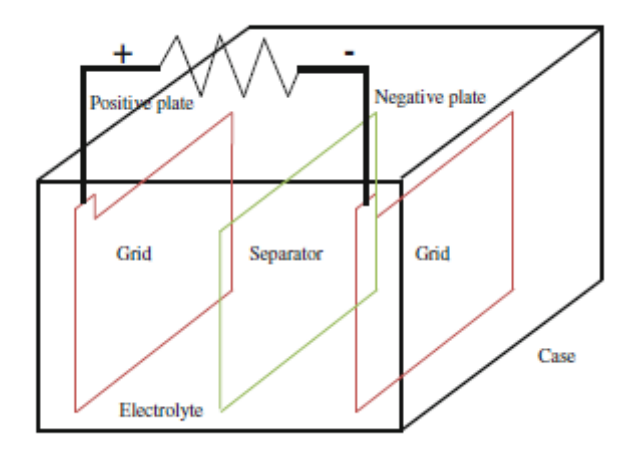

*Slika 4.3. Dijelovi baterije*

Osnovna podjela baterija je na primarne i sekundarne baterije. Primarne baterije su nepunjive baterije pa se ne koriste u fotonaponskim sustavima. Primjer primarnih baterija su baterije s cinkovom anodom i litijskom anodom. Sekundarne baterije imaju mogućnost ponovnog punjenja te su stoga puno više u uporabi nego primarne baterije. Postoji nekoliko vrsta sekundarnih baterija, a to su [14]:

- Olovno-kiselinske baterije (engl. *lead-acid*)
- Nikal-kadmij (Ni-Cd)
- Nikal-cink (Ni-Zn)
- Nikal-hibridni metali
- Litij-ionske
- Natrij-sumpor baterije (NaS)
- Natrij-nikal-klor baterije (ZEBRA baterije)

Najčešće korištene baterije u automobilima i fotonaponskim sustavima su olovno-kiselinske baterije. Prilikom odabira baterije bitno je poznavati tehničke karakteristike baterija. Neke od karakteristika baterija su [14] :

- Napon
- Kapacitet
- Karakteristika struje punjenja i pražnjenja
- Sadržaj energije
- Specifična energija i gustoća energije
- Unutarnji otpor
- Samopražnjenje
- Dubina pražnjenja
- Raspon radne temperature
- Masa i dimenzije

Neki od najvećih proizvođača na tržištu baterija za primjene u fotonaponskim sustavima su tesla, LG chem, Mercedes, Nissan i drugi. Primjer tehničkih karakteristika baterije nalazi se u tablici 4.1.

*Tablica 4.1. Primjer parametara baterije* [15]

| Električne karakteristike baterije RESU |                |              |  |  |
|-----------------------------------------|----------------|--------------|--|--|
| 13                                      |                |              |  |  |
| Ukupni kapacitet energije               | 13.1           | kWh          |  |  |
| Iskoristivi kapacitet                   | 12.4           | kWh          |  |  |
| Kapacitet baterije                      | 252            | Ah           |  |  |
| Razina napona                           | 42-58.8        | $\mathbf{V}$ |  |  |
| Nazivni napon                           | 51.8           | $\mathbf{V}$ |  |  |
| Maksimalna struja                       | 119            | $\mathbf{A}$ |  |  |
| punjenja/pražnjenja                     |                |              |  |  |
| Vršna struja                            | $166.7$ za 3 s | $\mathbf{A}$ |  |  |
| Maksimalna snaga                        | 5              | kW           |  |  |
| punjenja/pražnjenja                     |                |              |  |  |
| Vršna snaga                             | $7$ za $3s$    | kW           |  |  |
| <b>Učinkovitost</b>                     | $>95\%$        |              |  |  |

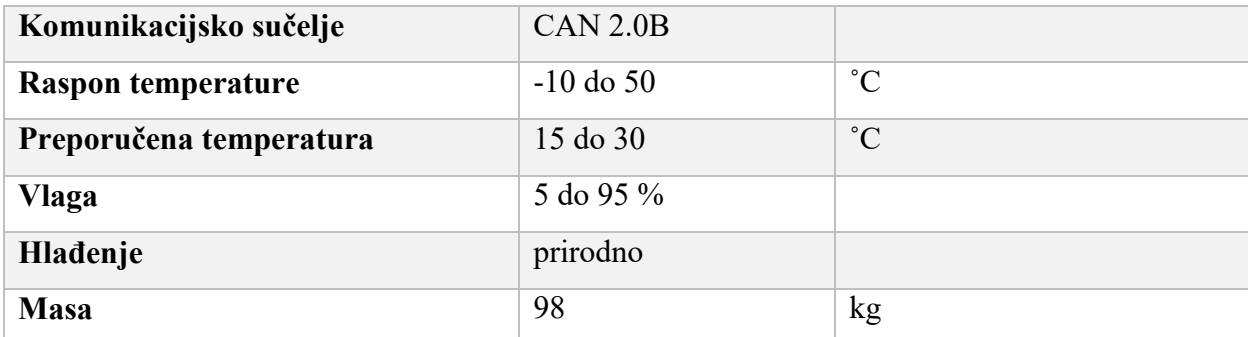

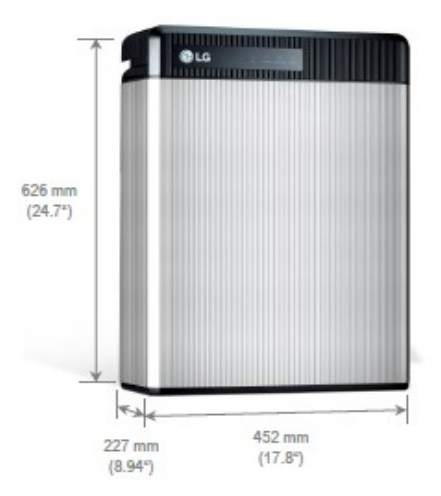

*Slika 4.4. izgled i dimenzije baterije proizvođača LG chem RESU 13 [15]*

U tablici 4.1. vidimo karakteristike jedne baterije. Ukupna količina uskladištene energije baterije iznosi 13.1 *kWh* a kapacitet baterije 252 *Ah*. Kod baterije za fotonaponske sustave karakteristično je da se uz kapacitet daje i parametar o ukupnoj uskladištenoj energiji u jedinici *kWh* dok je kod ostalih sustava kao na primjer u automobilima samo kapacitet baterije u *Ah..* Umnožak nazivnog napona i kapaciteta daje nam ukupnu energiju baterije u kWh*.* Ukupna iskoristiva energija (engl. *usable energy capacity*) iz baterije iznosi 12.4 kWh. Ovaj podatak često se u literaturi, ali i u ostalim katalozima spominje i kao dubina pražnjenja (engl*. Depth of discharge DoD*). Dubina pražnjenja obično se daje u postotku te je jedan od najbitnijih parametara iz jer se pražnjenjem dubljim od tvornički propisanog ćelije baterije mogu trajno oštetiti. Kod najnovijih tehnologija baterija dubina pražnjenja može biti čak i 100 %. Nazivni napon baterije sa slike 4.4 je 51.8 *V,* ali se napon može kretati unutar granica od 42 do 58.8 *V.* Kod baterija mjerenjem napona može se ugrubo procijeniti stanje napunjenosti (engl. *State of charge SoC*). Radi odabira regulatora punjenja važni su parametri o punjenju i pražnjenju baterije kao što su maksimalna struja te maksimalna snaga. Osim samih parametara te hoće li uopće parametri u potpunosti odgovarati

danima od strane proizvođača ovisi i o uvjetima u kojima baterija radi. Tako na primjer za bateriju na slici 4.4. ovi parametri su dobiveni pri testnim uvjetima od 25 ℃. Uvjeti kao što su temperatura i vlaga u kojima baterija mora raditi kako ne bi došlo do ubrzanog starenja propisuje proizvođač. Baterije koje se koriste u fotonaponskim sustavima mogu se montirati unutar ili izvan objekta međutim prema preporučenoj temperaturi pri kojima bi trebala raditi uvijek je bolje stavljati u zatvoreni prostor tako da temperatura bude što bliže onoj testnoj. Baterija koja je prikazana na slici 4.4 je RESU 13 proizvođača LG chem. Ova baterija je litij ionska međutim ovakve baterije su jako skupe i to je glavni razlog zašto se ne koriste u većoj mjeri. Baterije koje su najviše prisutne na tržištu su olovno-kiselinske baterije. Baterije se mogu dimenzionirati na nekoliko načina jedan od njih je i korištenje sljedeće relacije za određivanje kapaciteta baterije. [16]

Kapacitet baterje (Ah) = 
$$
\frac{Ukupna \text{ dnevna potrošnja} (Wh)}{DOD \times \eta \times U_n} \times \text{dani automomije}
$$
 (4-1)

Gdje je:

- DOD dubina pražnjenja
- $U_n$  nazivni napon baterije
- η- učinkovitost baterije

Prilikom dimenzioniranja baterija potrebno je uzeti okolinu u kojoj će baterija raditi zbog njene učinkovitosti odnosno samo pražnjenja koje je različito pri različitim temperaturama zbog toga je i dostupni kapacitet baterije promjenjiv. Osim navedenoga i dubina pražnjenja se mijenja s uvjetima u kojima baterija radi ali i s brojem ciklusa punjenja i pražnjenja.[16]

#### <span id="page-24-0"></span>**4.3.1. Olovno kiselinske baterije**

Olovno kiselinske baterije su vrsta sekundarnih baterija koje se najviše koriste u fotonaponskim sustavima. Njihova prednost u odnosu na litij ionske je cijena, ali i dostupnost na tržištu. Dva su osnovna tipa olovno kiselinskih baterija a to su:

- ".flooded" baterije u ovim baterijama se koristi vodena otopina sumporne kiseline
- Ventilom regulirane (engl. *Valve regulated lead acid batteries (VRLA)*) ove baterije su hermetički zatvorene. Ukoliko dođe do prepunjivanja ćelija

razvija se plin te se povećava tlak. Kako bi se spriječilo uništenje baterije otvara se ventil.

VRLA tehnologija je novija i ona se koristi najviše. U VRLA tehnologiji proizvodi se AGM (engl*. Absorbent glass mat*) i GEL. U AGM tipu kiselina je apsorbirana u mreži staklenih vlakana dok je u GEL tipu elektrolit zapravo gel. AGM je razvijen za velike struje u kratkom vremenu te sadrže male količine kiseline što znači da su podložne gubicima vode posebno pri visokim temperaturama. Gel tip baterija imaju duži životni vijek te veći broj ciklusa. Ćelija olovno kiselinske baterije ima nominalni napon 2 V*.* Kada se ćelija isprazni napon joj pada na oko 1.8 V dok je napon napunjene ćelije oko 2.3 do 2.5 V. Kako su olovno kiselinske baterije najstarije, njihova proizvodnja je dobro uspostavljena i ima mnogo proizvođača zbog toga ovakvi tipovi baterija su najdostupniji na tržištu.[16]

| Karakteristike baterije modela 27-AGM |                 |    |  |  |
|---------------------------------------|-----------------|----|--|--|
| <b>Napon</b>                          | 12              | V  |  |  |
| <b>Kapacitet C20</b>                  | 89              | Ah |  |  |
| <b>Kapacitet C5</b>                   | 77              | Ah |  |  |
| <b>Kapacitet C10</b>                  | 82              | Ah |  |  |
| <b>Kapacitet C100</b>                 | 99              | Ah |  |  |
| <b>Masa</b>                           | 29              | Kg |  |  |
| Dimenzije                             | 309 x 174 x 237 | mm |  |  |

*Tablica 4.2. Primjer parametara olovno kiselinske baterije*[17]

U tablici 4.2. vidimo primjer jedne VRLA baterije izvedeno u AGM tehnologiji. Iz specifikacija ove baterije se vidi nazivni napon 12 V te kapacitet 89 Ah uz C20, ali dalje u tablici vidimo 99 Ah uz C100. Ovaj parametar C naziva se stopa pražnjenja a broj pored označava sate. To znači da ako se podijeli ukupni kapacitet s vremenom dobiva se struju koju baterija može davati trošilima. Na primjeru ove baterije ona može davati struju od 4.45 A za 20 h , dok ako bi struja pražnjenja bila 0.99 A ova baterija bi mogla raditi 100 h.

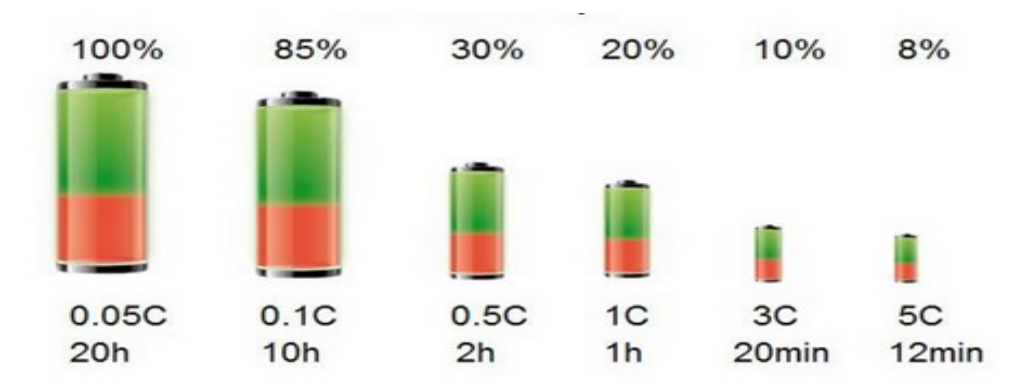

*Slika 4.4 Ovisnost dostupnog kapaciteta o struji pražnjenja*[18]

<span id="page-26-0"></span>**4.3.2. Litij ionske baterije**

Litij ionske baterije su vrsta litij punjivih baterija te se pojavljuju na tržištu 1991. godine. Rad se bazira na kretanju litijevih iona od pozitivne elektrode ka negativnoj za vrijeme punjenja i obratno za vrijeme pražnjenja. Pozitivna elektroda odnosno katoda je litijev metalni oksid dok je negativna anoda odnosno katoda ugljik. Li-ion baterija nazivaju se po materijalu iz kojeg je izrađena katoda, dok je anoda u svim od grafita. Elektrolit se sastoji od litijeve soli otopljene u organskim karbonatima.<sup>[16]</sup>

Velika prednost litij ionskih baterija je u gustoći energije u odnosu na olovno kiselinske ali i druge baterije. Vrste litij ionski baterija ali i njihove specifične gustoće energije su prikazani na slici 4.5. te se iz nje može vidjeti i gustoća energije olovno kiselinske baterije.[18]

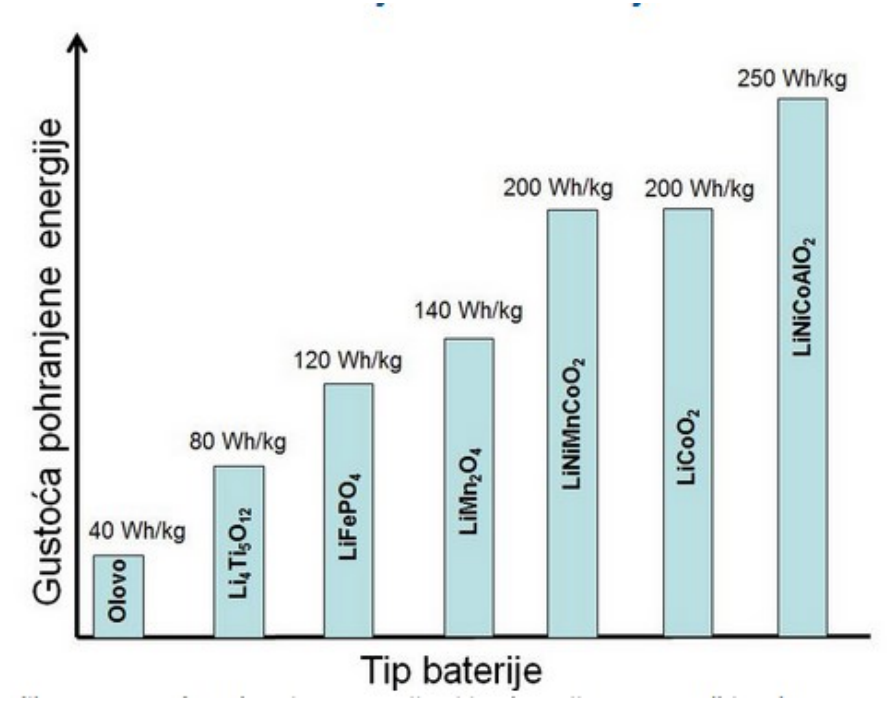

*Slika 4.5. Usporedba gustoća energije različitih tipova baterije [18]*

Vidimo sa slike tehnologije litij ionskih baterija. Možemo primijetiti kako se u baterijama s najvećom gustoćom energije nalazi kobalt. Kobalt u baterijama predstavlja opasnost zbog eksplozija zbog čega ih je potrebno dodatno razvijati u pogledu sigurnosti.

Osim po specifičnoj gustoći energije litij ionske baterije su bolje u odnosu na olovne što nemaju problema s promjenom kapaciteta s različitim strujama pražnjenja. Prikaz na slici 4.6. nam pokazuje razliku.

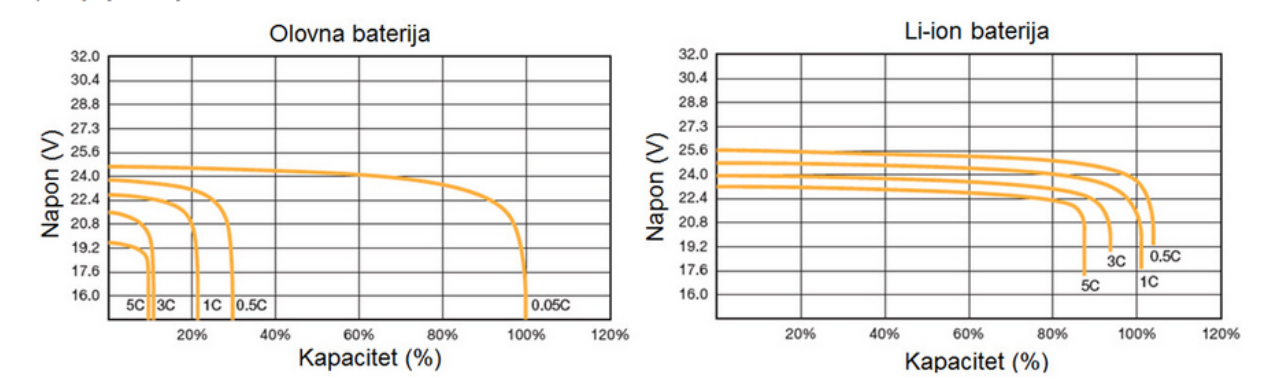

*Slika 4.6. Ovisnosti struja pražnjenja o kapacitetu[18]*

S grafova možemo vidjeti da ako se prazni litij ionska baterija nazivnom strujom ona će imati svoj puni kapacitet dok kod olovne baterije pražnjenjem nazivnom strujom 1C izaziva smanjenje kapaciteta na 20 % .

# <span id="page-27-0"></span>**4.4. Uređaji za nadzor baterija**

Baterije velikih svjetskih proizvođača litij ionskih obično uz bateriju isporučuju i sustav nadzora nad baterijom koji je već ugrađen u samu bateriju. Međutim olovno kiselinske baterije nemaju ugrađeni uređaj koji će nadzirati njene parametre stoga je potrebno odabrati neki s tržišta. Nadzornici baterija imaju neke standardne funkcije koje pokazuju, a to su [10]:

- Napon baterije
- Struja punjenja i pražnjenja
- Stanje napunjenosti
- Vrijeme do ispražnjenja baterije uz trenutačnu potrošnju
- Alarmi za podnapon i prenapon kao i za ispražnjenost baterije
- Programibilni relejni izlaz koji može biti upotrjebljen za start generatora

### <span id="page-28-0"></span>**5. DIMENZIONIRANJE FOTONAPONSKOG SUSTAVA**

Jedna od najbitnijih stvari prilikom dimenzioniranja fotonaponskog sustava je poznavati potrošnju kako bi sustav bio kvalitetan, pouzdan i kako bi u svakom trenutku zadovoljili potrošnju. Najbolji način da se odredi potrošnja je mjerenjem potrošnje i snimanje dijagrama opterećenja kroz duži vremenski period. Ako je nemoguće vršiti mjerenja drugi način je modeliranje potrošnje. Modeliranje potrošnje vrši se tako da se napravi popis svih električnih uređaja te se prema računima za električnu energiju procjenjuje koliko i kada su uključeni. Osim potrošnje važno je što preciznije procijeniti proizvodnju iz elektrane kako bi se napravile detaljnije analize isplativosti. Osim potrošnje potrebno je procijeniti proizvodnju sustava kako bi se proizvelo dovoljno količine energije za pokrivanje vlastite potrošnje. Za odabir snage FN elektrane potrebno je izvršiti detaljniju ekonomsku analizu i odrediti ekonomske pokazatelje koje će opravdati izbor snage. Podaci se mogu podijeliti na ulazne i izlazne. U ulazne podatke spadaju :dijagram opterećenja, podaci o ozračenosti neke lokacije, ukupni troškovi elektrane, podaci o cijeni električne energije na tržištu koje daju opskrbljivači. Izlazni podaci su : prihodi ,uštede, neto sadašnja vrijednost, aktualizirani trošak (engl. *LCOE*).

### **5.1. Procjena proizvodnje FN sustava**

<span id="page-28-1"></span>Procjena proizvodnje i ozračenosti na nekoj lokaciji može se napraviti pomoću javno dostupne stranice PV GIS [19] (engl. *Photovoltaic Geographical Information System*) alata. Prvi korak je odabrati mjesto na kojem se planira izgradnja FN sustava. Nakon odabira položaja na karti odabire baza podataka, azimut i kut nagiba modula. Kut nagiba modula predstavlja kut između modula i horizontalne ravnine. Za već postojeće kuće taj kut je već poznat dok je kod elektrana koje se nalaze na tlu moguće odabrati optimalni kut ili još bolje napraviti FN sustav s sustavom za praćenje položaja sunca i uvijek iskoristiti maksimalnu ozračenost. Azimut ili orijentacija predstavljaju kut modula u odnosi na smjer prema jugu. S PVGIS-a moguće je preuzeti podatke o satnoj, mjesečnoj ili godišnjoj ozračenosti. Podaci o satnoj ozračenosti daju najpreciznije podatke te je pomoću njih moguće procijeniti proizvodnju na satnoj razini.

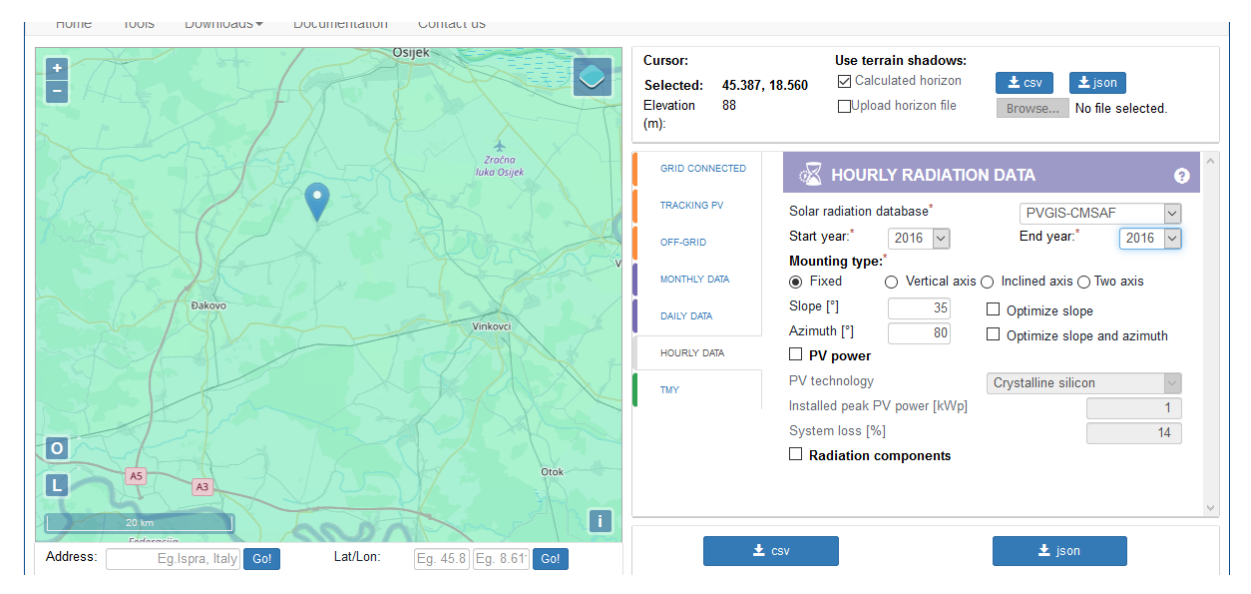

*Slika 0.1. Unos podataka u PV GIS [19]*

Nakon unesenih parametara možemo preuzeti podatke o ozračenosti. Za procjenu proizvodnje snage elektrane u svakom trenutku koristi se sljedeća formula:

$$
P_{pv} = A \cdot G \cdot n \cdot \eta \tag{5-1}
$$

Pri čemu je : *Ppv –* snaga proizvodnje elektrane[W] *G*- ozračenost [W/m<sup>2</sup>] *n-* broj modula A-Površina jednog modula [m<sup>2</sup>]  $n$ - učinkovitost sustava

# **5.2. Dijagram opterećenja**

<span id="page-29-0"></span>Dijagram potrošnje je važan parametar pri odabiru snage elektrane. Podaci o potrošnji prikazuju kada su najveće potrebe za električnom energijom. Za ovaj rad korišten je dijagram opterećenja koji je sniman tjedan dana te uz pretpostavku da se opterećenje neće previše mijenjati procijenjena je godišnja potrošnja električne energije. Prema dijagramu opterećenja mogu se izračunati troškovi za električnu energiju u svakom trenutku. Nakon što se karakteristika snimi prebacivanjem u MS Excel jednostavno je izračunati troškove za električnu energiju. Ako pretpostavimo dvotarifni model te cijenu električne energije u višoj tarifi od 1.05 kn/kWh te u nižoj tarifi od 0.54 kn/kWh pomoću programa MS Excel dobivamo da je ukupni trošak na godišnjoj razini 4653.9 kn. Ukupni trošak se dobiva na način da se cijena iz više tarife množi sa potrošnjom električne energije u razdoblju od 7 do 21 h ili 8 do 22h ovisno o zimskom ili ljetnom računanju vremena. U noćnim satima potrebno je množiti cijenu iz niže tarife s potrošnjom električne energije.

Na slici 5.2. može se vidjeti prosječan tjedni dijagram opterećenja u kojem je vidljivo da se često pojavljuju vršna opterećenja.

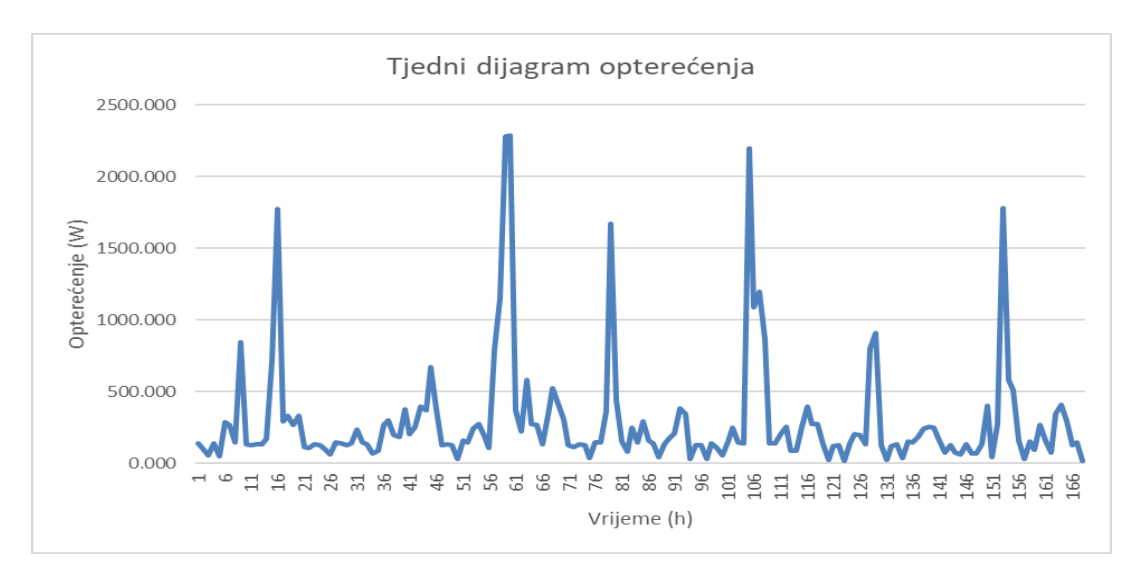

*Slika 0.2. Tjedni dijagram opterećenja*

# **5.3. Ukupni trošak FN sustava**

<span id="page-30-0"></span>Ukupni trošak fotonaponske elektrane sastoji se od dijelova potrebnih za ispravan rad i funkcioniranje. Specifične cijene prikazane su u sljedećoj tablici iz koje najveći dio pripada fotonaponskim modulima.

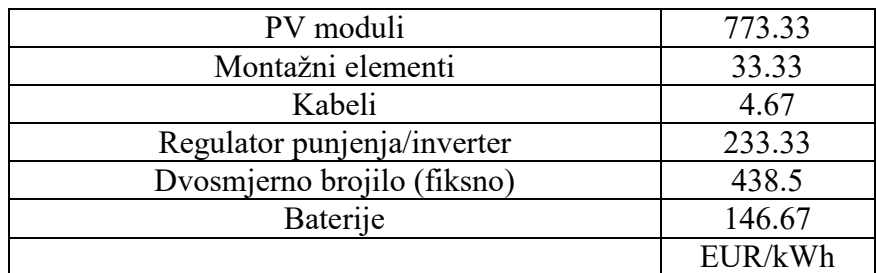

*Tablica 0.1. Specifični troškovi fotonaponske elektrane*[20]

Osim dijelova iz tablice 5.1. u investicijski trošak spadaju i troškovi dokumentacije, elektroinstalaterskih radova te puštanja u pogon koje su odvojene stavke u troškovnicima glavnog projekta. Navedeni troškovi nisu linearni nego su fiksni poput troška ugradnje dvosmjernog brojila. Osim toga koji će se troškovi pojaviti ovisi i o samoj elektrani i njenoj namjeni te željama investitora.

# <span id="page-31-0"></span>**5.4. Formiranje cijena i određivanje prihoda FN sustava**

Pri odabiru snage elektrane odnosno broja modula potrebno je uzeti u obzir pri kojoj kombinaciji proizvodnje i potrošnje se dobiva najbolja cijena električne energije po kWh. Kako bi odredili cijenu potrebno je poznavati Zakon o obnovljivim izvorima energije i visokoučinkovitoj kogeneraciji [21]. U zakonu se definira kako se cijene električne energije iz fotonaponskih elektrana koju proizvode kupci s vlastitom proizvodnjom određuju pomoću sljedeće tablice:

Tablica 5.2. Formiranje cijena energije [20]

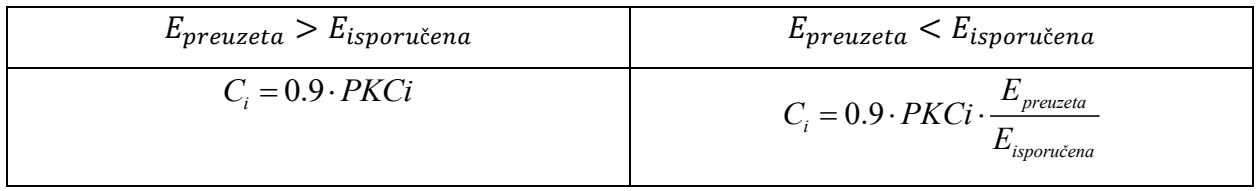

gdje je:

 $-E_{preuzeta}$  ukupna električna energija preuzeta iz mreže od strane kupca unutar obračunskog razdoblja i, izražena u kn/kWh

 $-E_{isporučena}$  = ukupna električna energija isporučena u mrežu od strane proizvodnog postrojenja u vlasništvu kupca, unutar obračunskog razdoblja i, izražena u kn/kWh

– PKCi = prosječna jedinična cijena električne energije koju kupac plaća opskrbljivaču za prodanu električnu energiju, bez naknada za korištenje mreže te drugih naknada i poreza, unutar obračunskog razdoblja i, izražena u kn/kWh.

Dakle kako bi mogli unaprijed predvidjeti cijenu potrebno je unaprijed što preciznije procijeniti proizvodnju iz FN elektrane, energiju koja se isporučuje u mrežu, energiju koja se preuzima a za to je potrebno dobro izmjeriti ili modelirati potrošnju. Uštede se mogu definirati kao onaj dio energije koje kupac s vlastitom proizvodnjom nije morao kupiti odnosno dio energije koje je sam proizveo i potrošio. Zarada se može definirati kao naknada za električnu energiju koju je kupac s vlastitom proizvodnjom dobio za isporučenu energiju u mrežu.

Ako se zbroje ušteda i zarada dobivaju se prihodi koju ostvaruje FN elektrana.

#### **5.5. Povrat investicije**

<span id="page-32-0"></span>Za odabir snage FN elektrane potrebno je izvršiti detaljniju ekonomsku analizu i odrediti ekonomske pokazatelje koje će opravdati izbor snage. Za investicije u fotonaponske elektrane koristi se nekoliko različitih tehnika ali najkorištenija je tehnika neto sadašnje vrijednosti odnosno NPV tehnika (engl. *The net present value* ). To je pristup koji može pomoći u određivanju financijskog dijela projekta u kojem se očekuje hoće li ishod biti pozitivan ili negativan. NPV integrira početno ulaganje u projektu, kao i očekivane prihode i troškove s vremenom, i transformira ih u niz novčanih tokova prilagođenih vremenskoj vrijednosti novca i riziku. NPV se dobiva pomoću sljedeće formule [22]:

$$
NPV = -I + \sum_{g=0}^{G} \frac{C_g}{(1+r)^g}
$$
 (5-2)

Pri čemu je:

- *I –* početna investicija
- *C-* neto tijek novca

*r-* diskontna stopa

*G –* vijek trajanja elektrane

#### **5.6. Izračun aktualiziranog troška**

<span id="page-32-1"></span>Kako bi se mogla procijeniti opravdanost i isplativost fotonaponskog sustava u usporedbi s ostalim elektranama potrebno je izračunati aktualizirani trošak LCOE (engl*. Levelized Cost of Energy*). LCOE se može definirati kao troškovi proizvodnje električne energije po *kWh.* LCOE za fotonaponske elektrane može se izračunati prema sljedećem izrazu.[23]

$$
LCOE = \frac{OCS \times CRF + FO\&MC}{\frac{E_0}{N} \times \sum_{k=1}^{N} \left(1 - \frac{d_r \times (k-1)}{100}\right)}
$$
(5-3)

Pri čemu je :

- OCS (*overnight capital cost*) investicijski trošak
- CRF (*capital recovery factor*) faktor oporavka kapitala
- FO & MC (*fixed operation and maintenance costs* ) troškovi proizvodnje i održavanja
- $E_0$  godišnje proizvedena električna energija
- $d_r$  degradacijska stopa FN modula
- $N$  broj godina

Faktor oporavka kapitala može se izračunati prema sljedećem [22]:

$$
CRF = \frac{WACC \times (WACC + 1)^N}{(WACC + 1)^N - 1} + k_{ins}
$$
\n
$$
\tag{6-3}
$$

Gdje je:

- WACC (weighted average cost of capital) – procijenjeni srednji trošak kapitala (u literaturi se spominje i kao diskontna stopa)

- k – godišnji trošak osiguranja

## **5.7. Procedura dimenzioniranja FN sustava**

<span id="page-33-0"></span>Za potrebe ovog diplomskog rada napisan je programski kod u MATLAB-u. MATLAB je program pogodan za numeričko i matrično računanje, te za vizualizaciju i programiranje. Programski kod koji je napisan podijeljen je u 4 skripte radi lakšeg praćenja i razumijevanja koda. Kako bi skripte ispravno radile i davale točan rezultat potrebno ih je pokretati redoslijedom kojim su dane u prilogu. Za odabir snage FN elektrane potrebno je izvršiti detaljniju ekonomsku analizu i odrediti ekonomske pokazatelje koje će opravdati izbor snage. Dodatni uvjet za izbor snage FN elektrane kojim se osigurava otkup viškova električne energije definirani su prema Zakonu o obnovljivim izvorima energije i visokoučinkovitoj kogeneraciji, a to su sljedeći uvjeti:

imaju status povlaštenog proizvođača električne energije,

- ostvarili su pravo na trajno priključenje na elektroenergetsku mrežu,
- ukupna priključna snaga svih proizvodnih postrojenja na jednom obračunskom mjernom mjestu ne prelazi 500 kW,
- priključna snaga krajnjeg kupca s vlastitom proizvodnjom kao proizvođača ne prelazi priključnu snagu kao kupca.[21]

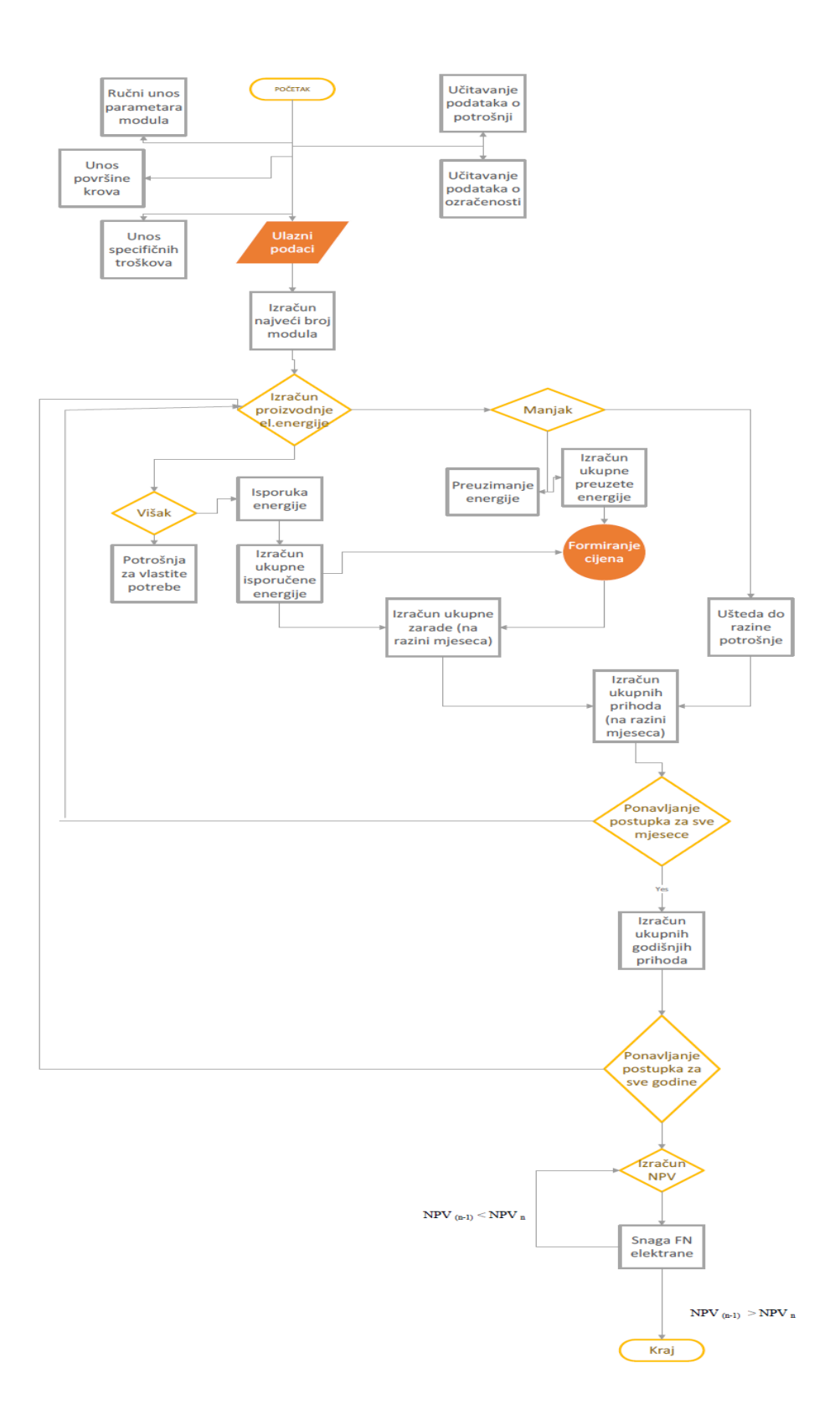

*Slika 0.3. Način izračuna prihoda*
# **6 PRIMJER PRORAČUNA FN SUSTAVA**

### **6.1. Odabir modula**

Prilikom odabira modula potrebno je obratiti pozornost na nekoliko stvari. Jedna od najbitnijih jeste svakako specifična cijena. Na tržištu su najzastupljeniji moduli s monokristalnim i polikristalnim silicijem stoga su takvi moduli najčešći u primjeni. Za potrebe ovog rada odlučeno je koristi BISOL BMO 250 sa karakteristikama :

| Vršna snaga $(P_{m\nu})$                       | 250   | W |
|------------------------------------------------|-------|---|
| Napon praznog hoda $(U_{oc})$                  | 37.9  | V |
| Struja kratkog spoja $(I_{SC})$                | 8.8   | A |
| Napon pri maksimalnoj snazi<br>$(U_{m\nu\nu})$ | 30.5  | V |
| Struja pri maksimalnoj snazi<br>$(I_{mp})$     | 8.2   | A |
| Učinkovitost ćelije $(\eta_c)$                 | 0.174 |   |
| Učinkovitost modula $(\eta_m)$                 | 0.153 |   |

*Tablica 6.1. Električne karakteristike FN modula BMO 250*[11]

Osim cijene potrebno je obratiti pažnju na jamstvo koje proizvođač te procijeniti ili očitati ako je zadan degradacijski faktor. Zbog starenja moduli s vremenom počinju davati sve manje energije za jednaku ozračenost. Tako za ovaj modul proizvođač jamči izlaznu snagu modula od 80 % nakon 25 godina. Tako je moguće procijeniti da je degradacijski faktor 0.8. Osim električnih karakteristika za module se daju temperaturne i mehaničke .Temperaturne karakteristike su bitne radi proračuna nekih maksimalnih i minimalnih vrijednosti struje i napona koji će se pojaviti kako ne bi oštetile izmjenjivač. Kod mehaničkih karakteristika daju se: dimenzije, masa, broj ćelija, podaci o staklu, dopušteno opterećenje, … Dimenzije odabranog modula su 1.649 x 991 mm.Što će biti bitno za daljnji proračun.

```
d=1.64; %duljina modula
z=0.99; %širina modula
A=d*z; %površina FN modula
eta=0.153; %učinkovitost modula
vijek = 20: % vijek elektrane
deg=0.8; % deg faktor
snaga modula =250;
%unos podataka o intenzitetu sun?evog zračenja. unosimo ih u W/m2. podatke unosimo iz PV GIS-a.
Povrsina krova = 50; % površina krova
br mod=Povrsina krova/A; %broj modula
n = fix(br mod);
```
*Slika 6.1. Unos podataka o modulu u MATLAB*

<span id="page-37-0"></span>Prvi korak je provjera maksimalnog broja modula. To se čini tako da se površina krova podijeli sa površinom jednog modula te se pomoću naredbe fix broj modula zaokružuje na prvi manji cijeli broj.

## **6.2. Unos podataka u PVGIS**

Za potrebe proračuna odabrano je mjesto Koritna u općini Semeljci. Nakon odabrane lokacije uneseni su podaci o nagibu krova koji iznosi 35 ˚ te azimutu koji je 80 ˚ . Kako postoje mjerenja o potrošnji na satnoj razini tako je odabrano i preuzimanje satne ozračenosti za lokaciju. Nakon toga je odabrana godina 2016.-ta i preuzeti su podaci te pohranjeni u Excel datoteku. Pomoću naredbe xlsread podaci o ozračenosti ali i opterećenju unose se u MATLAB.

<span id="page-37-1"></span>filename='PVGIS.xlsx' G=xlsread (filename); %učitavanje pdoataka o sunčevom zračenju iz excel datoteke. Popt=xlsread('OPTER.xlsx'); % učitavanje pdoataka o opterećenju iz excel datotek

*Slika 6.2. Učitavanje Excel datoteka u MATLAB*

## **6.3. Proračun tokova energije i formiranje cijena**

Kada su učitani podaci o opterećenju i ozračenosti te unijeti parametri o modulu pomoću relacije (5-5) računa se proizvodnja za *n* broj modula. Nakon izračunate proizvodnje i poznate potrošnje može se računati energija razmjene s mrežom. Ako je proizvodnja veća od potrošnje znači da postoji višak energije te se dio energije isporučuje u mrežu. U mrežu se isporučuje dio energije koji se ne potroši odnosno razlika između proizvedene i potrošene energije odnosno snage. Porast isporuke energije u mrežu ovisi o broju modula i raste linearno što se može vidjeti na slici 6.3.

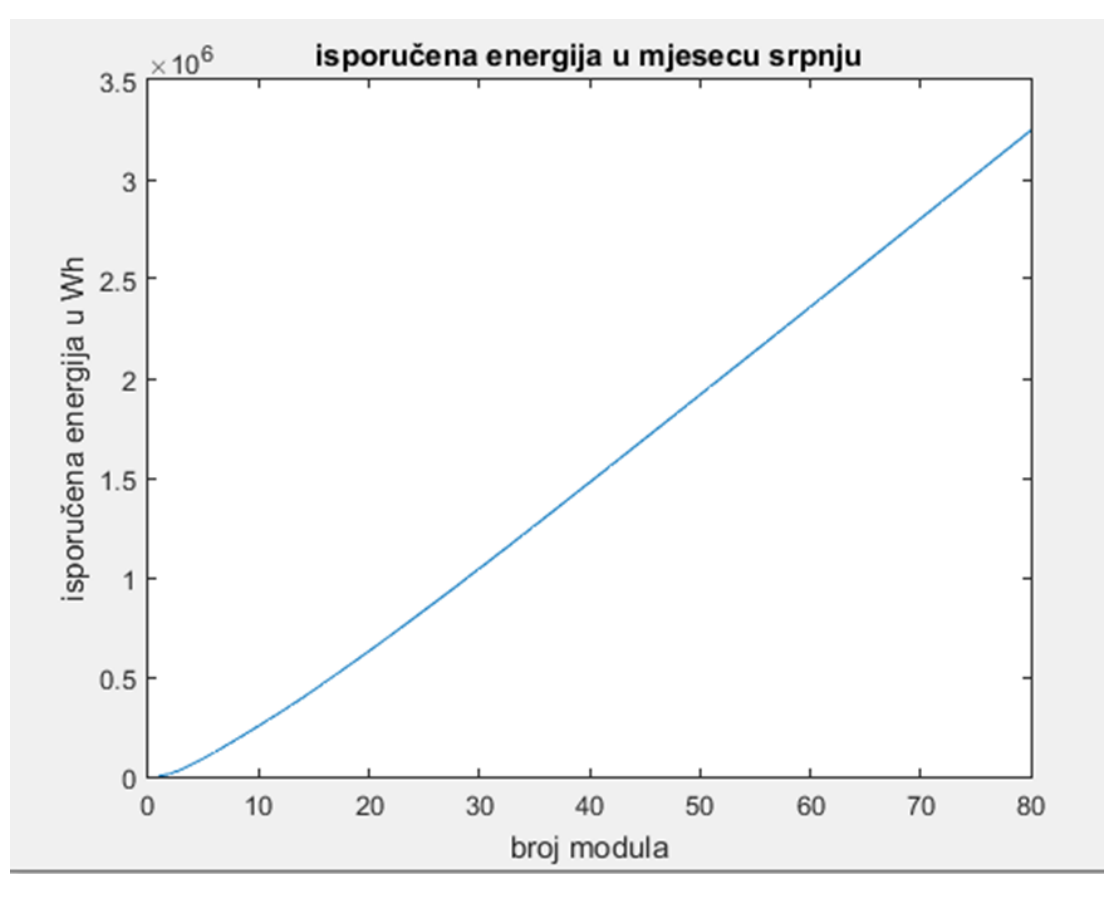

*Slika 6.3. Primjer porasta isporučene energije u mjesecu srpnju*

<span id="page-38-0"></span>Ako FN sustav u određenim trenutcima ne proizvodi dovoljno električne energije onda se energija preuzima iz mreže. Naravno kako je instalirana snaga FN elektrane sve veća proizvodnja je veća i time se smanjuje potreba za preuzimanjem energije. Međutim kako se cijene električne energije proizvedene iz FN elektrane formiraju prema tablici 5.2. vidi se iz relacija u tablici kako cijena po kWh opada sa sve više isporučene energije. Kako je definirano pravilnikom obračunsko mjerno razdoblje za kupce s vlastitom proizvodnjom iznosi mjesec dana. Stoga je potrebno računati isporučenu i preuzetu električnu energiju svakih mjesec dana kako bi pravilno formirali cijenu te u konačnici odredili prihode. PKCi je također parametar koji utječe na cijenu. Prema cijenama električne energije koju kupci plaćaju na tržištu vidljivo je kako cijena električne energije iznosi u nižoj tarifi približno 0.34 kn/kWh dok je u višoj tarifi 0.54 kn kn/kWh. Navedene cijene su cijene električne energije bez naknada i PDV-a kako stoji u pravilniku. Prema procijeni za PKCi je odabran cijena od 0.44 kn/kWh .Na slici 6.4. se može vidjeti kako veći utjecaj na cijenu električne energije iz FN elektrane ima omjer preuzete i isporučene energije.

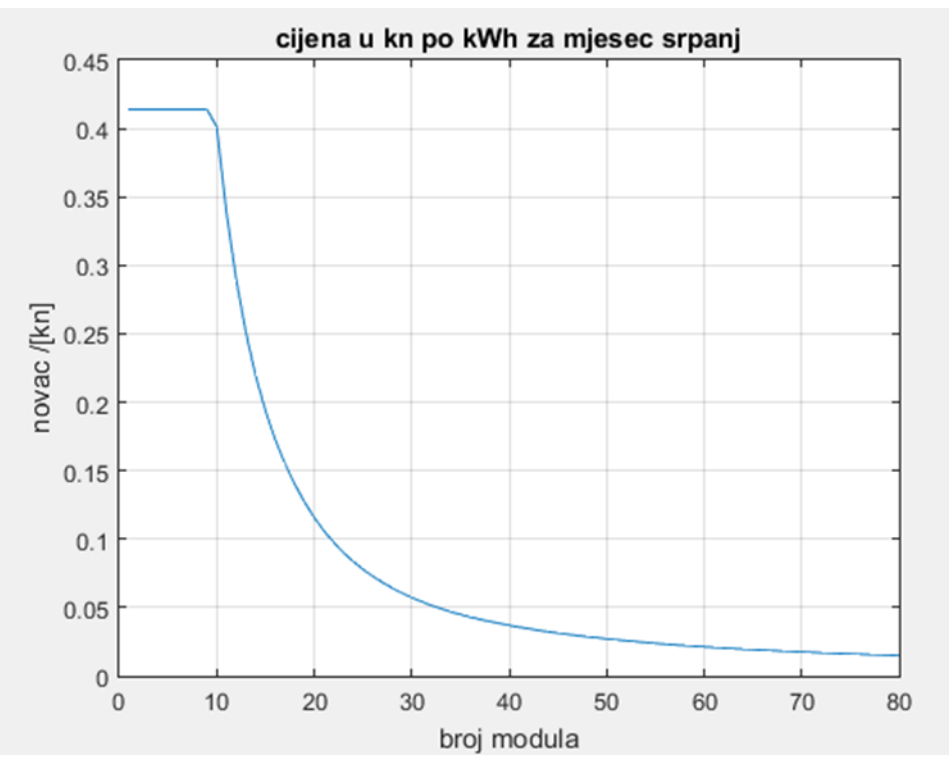

*Slika 6.4. Cijena el. energije za mjesec srpanj*

<span id="page-39-0"></span>Slika 6.4 prikazuje kako s povećanjem proizvodnje i isporučene energije u mrežu cijena energije iz FN elektrane drastično opada što izaziva i pad prihoda što se vidi na slici 6.5.

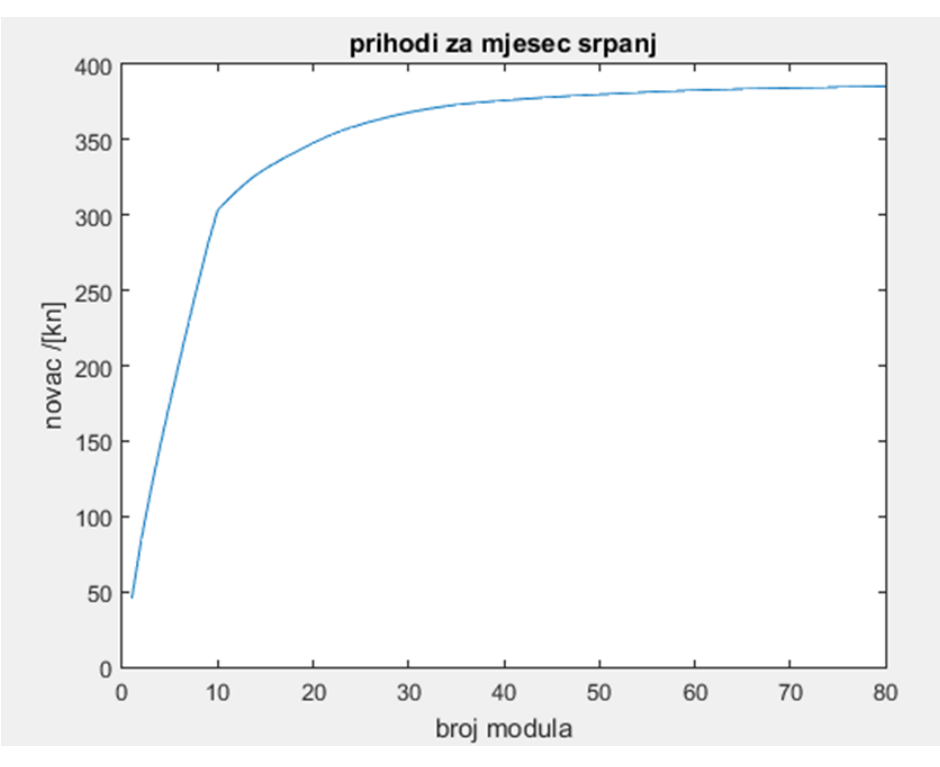

<span id="page-39-1"></span>*Slika 6.5. Prihodi za mjesec srpanj*

### **6.4. Proračun ekonomskih pokazatelja**

Kako bi donijeli konačnu odluku o izboru snage FN elektrane idući korak je izračun ukupnih prihoda na godišnjoj razini od FN elektrane. Da bi što preciznije utvrdili prihode tijekom čitavog vijeka elektrane u obzir je uzeta i degradacijska stopa modula koja nema prevelik utjecaj na prihode što se može vidjeti na slici 6.6.

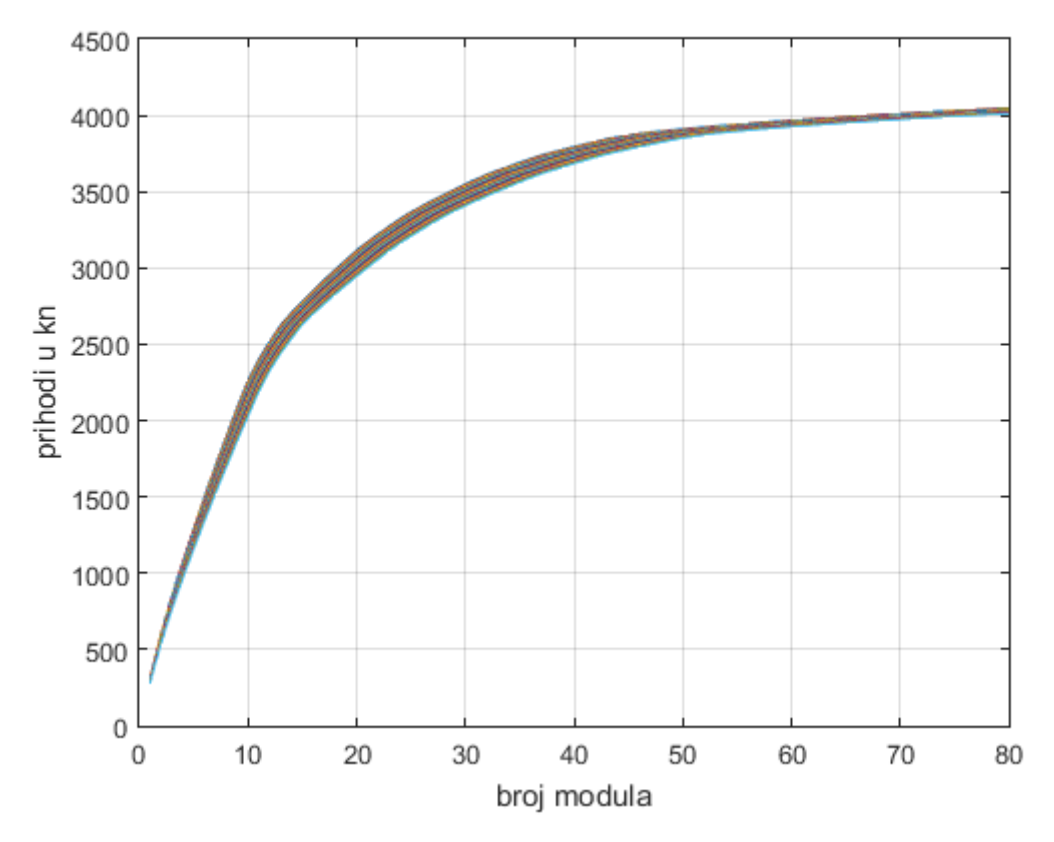

*Slika 6.6. Prihodi iz FN sustava za različit broj modula*

<span id="page-40-0"></span>Sa slike 6.6. vidimo kako ukupni prihodi u koju je uračunata ušteda i zarada odnosno prihodi do određenog broja modula raste linearno zbog toga što je cijena uvijek jednaka odnosno preuzeta energija je u tom dijelu uvijek veća od isporučene. U srednjem dijelu grafa cijena počinje opadati zbog više isporučene energije u određenim mjesecima i iako imamo veću proizvodnju prihod raste sporije. U zadnjem dijelu vidimo kako prihodi skoro i ne raste značajno zbog još manjih cijena energije iz fotonaponske elektrane. Sa povećavanjem broja modula povećava se i proizvodnja. Međutim to povećanje proizvodnje uzrokuje smanjenje vrijednosti omjera preuzete i isporučene energije te kao rezultat dobiva se sve manja cijena za električnu energiju iz fotonaponske elektrane.

Na kraju je potrebno izraditi ekonomsku analizu NPV metodom koja se najčešće koristi za ovakve vrste investicija. Potrebno je iz ulaznih podataka o specifičnim troškovima investicije izračunati troškove investicije za n broj modula. Prema relaciji 6-1 računaju se NPV vrijednosti za n broj modula. Podatak koji je bitan za proračun NPV vrijednosti je jest diskontna stopa. Najčešće se za diskontnu stopu uzimaju vrijednosti od: 0 %, 3% ,5 % i 10 %. Kako bi odredili NPV potrebno je odrediti varijablu odnosno matricu neto tijek novca. Neto tijek novca predstavlja godišnje prihode FN elektrane umanjene za troškove održavanja. U trošak održavanja se uzimaju u obzir neki kvarovi i potreba za zamjenom nekih dijelova FN elektrane a u većini slučajeva se uzima kao 2% od investicije.

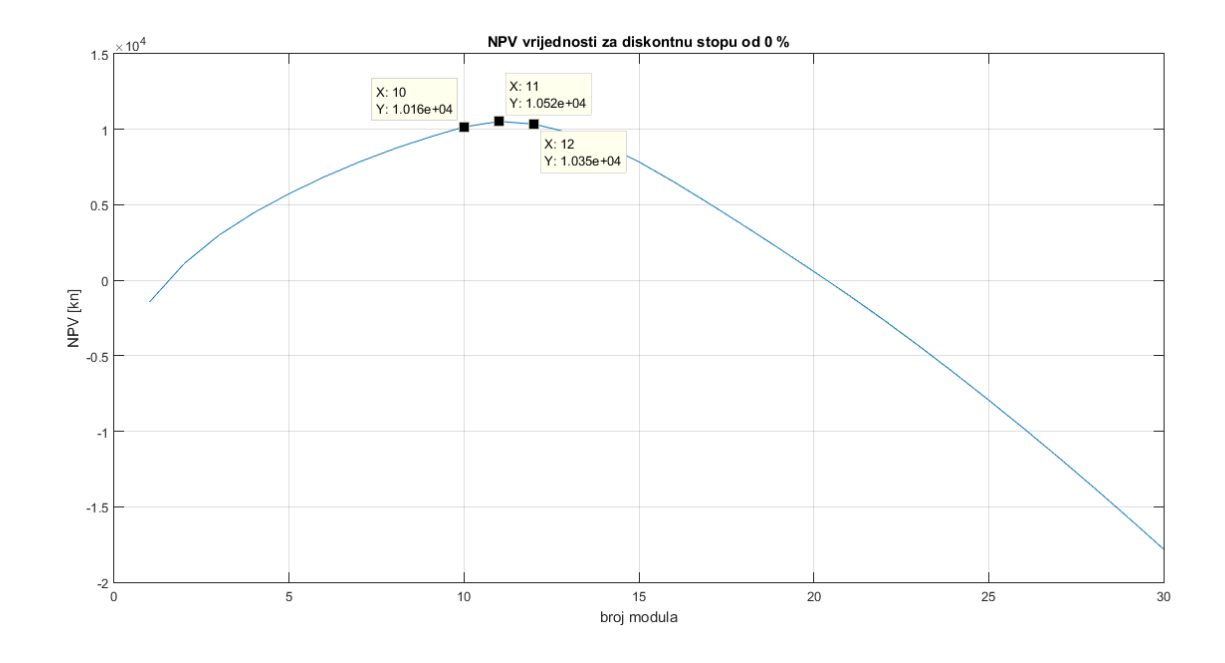

### *Slika 6.7. NPV vrijednosti za stopu od 0%*

<span id="page-41-0"></span>Sa slike 6.7 vidimo kako najveći NPV iznosi za 11 modula, ali zbog neparnog broja odluka je 12 modula zbog druge najveće vrijednosti NPV. Kako bi odredili vrijeme povrata investicije podatke o neto tijeku novca (koji su zapravo godišnji prihodi elektrane umanjeni za trošak održavanja i upravljanja) izvezeni su u excel te je dobivena sljedeća slika sa koje se vidi da je povrat investicije nešto malo manji od 15 godina.

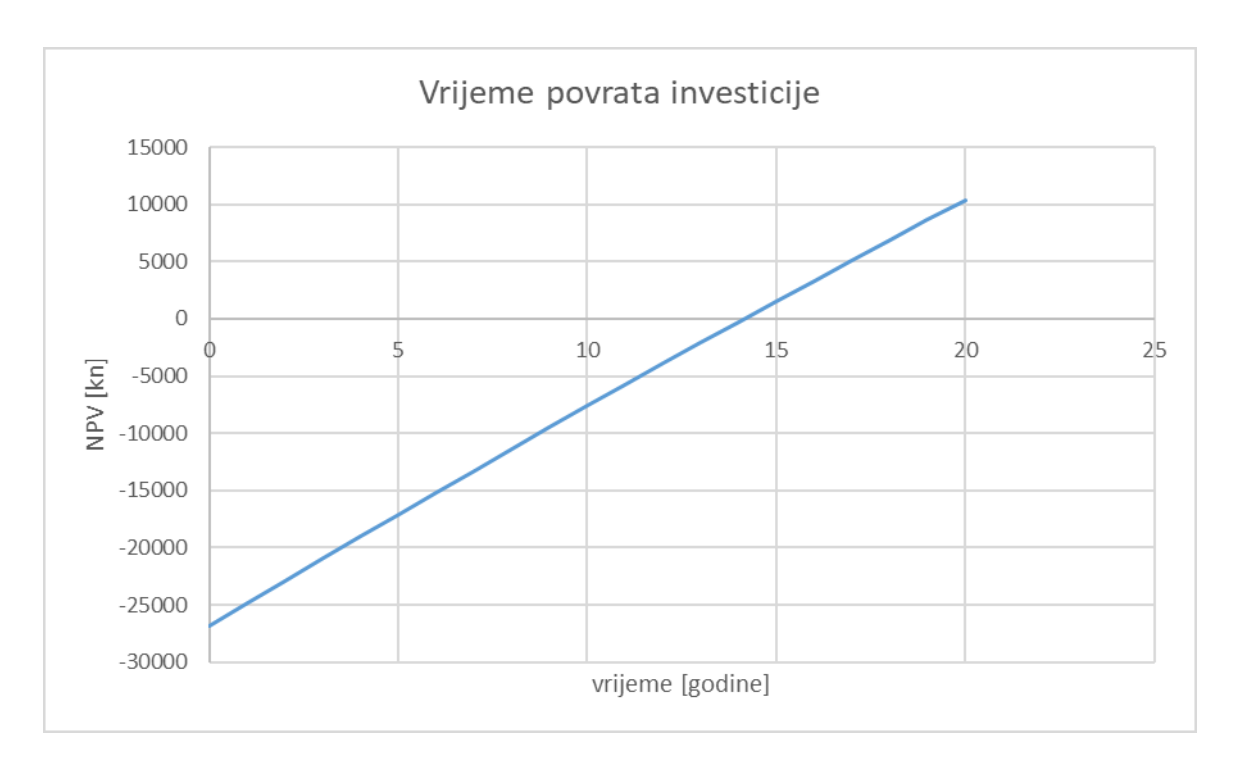

*Slika 6.8. Vrijeme povrata novca za stopu od 0%*

<span id="page-42-0"></span>U posljednjih nekoliko godina Hrvatska narodna banka diskontnu stopu održava na 3 % stoga je potrebno napraviti i tu kalkulaciju.

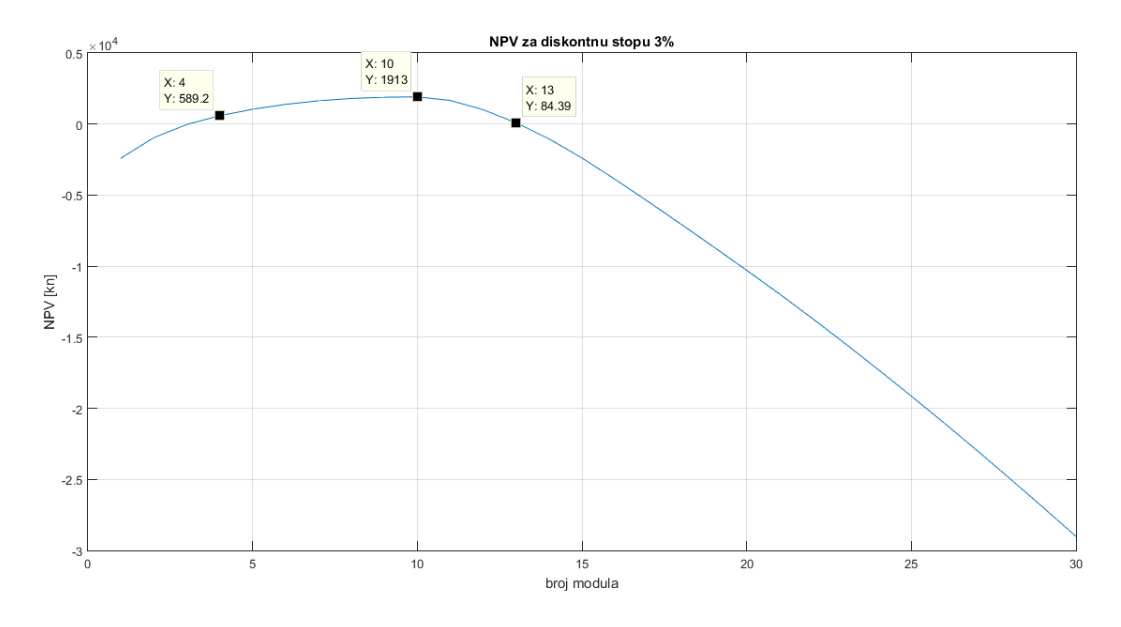

*Slika 6.9. NPV vrijednosti za diskontnu stopu od 3%*

<span id="page-42-1"></span>Sa slike 6.9. je vidljivo kako područje isplativosti iznosi od 4 do 13 modula odnosno elektrane snage od 1 do 3.25 kWp, ali najekonomičniji odabir je elektrana snage 2.5 kWp te vrijeme povrata investicije za elektranu snage 2.5 kWp se vidi na slici 6.10.

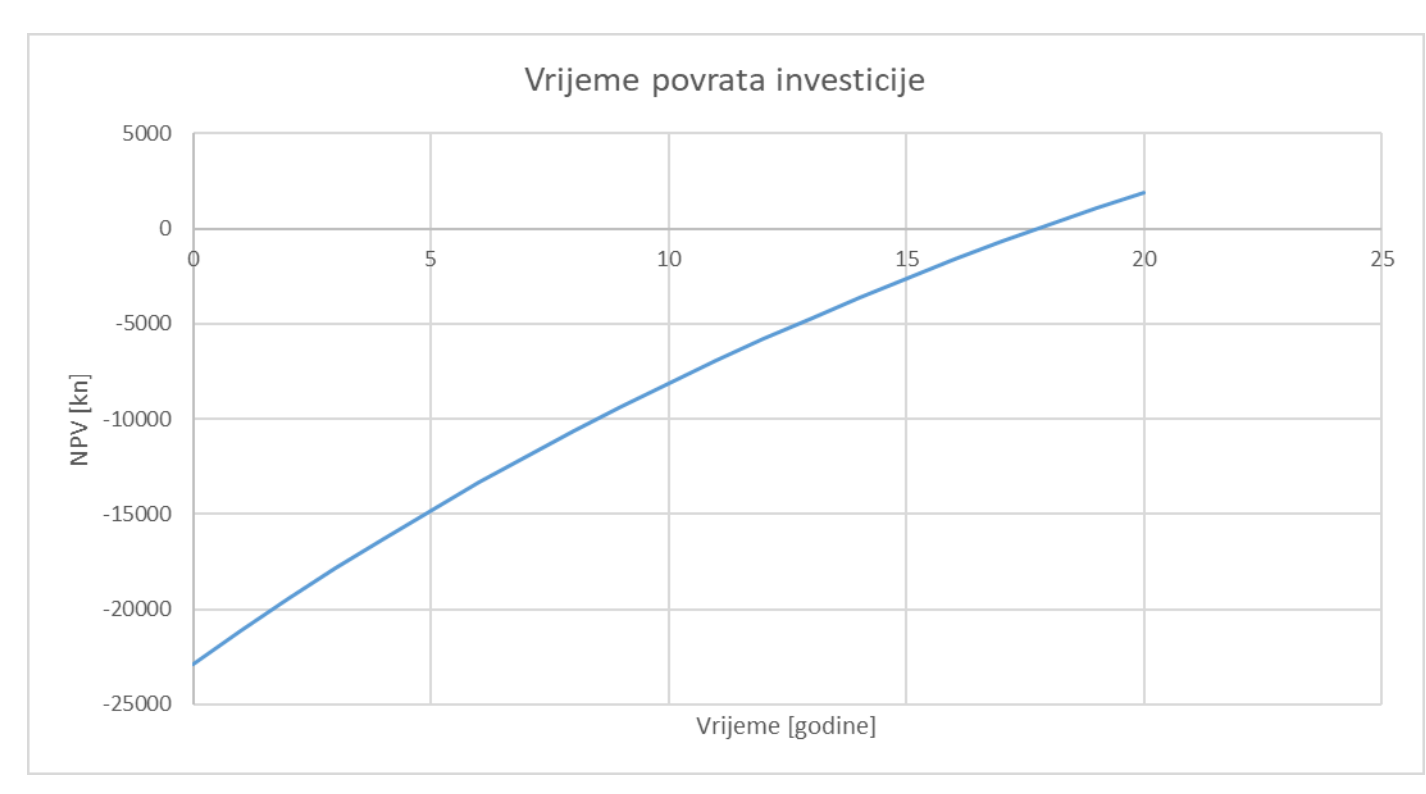

*Slika 6.10. Vrijeme povrata novca za stopu od 3 %*

<span id="page-43-0"></span>Sa slike 6.10. vidimo kako je vrijeme povrata investicije 17 godina. Za diskontnu stopu od 3 % koja je najrealnija. Vidimo kako je zarada veoma mala ali uštede koje su postignute sa sustavom od 2.5 i 3 kWp mogu se vidjeti na slici 6.11.

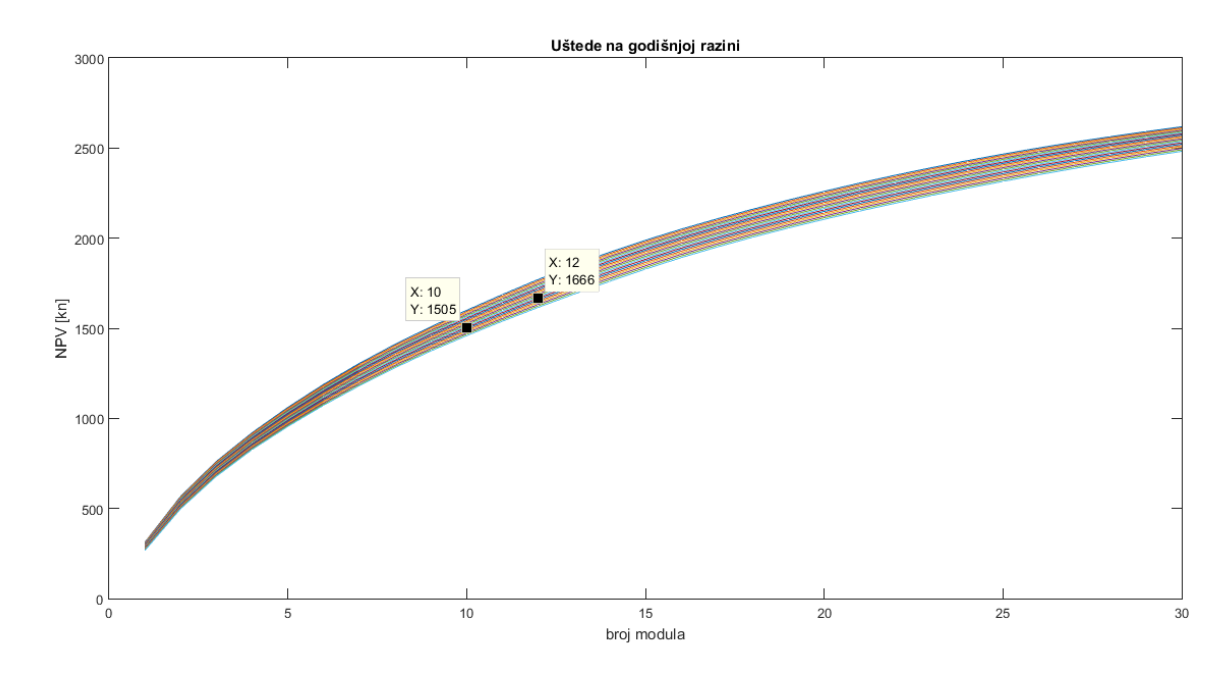

<span id="page-43-1"></span>*Slika 6.11. Uštede ostvarene pomoću FN sustava*

Na slici 6.11. vidljivo je kako su uštede oko 30 % od trenutne situacije odnosno troška za električnu energiju . Za diskontne stope od 5 i 10 % NPV je negativan što je vidljivo na sljedećim slikama. Što znači da nema zarade odnosno da sustav nije isplativ.

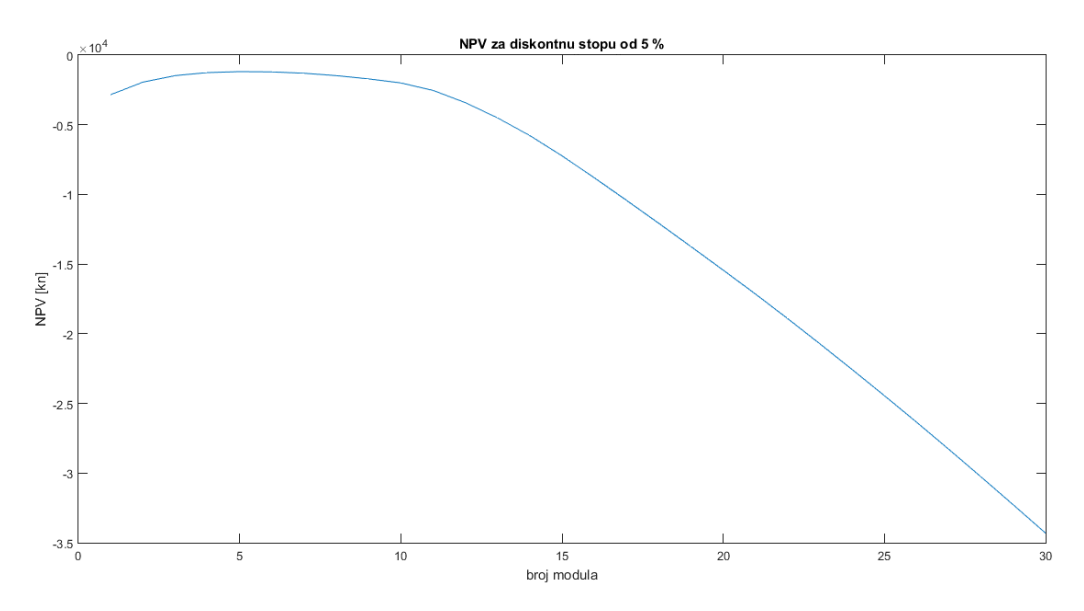

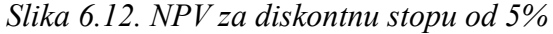

<span id="page-44-0"></span>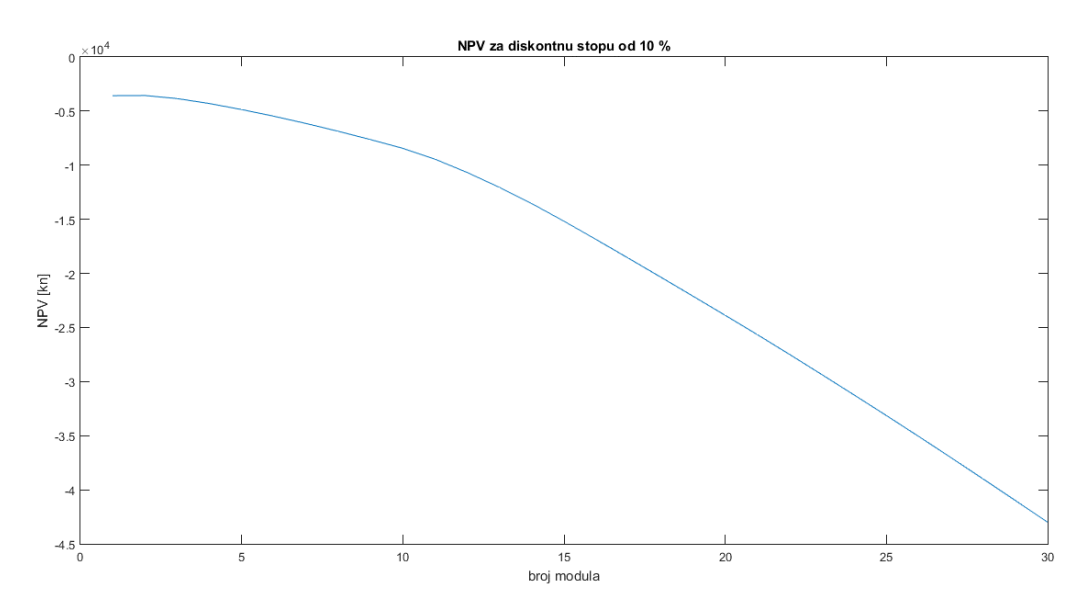

<span id="page-44-1"></span>*Slika 6.13. NPV za diskontnu stopu od 10%*

## **6.5. Izračun LCOE-a**

Prema relaciji 6-2 napravljen je programski kod koji služi za izračun LCOE. Prvi korak je procijeniti proizvodnju električne energije za FN elektranu na razini jedne godine, a zatim i tijekom čitavog svog vijeka uz uračunavanje i degradacijskog faktora. Kako su troškovi investicije i održavanja već izračunati potrebno je odrediti faktor oporavka kapitala prema relaciji 6-3. Uz odabir srednjeg troška kapitala od 3 %, 5%, 10% dobivamo sljedeće rezultate.

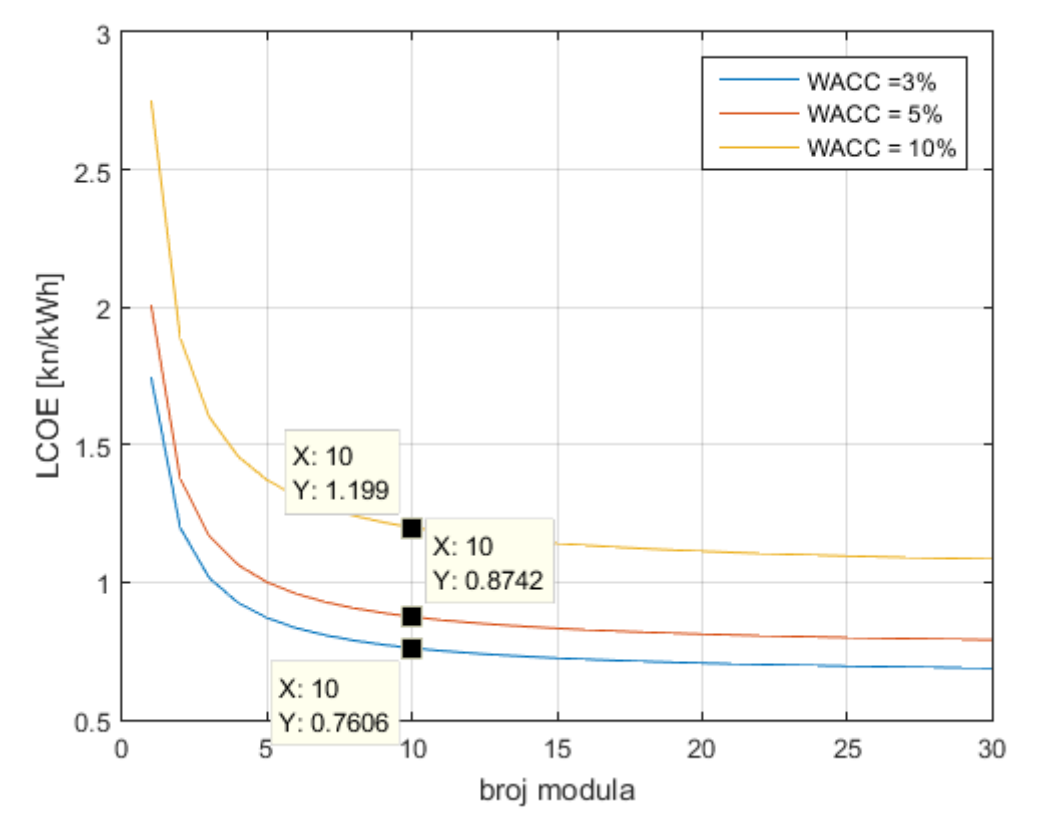

*Slika 6.14. LCOE za različite troškove kapitala*

<span id="page-45-0"></span>Sa slike vidimo kako u početnom djelu za manje instalirane snage aktualizirani trošak iznosi puno više nego u ostatku krivulje. Razlog tomu jesu fiksni troškovi koji se javljaju prilikom izgradnje FN elektrane. U daljnjem djelu krivulje troškovi investicije linearno rastu ali i proizvodnja pa se zbog toga LCOE ne mijenja u značajnijoj mjeri.

## **7 ZAKLJUČAK**

U ovom diplomskom radu opisani su fotonaponski sustavi koji se koriste u praksi. U glavnom dijelu rada izrađen je MATLAB kod za odabir snage elektrane odnosno broja modula. Analiza rezultata nam pokazuje kako nije uvijek najbolje birati što veću snagu elektrane nego je potrebno detaljno analizirati podatke o potrošnji kako bi izabrali optimalnu snagu FN elektrane. Svrha ovog rada jest bila izraditi model pomoću kojega bi lakše birali snagu elektrane. Pri izradi modela korištene su pretpostavke da se cijene električne energije koju opskrbljivači formiraju neće mijenjati, da se prosječna cijena koju kupac plaća za električnu energiju iznosi (PKCi) 0.44 kn, da je prosječna cijena koju kupac plaća opskrbljivaču 0.54 kn u koju su uračunate sve naknade, da se potrošnja neće mijenjati s godinama odnosno da će ostati približno jednaka te da se investicija financira 100% iz vlastitih sredstava. U model se ubacuju podaci o potrošnji, karakteristike odabranog fotonaponskog modula te podaci o ozračenosti na nekom području preuzeti sa PVGISa. Kao rezultat dobivamo prihode, rashode i uštede iz kojih vidimo da ukupni prihodi ne rastu linearno neko u trenutku kada se izjednače ukupna preuzeta i predana energija krivulja dolazi do zasićenja i prihodi počinju rasti sve sporije s povećanjem snage elektrane. Zbog toga što prihodi rastu sporo neto sadašnja vrijednost može biti negativna što znači da prave zarade nema. Stoga je potrebno analizirati podatke i odabrati područje u kojem će NPV biti pozitivan. Uzmemo li se u obzir cijena električne energije odnosno troškovi za električnu energiju i pretpostavi da se potrošnja neće previše mijenjati moguće je postići velike uštede uz pravilan odabir snage elektrane. Činjenica da se može dosta uštedjeti ovakav projekt čini posebno privlačnim, ali postoje i druge prednosti. Neke od prednosti osim ušteda su i manje emisije stakleničkih plinova, zaštita od nekog poremećaja na tržištu električne energije. Za zadanu potrošnju iznos snage elektrane ovisi i o ekonomskim parametrima kao što su trošak kapitala odnosno diskontna stopa stoga uvijek postoji rizik zbog kojeg bi uštede bile manje nego unaprijed isplanirane. Ako pretpostavimo da se potrošnja neće značajno mijenjati te da će diskontna stopa ostati 3 % najekonomičnija opcija je snaga elektrane od 2.5 kWp. Sa tom snagom vidimo kako LCOE iznosi 0.76 kn što energiju iz fotonaponskog sustava čini povoljniju odnosno jeftiniju nego koju plaćamo opskrbljivaču.

## **LITERATURA**

- [1] Ministarstvo zaštite okoliša i prirode, "Klimatske promjene." http://klima.mzoip.hr/default.aspx?id=82 (pristupljeno Sep. 07, 2020).
- [2] "Directive 2001/77/EC of the European Parliament and of the Council of 27 September 2001 on the Promotion of Electricity Produced from Renewable Energy Sources in the Internal Electricity Market," 2010.
- [3] European Parliament and Council of the European Union and EUR-lex, "EUR-Lex 32009L0028 - EN - EUR-Lex," *Official Journal of the European Union*, 2009. https://eurlex.europa.eu/legal-content/FR/ALL/?uri=CELEX%3A32009L0028%0Ahttps://eurlex.europa.eu/legal-content/FR/ALL/?uri=CELEX%3A32009L0028%0Ahttps://eurlex.europa.eu/legal-content/EN/ALL/?uri=celex%3A32009L0028%0Ahttps://eurlex.europa.eu/legal-cont (pristupljeno Sep. 08, 2020).
- [4] European Commission, "2030 climate & energy framework Climate Action," *2030 Climate & Energy Framework*, 2018. https://ec.europa.eu/clima/policies/strategies/2030\_en (pristupljeno Sep. 07, 2020).
- [5] "Renewables Global Status Report REN21." https://www.ren21.net/reports/global-statusreport/ (pristupljeno Sep. 09, 2020).
- [6] D. Šljivac, Damir ; Topić, *Obnovljivi izvori električne energije*. Osijek: Sveučilište Josipa Jurja Strossmayera u Osijeku Fakultet elektrotehnike, računarstva i informacijskih tehnologija Osijek, 2012.
- [7] L. Majdandžić, *Solarni sustavi*. Zagrab: Graphis d.o.o., 2010.
- [8] "Photovoltaic systems | YourHome." https://www.yourhome.gov.au/energy/photovoltaicsystems (pristupljeno Aug. 11, 2020).
- [9] A. A. Elbaset, S. A. M. Abdelwahab, H. A. Ibrahim, and M. A. E. Eid, *Performance Analysis of Photovoltaic Systems with Energy Storage Systems*. 2019.
- [10] "Schrack katalog." [Online]. Dostupno: http://image.schrack.com/kataloge/k-fnpohr3/,(pristuplieno Sep. 07, 2020)
- [11] "Karakteristike modula Bisol BMO." http://reslab.ferit.hr/BISOL Produktna specifikacija BMO HR - mono.pdf., (pristupljeno Sep. 07, 2020)
- [12] "Osnove o fotonaponskoj ćeliji i fotonaponskom modulu Schrack Technik." https://www.schrack.hr/know-how/alternativni-izvori/osnove-o-fn-celiji-i-modulu/ (pristupljeno Sep. 07, 2020).
- [13] D. Rekioua and E. Matagne, *Optimization of photovoltaic power systems: Modelization*, *Simulation and Control*, vol. 102. Springer International Publishing, 2012.
- [14] H. A. Kiehne, *Battery Technology Handbook*. CRC Press, 2003.
- [15] LG-Chem, "Resu13," https://www.europe-solarstore.com/lg-chem-resu-13-48v-lithiumion-storage-battery.html, (pristupljeno Sep. 07, 2020).
- [16] D. Spiers, *Batteries in PV systems*, Third Edit. Elsevier Ltd, 2018.
- [17] Data sheet, "SOLAR SIND AGM 27." https://www.trojanbattery.com/pdf/datasheets/27AGM\_Trojan\_Data\_Sheets.pdf (pristupljeno Sep. 07, 2020).
- [18] J. ; R. Zdenković, "Litij-ionske baterije Schrack Technik." https://www.schrack.hr/knowhow/alternativni-izvori/litij-ionske-baterije/ (pristupljeno Sep. 07, 2020).
- [19] EUJRC, "JRC Photovoltaic Geographical Information System (PVGIS) European Commission," *Photovoltaic Geographical Information System*, 2017. https://re.jrc.ec.europa.eu/pvg\_tools/en/tools.html (pristupljeno Sep. 07, 2020).
- [20] D. Topić, G. Knežević, J. Perko, and D. Kosić, "Simplified model for optimal sizing of the off-grid PV system regarding value of loss of load probability," *Teh. Vjesn.*, vol. 25, no. 1, pp. 420–426, 2018.
- [21] S. glasnik RS, "Zakon o izmjenama i dopunama Zakona o obnovljivim izvorime energije i kogeneraciji," 2013. https://narodne-novine.nn.hr/clanci/sluzbeni/2018\_12\_111\_2151.html (pristupljeno Sep. 07, 2020).
- [22] P. A. Narbel, J. P. Hansen, and J. R. Lien, *Energy technologies and economics*. Springer, 2014.
- [23] G. Patrono, S. Vergura, and A. Massi Pavan, "LCOE for Zero-Energy Greenhouse," *2015 Int. Conf. Renew. Energy Res. Appl. ICRERA 2015*, vol. 5, pp. 1291–1295, 2015

# **POPIS SLIKA**

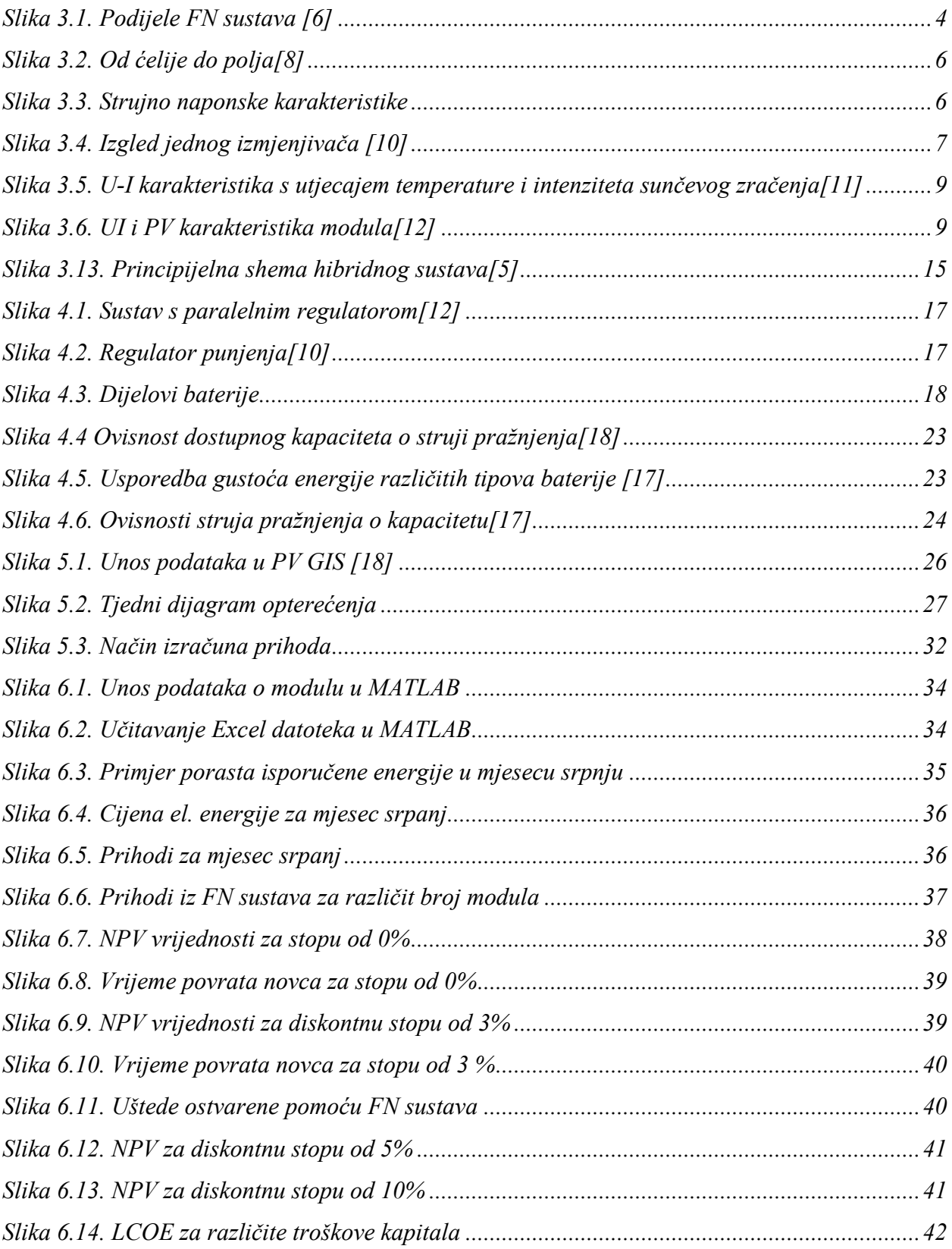

# **SAŽETAK**

Diplomski rad bavi se dimenzioniranjem fotonaponskog sustava za obiteljske kuće. U uvodu diplomskog rada opisan je razlog korištenja sve većeg broja obnovljivih izvora energije te zadatak ovog diplomskog rada. U drugom poglavlju može se vidjeti pregled literature. U trećem poglavlju opisani su fotonaponski sustavi sa dijelovima koji se koriste. Četvrto poglavlje govori o sustavima pohrane i dijelovima za fotonaponske elektrane. Peto poglavlje sadrži upute o dimenzioniranju fotonaponskih sustava za obiteljske kuće pritom se najviše odnosi na odabir snage. U šestom poglavlju nalazi se primjer proračuna odabira snage fotonaponske elektrane za obiteljske kuće. Na kraju rada se nalazi zaključak.

Ključne riječi: fotonaponski sustavi, sustavi pohrane, dimenzioniranje fotonaponskih sustava, LCOE, NPV

### **Summary**

Graduate work deals with sizing the photovoltaic system for family houses. The introduction of the graduate work describes the reason for the use of an increasing number of renewable energy sources and the task of this graduate work. The second chapter can see an overview of the literature. Chapter three describes photovoltaic systems with parts to use. Chapter four discusses storage systems and parts for photovoltaic power plants. Chapter five contains instructions on sizing photovoltaic systems for family homes, with the most concerning power selection. Chapter six provides an example of the calculation of the choice of power of the photovoltaic power plant for family homes. At the end of the work there is a conclusion.

Keywords: photovoltaic systems, storage systems, photovoltaic sizing, LCOE, NPV

# **ŽIVOTOPIS**

Ilija Crnogorac rođen je 23.veljače.1996. u Osijeku. Nakon završetka osnovne škole upisuje 2011. Elektrotehničku i prometnu školu Osijek za zanimanje elektrotehničar. 2015. završava srednju školu i polaže državnu mature. 2015. godine upisuje preddiplomski studij elektrotehnike na Fakultetu elektrotehnike, računarstva i informacijskih tehnologija, za vrijeme upisa Elektrotehnički fakultet Osijek. Na drugoj godini studija odabire izborni blok elektroenergetika. Nakon završenog preddiplomskog studija elektrotehnike upisuje diplomski studij elektroenergetike smjera održiva elektroenergetika. Praksu nakon prve godine diplomskog studija odrađuje u tvrtki Nova-LUX. Od mjeseca travnja 2020. godine postanje stipendist tvrtke HOPS d.o.o. sa osiguranim radnim mjestom nakon završetka studija.

### **PRILOZI**

#### Kod iz MATLAB-a

#### 1. Skripta konačna\_V2.m

```
%unos karakteritiska modula. Unose se dimenzije modula (duljina x širina),
%u?inkovitost i snaga modula. 
d=1.64; %duljina modula
z=0.99; %širina modula
A=d*z; %površina FN modula
eta=0.153; %u?inkovitost modula
vijek = 20; % vijek elektrane
deg=0.8; % deg faktor
snaga modula =250;
%unos podataka o intenzitetu sun?evog zra?enja. unosimo ih u W/m2. podatke 
unosimo iz PV GIS-a.
Povrsina krova = 50; % površina krova
br mod=Povrsina krova/A; %broj modula
n = \text{fix}(br \text{ mod});filename='PVGIS.xlsx'
G=xlsread(filename); %u?itavanje pdoataka o sun?evom zra?enju iz excel 
datoteke.
Popt=xlsread('OPTER.xlsx'); % u?itavanje pdoataka o optere?enju iz excel 
datotek
PDELTA=0;
isporucena energija jan = 0; % potrebne varijable kako vi izra?unali isporuku
energije
ukupna isporucena E jan = zeros(n,vijek); %za svaki modul
preuzeta_energija_jan = 0;
 ukupna_preuzeta_E_jan = zeros(n,vijek); %za svaki modul
cijena_kwh_PV_jan = zeros(n,vijek); %kreiranje matrice u kojoj su sve 
vrijednosti 0 a biti ?e ispunjena cijenama
 prihodi_jan = zeros (n,vijek); 
 usteda \bar{j}an = 0;
 ukupna usteda jan =zeros (n, vijek);
zarada jan = 0;% ukupna zarada = zeros (n);
ukupna zarada jan = zeros (n, vijek);
cijena energije = 1.05; % cijena kn/kWh od distributera sa mrezarinom i PDV-
om
PKCi = 0.44; % PKCi prosje?na cijena koju kupac pla?a za el energiju bez PDV-
a i drugih naknada
%cijena kwh PV = 0.9* PKCi * ( ukupna preuzeta E/ukupna isporucena E);
% definiranje cijene prema pravilniku iz FN 
% cijena kwh PV = 0.9*PKCi; % definiranje cijene prema pravilniku iz FN
for g=1:vijek % vijek je broj godina trajanja elektrane
    if q == 1s=1; else
```
49

```
 s=1-(g-1)*deg/100; % degradacijski faktor utje?e na smanjenje 
proizvodnje 
     end
for j=1:n % do broja modula 
     for i=1:744 %svesti nas razinu od mjesec dana 
    Ppv jan(j,i,g)=j*G(i)*eta*A*s; % proizvodnja u sije?nju u svakom satu za
n broj mogula i g-te godine
    Pdelta jan(j,i,g)=Popt(i)-Ppv jan(j,i,g); % razlika izme?u optere?enja i
proizvodnje
     %DELTA=DELTA+delta(i);
     %definirati u svakom satu preuzetu energiju iz mreže i energiju predanu
     %u mrežu.
      if Ppv jan(j,i,g) > Popt (i) % višak energije
    isporucena energija jan (j,i,g) = Ppv jan(j,i,g) - Popt(i); % isporu?ena
energija predstavlja razliku izme?u proizvodnje i potrošnje tj. sav višak 
koji ide u mrežu 
   ukupna isporucena E jan (j,g) = isporucena energija jan (j,i,g) +
ukupna isporucena E\frac{1}{1}an(j,g); % ukupna isporuka sa j brojem modula
       else
          preuzeta energija jan (j,i,q) = Popt (i)- Ppv jan(j,i,g) ; %manjak
koji se preuzima jer se ne proizvodi dovoljno
    ukupna_preuzeta_E_jan (j,g) = preuzeta_energija_jan (j,i,g) + 
ukupna preuzeta E jan (j,g); % ukupna preuzeta sa j brojem modula
       end
     end
 if ukupna preuzeta E jan (j,g) > ukupna isporucena E jan (j,g)
    cijena kwh PV jan (j,g) = 0.9*PKCi; \frac{1}{8}formiranje cijena za j broj modula
g-te godine prema zakonu 
 else
    cijena kwh PV jan (j,g) = 0.9* PKCi * (
ukupna preuzeta E jan(j,g)/ukupna isporucena E jan(j,g)); %formiranje cijena
za j broj modula g-te godine prema zakonu 
 end
 if Ppv jan(j,i,g) > Popt (i)
     usteda jan(j,i,g) = cijena energije * Popt(i)*1e-3;
     zarada jan (j,i,g) = cijena kwh PV jan (j,g) * (Ppv jan(j,i,g) - Popt
(i)) *1e-3;
              ukupna zarada_jan(j,g) = zarada_jan (j,i,g)+ ukupna_zarada_jan
(j, g);
else
    usteda jan (j,i,g) = cijena energije * Ppv jan(j,i,g)*1e-3; %snaga je
svuda u w zato pretvaramo u kW
 end
                  ukupna usteda jan(j,g) = ukupna usteda jan(j,g) +
usteda jan(j,i,g);prihodi jan (j,g) = ukupna usteda jan(j,g)+
ukupna zarada jan(j,g);
end
end
     %projveriti na razini mjeseca omjer predane i preuzete energije.
     %zarada ?e biti:
```

```
% velja?a
```

```
isporucena energija feb = 0; % potrebne varijable kako vi izra?unali
isporuku energije
 ukupna isporucena E feb = zeros(n,vijek); %za svaki modul
preuzeta_energija_feb = 0;
 ukupna preuzeta E feb = zeros(n, vijek); %za svaki modul
 cijena\overline{\phantom{a}}kwh PV feb = zeros(n, vijek);
 prihodi feb = zeros (n, vijek);
 usteda \overline{fe} = 0;
 ukupna usteda feb =zeros (n, vijek);
zarada feb = 0:
% ukupna zarada = zeros (n);
ukupna zarada feb = zeros (n, vijek);
cijena energije = 1.05; % cijena kn/kWh od distributera sa mrezarinom i PDV-
om
PKCi = 0.46;%cijena kwh PV = 0.9* PKCi * ( ukupna preuzeta E/ukupna isporucena E);
% definiranje cijene prema pravilniku iz FN 
% cijena kwh PV = 0.9*PKCi; % definiranje cijene prema pravilniku iz FN
for g=1: vijek 
    if g == 1s=1;
     else
        s=1-(q-1)*deg/100; end
for j=1:n % do broja modula 
duljina = length (Popt); % broj dana
    if duljina == 8784m = 1440;
     else
        m = 1416;
     end
     for i=744:m %svesti nas razinu od mjesec dana (24*30=720)
    Ppv feb(j,i,q)=j*G(i)*eta*As;Pdelta feb(j,i,q)=Popt(i)-Ppv feb(j,i,q); %DELTA=DELTA+delta(i);
     %definirati u svakom satu preuzetu energiju iz mreže i energiju predanu
     %u mrežu.
      if Ppv feb(j,i,q) > Popt (i)
    isporucena_energija_feb (j,i,g) = Ppv feb(j,i,g) - Popt(i);
   ukupna isporucena E feb (j,g) = isporucena energija feb (j,i,g) +
ukupna isporucena E feb(j,q); % ukupna isporuka sa j brojem modula
       else
         preuzeta energija feb (j,i,g) = Popt (i)- Ppv feb(j,i,g) ;
   ukupna preuzeta E feb (j,g) = preuzeta energija feb (j,i,g) +
ukupna preuzeta E feb (j,g); % ukupna preuzeta sa j brojem modula
       end
     end
 if ukupna preuzeta E feb (j,g) > ukupna isporucena E feb (j,g)
    cijena\overline{\phantom{a}}kwh PV feb (j,g) = 0.9*PKCi;
 else
    cijena kwh PV feb (j,q) = 0.9* PKCi * (
ukupna preuzeta E feb(j,g)/ukupna isporucena E feb(j,g));
```

```
end
 if Ppv feb(j,i,g) > Popt (i)
     usteda feb(j,i,g) = cijena energije * Popt(i)*1e-3;
     zarada feb (j,i,g) = cijena kwh PV feb (j,g) * (Ppv feb(j,i,g) - Popt
(i)) *1e-3;
              ukupna zarada feb(j,g) = zarada feb (j,i,g)+ ukupna zarada feb
(j, g);
else
    usteda feb (j,i,q) = cijena energije * Ppv feb(j,i,q)*1e-3; %snaga je
svuda u w zato pretvaramo u kW
end
                  ukupna usteda feb(j,q) = ukupna usteda feb(j,q) +
usteda feb(j,i,q);prihodi feb (j, g) = ukupna usteda feb(j, g)+
ukupna zarada feb(j,g);
end
end
```

```
% ožujak
```

```
isporucena energija mar = 0; % potrebne varijable kako vi izra?unali
isporuku energije
ukupna isporucena E mar = zeros(n,vijek); %za svaki modul
preuzeta energija mar = 0;
 ukupna preuzeta E mar = zeros(n, vijek); %za svaki modul
 cijena kwh PV mar = zeros(n, vijek);
prihodi mar = zeros (n, vijek);
usteda mar = 0;ukupna usteda mar =zeros (n, vijek);
zarada mar = 0;
% ukupna zarada = zeros (n);
ukupna zarada mar = zeros (n, vijek);
cijena energije = 1.05; % cijena kn/kWh od distributera sa mrezarinom i PDV-
om
PKCi = 0.46;%cijena kwh PV = 0.9* PKCi * ( ukupna preuzeta E/ukupna isporucena E);
% definiranje cijene prema pravilniku iz FN 
% cijena kwh PV = 0.9*PKCi; % definiranje cijene prema pravilniku iz FN
for g=1: vijek 
    if q == 1s=1;
     else
        s=1-(q-1)*deg/100; end
for j=1:n % do broja modula 
     for i=m:(m+744)%svesti nas razinu od mjesec dana (24*30=720)
    Ppv mar(j,i,g)=j*G(i)*eta*A*s;
    Pdelta mar(j,i,g)=Popt(i)-Ppvmar(j,i,g); %DELTA=DELTA+delta(i);
```

```
 %definirati u svakom satu preuzetu energiju iz mreže i energiju predanu
     %u mrežu.
      if Ppv mar(j,i,g) > Popt (i)
    isporucena energija mar (j,i,g) = Ppv mar(j,i,g) - Popt(i);
   ukupna isporucena E mar (j,g) = isporucena energija mar (j,i,g) +
ukupna isporucena E mar(j,g); % ukupna isporuka sa j brojem modula
      else
          preuzeta energija mar (j,i,g) = Popt (i)- Ppv mar(j,i,g) ;
   ukupna preuzeta E mar (j,g) = preuzeta energija mar (j,i,g) +
ukupna preuzeta E mar (j,g); % ukupna preuzeta sa j brojem modula
      end
     end
 if ukupna preuzeta E mar (j,q) > ukupna isporucena E mar (j,q)cijena kwh PV mar (j,q) = 0.9*PKCi;else
    cijena kwh PV mar (j,g) = 0.9* PKCi * (
ukupna preuzeta E mar(j,g)/ukupna isporucena E mar(j,g));
 end
 if Ppv mar(j,i,g) > Popt (i)
     usteda mar(j,i,g) = cijena energije * Popt(i)*1e-3;
     zarada mar (j,i,q) = cijena kwh PV mar (j,q) * (Ppv mar(j,i,q) - Popt
(i)) *1e-3;
              ukupna zarada mar(j,g) = zarada mar (j,i,g)+ ukupna zarada mar
(j,g);
 else
    usteda mar (j,i,g) = cijena energije * Ppv mar(j,i,g)*1e-3; %snaga je
svuda u w zato pretvaramo u kW
 end
                  ukupna usteda mar(j,g) = ukupna usteda mar(j,g) +
usteda mar(j,i,q);prihodi mar (j,g) = ukupna usteda mar(j,g)+
ukupna zarada mar(j,g);
end
end
 % travanj 
isporucena energija apr = 0; % potrebne varijable kako vi izra?unali
isporuku energije
ukupna isporucena E apr = zeros(n,vijek); %za svaki modul
preuzeta energija apr = 0;
 ukupna_preuzeta_E_apr = zeros(n, vijek); %za svaki modul
```

```
cijena kwh PV apr = zeros(n, vijek);
prihodi apr = zeros (n, vijek);
```

```
usteda apr = 0;
```

```
ukupna usteda apr =zeros (n, vijek);
zarada apr = 0;
% ukupna zarada = zeros (n);
ukupna zarada apr = zeros (n, vijek);
cijena energije = 1.05; % cijena kn/kWh od distributera sa mrezarinom i PDV-
```

```
om
PKCi = 0.46;%cijena kwh PV = 0.9* PKCi * ( ukupna preuzeta E/ukupna isporucena E);
```

```
% definiranje cijene prema pravilniku iz FN 
% cijena kwh PV = 0.9*PKCi; % definiranje cijene prema pravilniku iz FN
for g=1: vijek 
    if q == 1s=1:
     else
        s=1-(q-1)*deg/100; end
for j=1:n % do broja modula 
    for i = (744+m): (m+744+720) %svesti nas razinu od mjesec dana (24*30=720)Ppv apr(j,i,g)=j*G(i)*eta*As;Pdelta apr(j,i,g)=Popt(i)-Ppv apr(j,i,g);
     %DELTA=DELTA+delta(i);
    %definirati u svakom satu preuzetu energiju iz mreže i energiju predanu
     %u mrežu.
      if Ppv apr(j,i,q) > Popt (i)
    isporucena energija apr (j,i,g) = Ppv apr(j,i,g) - Popt(i);
   ukupna isporucena E apr (j,g) = isporucena energija apr (j,i,g) +
ukupna isporucena E apr(j,q); % ukupna isporuka sa j brojem modula
       else
         preuzeta energija apr (j,i,g) = Popt (i)- Ppv apr(j,i,g) ;
   ukupna preuzeta E apr (j,g) = preuzeta energija apr (j,i,g) +
ukupna preuzeta E apr (j,g); % ukupna preuzeta sa j brojem modula
       end
     end
 if ukupna preuzeta E apr (j,g) > ukupna isporucena E apr (j,g)
    cijena kwh PV apr (j, g) = 0.9*PKCi;else
   cijena kwh PV apr (j,g) = 0.9* PKCi * (
ukupna preuzeta E apr(j,g)/ukupna isporucena E apr(j,g));
end
 if Ppv apr(j,i,g) > Popt (i)
    usteda_apr(j,i,g) = cijena energije * Popt(i)*1e-3;
     zarada apr (j,i,g) = cijena kwh PV apr (j,g) * (Ppv apr(j,i,g) - Popt
(i)) *1e-3;
              ukupna zarada apr(j,g) = zarada apr (j,i,g)+ ukupna zarada apr
(j, g);
else
    usteda apr (j,i,q) = cijena energije * Ppv apr(j,i,q)*1e-3; %snaga je
svuda u w zato pretvaramo u kW
end
                  ukupna usteda apr(j,q) = ukupna usteda apr(j,q) +
usteda apr(j,i,q);prihodi apr (j, g) = ukupna usteda apr(j,g)+
ukupna zarada apr(j,g);
end
end
```
% svibanj

```
isporucena energija may = 0; % potrebne varijable kako vi izra?unali isporuku
energije
ukupna isporucena E may = zeros(n,vijek); %za svaki modul
preuzeta energija may = 0;
 ukupna preuzeta E may = zeros(n, vijek); %za svaki modul
 cijena\overline{kwh} PV may = zeros(n, vijek);
 prihodi may = zeros (n, vijek);
 usteda may = 0;ukupna usteda may =zeros (n, vijek);
zarada \overline{may} = 0;% ukupna zarada = zeros (n);
ukupna zarada may = zeros (n, vijek);
cijena energije = 1.05; % cijena kn/kWh od distributera sa mrezarinom i PDV-
om
PKCi = 0.46;
%cijena kwh PV = 0.9* PKCi * ( ukupna preuzeta E/ukupna isporucena E);
% definiranje cijene prema pravilniku iz FN 
% cijena kwh PV = 0.9*PKCi; % definiranje cijene prema pravilniku iz FN
for g=1: vijek 
    if q == 1s=1; else
        s=1-(q-1)*deg/100; end
for j=1:n % do broja modula 
     for i=(m+744+720):(m+744+720+744) %svesti nas razinu od mjesec dana 
(24*30=720)
    Ppv may(j,i,g)=j*G(i)*eta*A*s;Pdelta may(j,i,g)=Popt(i)-Ppv may(j,i,g);
     %DELTA=DELTA+delta(i);
     %definirati u svakom satu preuzetu energiju iz mreže i energiju predanu
     %u mrežu.
      if Ppv may(j,i,q) > Popt (i)
    isporucena energija may (j,i,g) = Ppv may(j,i,g) - Popt(i);
   ukupna isporucena E may (j,g) = isporucena energija may (j,i,g) +
ukupna isporucena E may(j,q); % ukupna isporuka sa j brojem modula
       else
          preuzeta energija may (j,i,g) = Popt (i)- Ppv may(j,i,g) ;
   ukupna preuzeta E may (j,g) = preuzeta energija may (j,i,g) +
ukupna_preuzeta_E_may (j,g); % ukupna preuzeta sa j brojem modula
       end
     end
 if ukupna preuzeta E may (j,g) > ukupna isporucena E may (j,g)
    cijena kwh PV may (j, g) = 0.9*PKCi;else
    cijena kwh PV may (j,q) = 0.9* PKCi * (
ukupna preuzeta E may(j,g)/ukupna isporucena E may(j,g));
 end
 if Ppv may(i,i,q) > Popt (i)
     usteda may(j,i,g) = cijena energije * Popt(i)*1e-3;
     zarada may (j,i,g) = cijena kwh PV may (j,g) * (Ppv may(j,i,g) - Popt
(i)) *1e-3;
```

```
ukupna zarada may(j,g) = zarada may (j,i,g)+ ukupna zarada may
(j, g);
 else
    usteda may (j,i,g) = cijena energije * Ppv may(j,i,g)*1e-3; %snaga je
svuda u w zato pretvaramo u kW
 end
                  ukupna usteda may(j,g) = ukupna usteda may(j,g) +
usteda may(j,i,g);prihodi may (j,q) = ukupna usteda may(j,q)+
ukupna zarada may(j,g);
end
end
```
#### % lipanj

```
isporucena energija jun = 0; % potrebne varijable kako vi izra?unali isporuku
energije
ukupna isporucena E jun = zeros(n,vijek); %za svaki modul
preuzeta_energija_jun = 0;
ukupna preuzeta E jun = zeros(n, vijek); %za svaki modul
 cijena kwh PV jun = zeros(n, vijek);
prihodi jun = zeros (n, vijek);
usteda \overline{j}un = 0;
 ukupna usteda jun =zeros (n, vijek);
zarada \overline{j}un = 0;
% ukupna zarada = zeros (n);
ukupna zarada jun = zeros (n, vijek);
cijena energije = 1.05; % cijena kn/kWh od distributera sa mrezarinom i PDV-
om
PKCi = 0.46;
%cijena kwh PV = 0.9* PKCi * ( ukupna preuzeta E/ukupna isporucena E);
% definiranje cijene prema pravilniku iz FN 
% cijena kwh PV = 0.9*PKCi; % definiranje cijene prema pravilniku iz FN
for g=1: vijek 
    if g == 1s=1; else
        s=1-(q-1)*deg/100;
     end
for j=1:n % do broja modula 
     for i=(m+744+720+744):(m+744+720+744+720) %svesti nas razinu od mjesec 
dana (24*30=720)
    Ppv jun(j,i,g)=j*G(i)*eta*A*s;
    Pdelta jun(j,i,g)=Popt(i)-Ppv jun(j,i,g);
     %DELTA=DELTA+delta(i);
     %definirati u svakom satu preuzetu energiju iz mreže i energiju predanu
     %u mrežu.
      if Ppv jun(j,i,g) > Popt (i)
    isporucena energija jun (j,i,g) = Ppv_jun(j,i,g) - Popt(i);
```

```
ukupna isporucena E jun (j,g) = isporucena energija jun (j,i,g) +
ukupna isporucena E jun(j,g); % ukupna isporuka sa j brojem modula
       else
          preuzeta energija jun (j,i,g) = Popt (i)- Ppv jun(j,i,g) ;
   ukupna preuzeta E jun (j,g) = preuzeta energija jun (j,i,g) +
ukupna preuzeta E jun (j,g); % ukupna preuzeta sa j brojem modula
       end
     end
 if ukupna preuzeta E jun (j,g) > ukupna isporucena E jun (j,g)
    cijena<sup>kwh</sup> PV jun (j,g) = 0.9*PKCi;
 else
    cijena kwh PV jun (j,g) = 0.9* PKCi * (
ukupna preuzeta E jun(j,g)/ukupna isporucena E jun(j,g));
 end
 if Ppv jun(j,i,g) > Popt (i)
     usteda jun(j,i,g) = cijena energije * Popt(i)*1e-3;
     zarada jun (j,i,g) = cijena kwh PV jun (j,g) * (Ppv jun(j,i,g) - Popt
(i)) *1e-3;
              ukupna zarada jun(j,g) = zarada jun (j,i,g)+ ukupna zarada jun
(j,q);else
     usteda jun (j,i,g) = cijena energije * Ppv jun(j,i,g)*1e-3; %snaga je
svuda u w zato pretvaramo u kW
 end
                  ukupna usteda jun(j,g) = ukupna usteda jun(j,g) +
usteda jun(j,i,g);prihodi jun (j,g) = ukupna usteda jun(j,g)+
ukupna zarada jun(j,q);
end
end
% srpanj
```

```
isporucena energija jul = 0; % potrebne varijable kako vi izra?unali isporuku
energije
ukupna isporucena E jul = zeros(n,vijek); %za svaki modul
preuzeta energija jul = 0;ukupna preuzeta E jul = zeros(n, vijek); %za svaki modul
 cijena kwh PV jul = zeros(n, vijek);
 prihodi jul = zeros (n,vijek);
 usteda \overline{1}ul = 0;
  ukupna usteda jul =zeros (n, vijek);
zarada jul = 0;% ukupna zarada = zeros (n);
ukupna zarada jul = zeros (n, vijek);
cijena energije = 1.05; % cijena kn/kWh od distributera sa mrezarinom i PDV-
om
PKCi = 0.46;%cijena kwh PV = 0.9* PKCi * ( ukupna preuzeta E/ukupna isporucena E);
% definiranje cijene prema pravilniku iz FN 
% cijena kwh PV = 0.9*PKCi; % definiranje cijene prema pravilniku iz FN
for g=1: vijek 
    if g == 1
```

```
s=1:
     else
        s=1-(q-1)*deg/100; end
for j=1:n % do broja modula 
     for i=(m+744+720+744+720):(m+744+720+744+720+744) %svesti nas razinu od 
mjesec dana (24*30=720)
    Ppv jul(j,i,q)=j*G(i)*eta*As;Pdelta jul(j,i,g)=Popt(i)-Ppv jul(j,i,g);
     %DELTA=DELTA+delta(i);
     %definirati u svakom satu preuzetu energiju iz mreže i energiju predanu
     %u mrežu.
      if Ppv jul(j,i,g) > Popt (i)
    isporucena_{energija_jul (j,i,g) = Ppv_jul(j,i,g) - Popt(i);ukupna isporucena E jul (j,g) = isporucena energija jul (j,i,g) +
ukupna isporucena E jul(j,g); % ukupna isporuka sa j brojem modula
       else
         preuzeta energija jul (j,i,g) = Popt (i)- Ppv jul(j,i,g) ;
   ukupna_preuzeta_E_jul (j,g) = preuzeta_energija_jul (j,i,g) +
ukupna preuzeta E jul (j,g); % ukupna preuzeta sa j brojem modula
       end
     end
 if ukupna preuzeta E jul (j,g) > ukupna isporucena E jul (j,g)
    cijena<sup>kwh</sup> PV jul (j,g) = 0.9*PKCi;
 else
    cijena kwh PV jul (j,g) = 0.9* PKCi * (
ukupna preuzeta E jul(j,g)/ukupna isporucena E jul(j,g));
 end
 if Ppv jul(j,i,g) > Popt (i)
     usteda jul(j,i,g) = cijena energije * Popt(i)*1e-3;
     zarada<sup>-</sup>jul (j,i,g) = cijena kwh PV jul (j,g) * (Ppv_jul(j,i,g) - Popt
(i)) *1e-3;
              ukupna zarada jul(j,g) = zarada jul (j,i,g)+ ukupna zarada jul
(j,q);else
    usteda jul (j,i,g) = cijena energije * Ppv jul(j,i,g)*1e-3; %snaga je
svuda u w zato pretvaramo u kW
 end
                  ukupna usteda jul(j,g) = ukupna usteda jul(j,g) +
usteda jul(j,i,g);prihodi jul (j,g) = ukupna usteda jul(j,g)+
ukupna zarada jul(j,q);
end
end
```

```
% kolovoz
```

```
isporucena energija aug = 0; % potrebne varijable kako vi izra?unali
isporuku energije
ukupna isporucena E aug = zeros(n,vijek); %za svaki modul
preuzeta energija aug = 0;
```

```
ukupna preuzeta E aug = zeros(n, vijek); %za svaki modul
 cijena kwh PV aug = zeros(n, vijek);
 prihodi aug = zeros (n, vijek);
 usteda \overline{a}ug = 0;
 ukupna usteda aug =zeros (n, vijek);
zarada aug = 0;% ukupna zarada = zeros (n);
ukupna zarada aug = zeros (n, vijek);
cijena energije = 1.05; % cijena kn/kWh od distributera sa mrezarinom i PDV-
om
PKCi = 0.46:
%cijena kwh PV = 0.9* PKCi * ( ukupna preuzeta E/ukupna isporucena E);
% definiranje cijene prema pravilniku iz FN 
% cijena kwh PV = 0.9*PKCi; % definiranje cijene prema pravilniku iz FN
for g=1: vijek 
    if g == 1s=1:
     else
        s=1-(q-1)*deg/100; end
for j=1:n % do broja modula 
     for i=(m+744+720+744+720+744):(m+744+720+744+720+744+744) %svesti nas 
razinu od mjesec dana (24*30=720)
    Ppv aug(j,i,g)=j*G(i)*eta*A*s;
    Pdelta aug(j,i,g)=Popt(i)-Ppv aug(j,i,g);\sqrt{\text{EUTA}} = \text{DELTA} + \text{delta}(\text{i}); %definirati u svakom satu preuzetu energiju iz mreže i energiju predanu
     %u mrežu.
      if Ppv aug(j,i,g) > Popt (i)
    isporucena energija aug (j,i,g) = Ppv aug(j,i,g) - Popt(i);
   ukupna isporucena E aug (j,g) = isporucena energija aug (j,i,g) +
ukupna isporucena E aug(j,g); % ukupna isporuka sa j brojem modula
       else
          preuzeta energija aug (j,i,g) = Popt (i)- Ppv aug(j,i,g) ;
   ukupna preuzeta E aug (j,g) = preuzeta energija aug (j,i,g) +
ukupna preuzeta E aug (j,g); % ukupna preuzeta sa j brojem modula
       end
     end
 if ukupna preuzeta E aug (j,g) > ukupna isporucena E aug (j,g)
    cijena kwh PV aug (j,g) = 0.9*PKCi;
 else
    cijena kwh PV aug (j,g) = 0.9* PKCi * (
ukupna preuzeta E aug(j,g)/ukupna isporucena E aug(j,g));
 end
 if Ppv aug(j,i,g) > Popt (i)
     usteda aug(j,i,g) = cijena energije * Popt(i)*1e-3;
     zarada aug (j,i,g) = cijena kwh PV aug (j,g) * (Ppv aug(j,i,g) - Popt
(i)) *1e-3;
              ukupna zarada aug(j,g) = zarada aug (j,i,g)+ ukupna zarada aug
(j,q);
```

```
else
```

```
usteda aug (j,i,g) = cijena energije * Ppv aug(j,i,g)*1e-3; %snaga je
svuda u w zato pretvaramo u kW
end
                  ukupna usteda aug(j,g) = ukupna usteda aug(j,g) +
usteda aug(j,i,g);prihodi aug (j,g) = ukupna usteda aug(j,g)+
ukupna zarada aug(j,g);
end
end
```

```
% rujan
```

```
isporucena energija sep = 0; % potrebne varijable kako vi izra?unali isporuku
energije
ukupna isporucena E sep = zeros(n,vijek); %za svaki modul
preuzeta energija sep = 0;
ukupna preuzeta E sep = zeros(n, vijek); %za svaki modul
 cijena kwh PV sep = zeros(n, vijek);
 prihodi sep = zeros (n,vi);
usteda sep = 0;ukupna usteda sep =zeros (n, vijek);
zarada sep = 0;% ukupna zarada = zeros (n);
ukupna zarada sep = zeros (n, vijek);
cijena_energije = 1.05; % cijena kn/kWh od distributera sa mrezarinom i PDV-
om
PKCi = 0.46:
%cijena kwh PV = 0.9* PKCi * ( ukupna preuzeta E/ukupna isporucena E);
% definiranje cijene prema pravilniku iz FN 
% cijena kwh PV = 0.9*PKCi; % definiranje cijene prema pravilniku iz FN
for g=1: vijek 
    if q == 1s=1;
     else
        s=1-(q-1)*deg/100; end
for j=1:n % do broja modula 
    for i=(m+744+720+744+720+744+744): (m+744+720+744+720+744+744+720) %svesti
nas razinu od mjesec dana (24*30=720)
    Ppv sep(j,i,g)=j*G(i)*eta*A*s;
    Pdelta_sep(j,i,g)=Popt(i)-Ppv_sep(j,i,g);
     %DELTA=DELTA+delta(i);
     %definirati u svakom satu preuzetu energiju iz mreže i energiju predanu
     %u mrežu.
      if Ppv sep(j,i,g) > Popt (i)
    isporucena energija sep (j,i,g) = Ppv sep(j,i,g) - Popt(i);
   ukupna isporucena E sep (j,g) = isporucena energija sep (j,i,g) +
ukupna isporucena E sep(j,g); % ukupna isporuka sa j brojem modula
       else
```

```
preuzeta energija sep (j,i,g) = Popt (i)- Ppv sep(j,i,g) ;
   ukupna preuzeta E sep (j,g) = preuzeta energija sep (j,i,g) +
ukupna preuzeta E sep (j,g); % ukupna preuzeta sa j brojem modula
       end
     end
 if ukupna preuzeta E sep (j,g) > ukupna isporucena E sep (j,g)
    cijena\overline{Kwh} PV sep (j,g) = 0.9*PKCi;
 else
    cijena kwh PV sep (j,g) = 0.9* PKCi * (
ukupna preuzeta E sep(j,g)/ukupna isporucena E sep(j,g));
 end
 if Ppv sep(j,i,g) > Popt (i)
     usteda sep(j,i,g) = cijena energije * Popt(i)*1e-3;
     zarada sep (j,i,g) = cijena kwh PV sep (j,g) * (Ppv sep(j,i,g) - Popt
(i)) *1e-3;
              ukupna zarada sep(j,g) = zarada sep (j,i,g)+ ukupna zarada sep
(j,q);else
     usteda sep (j,i,g) = cijena energije * Ppv sep(j,i,g)*1e-3; %snaga je
svuda u w zato pretvaramo u kW
 end
                  ukupna usteda sep(j,g) = ukupna usteda sep(j,g) +
usteda sep(j,i,g);prihodi sep (j,q) = ukupna usteda sep(j,q)+
ukupna zarada sep(j,q);end
end
% listopad 
isporucena energija oct = 0; % potrebne varijable kako vi izra?unali isporuku
energije
ukupna isporucena E oct = zeros(n,vijek); %za svaki modul
preuzeta energija oct = 0;
 ukupna preuzeta E oct = zeros(n, vijek); %za svaki modul
 cijena<sup>kwh</sup> PV oct = zeros(n, vijek);
 prihodi oct = zeros (n, vijek);
usteda oct = 0;
 ukupna usteda oct =zeros (n, vijek);
zarada oct = 0;% ukupna zarada = zeros (n);
ukupna zarada oct = zeros (n, vijek);
cijena energije = 1.05; % cijena kn/kWh od distributera sa mrezarinom i PDV-
om
PKCi = 0.46;%cijena kwh PV = 0.9* PKCi * ( ukupna preuzeta E/ukupna isporucena E);
% definiranje cijene prema pravilniku iz FN 
% cijena kwh PV = 0.9*PKCi; % definiranje cijene prema pravilniku iz FN
for g=1: vijek 
    if q == 1s=1;
```

```
 else
        s=1-(q-1)*deg/100; end
for j=1:n % do broja modula 
    for i=(m+744+720+744+720+744+744+720): (m+744+720+744+720+744+720+744)%svesti nas razinu od mjesec dana (24*30=720)
    Ppv oct(j,i,g)=j*G(i)*eta*A*s;
    Pdelta oct(j,i,g)=Popt(i)-Ppv_oct(j,i,g);
     %DELTA=DELTA+delta(i);
     %definirati u svakom satu preuzetu energiju iz mreže i energiju predanu
    21 mrežu.
      if Ppv oct(j,i,g) > Popt (i)
    isporucena energija oct (j,i,g) = Ppv oct(j,i,g) - Popt(i);
   ukupna isporucena E oct (j,g) = isporucena_energija_oct (j,i,g) +
ukupna isporucena E\cot(j,g); % ukupna isporuka sa j brojem modula
       else
          preuzeta energija oct (j,i,g) = Popt (i)- Ppv oct(j,i,g) ;
   ukupna_preuzeta_E_oct (j,g) = preuzeta energija oct (j,i,g) +
ukupna preuzeta E -c+ (j,g); % ukupna preuzeta sa j brojem modula
       end
     end
 if ukupna preuzeta E oct (j,g) > ukupna isporucena E oct (j,g)
    cijena kwh PV oct (j, g) = 0.9*PKCi;
 else
    cijena kwh PV oct (j,q) = 0.9* PKCi * (
ukupna preuzeta E oct(j,g)/ukupna isporucena E oct(j,g));
 end
 if Ppv oct(j,i,g) > Popt (i)
     usteda oct(j,i,g) = cijena energije * Popt(i)*1e-3;
     zarada oct (j,i,g) = cijena kwh PV oct (j,g) * (Ppv oct(j,i,g) - Popt
(i)) *1e-3;
              ukupna zarada oct(j,g) = zarada oct (j,i,g)+ ukupna zarada oct
(j,q);else
    usteda oct (j,i,q) = cijena energije * Ppv oct(j,i,g)*1e-3; %snaga je
svuda u w zato pretvaramo u kW
 end
                  ukupna usteda oct(j,g) = ukupna usteda oct(j,g) +
usteda oct(j,i,g);prihodi oct (j,g) = ukupna usteda oct(j,g)+
ukupna zarada oct(j,g);
end
end
```
% studeni

isporucena energija nov = 0; % potrebne varijable kako vi izra?unali isporuku energije ukupna isporucena E nov = zeros(n,vijek); %za svaki modul preuzeta energija nov = 0; ukupna preuzeta E nov = zeros(n, vijek); %za svaki modul

```
cijena kwh PV nov = zeros(n, vijek);
 prihodi nov = zeros (n,vijek);
 usteda \overline{n}ov = 0;
  ukupna usteda nov =zeros (n, vijek);
zarada nov = 0;% ukupna zarada = zeros (n);
ukupna zarada nov = zeros (n, vijek);
cijena energije = 1.05; % cijena kn/kWh od distributera sa mrezarinom i PDV-
om
PKCi = 0.46:
%cijena kwh PV = 0.9* PKCi * ( ukupna preuzeta E/ukupna isporucena E);
% definiranje cijene prema pravilniku iz FN 
% cijena kwh PV = 0.9*PKCi; % definiranje cijene prema pravilniku iz FN
for g=1: vijek 
    if g == 1s=1:
     else
        s=1-(q-1)*deg/100; end
for j=1:n % do broja modula 
     for
i=(m+744+720+744+720+744+744+720+744):(m+744+720+744+720+744+744+744+720+744+720+744+720)%svesti nas razinu od mjesec dana (24*30=720)
    Ppv nov(j,i,g)=j*G(i)*eta*As;Pdelta nov(j,i,g)=Popt(i)-Ppv nov(j,i,g);\sqrt{\text{EUTA}} = \text{DELTA} + \text{delta}(\text{i}); %definirati u svakom satu preuzetu energiju iz mreže i energiju predanu
     %u mrežu.
      if Ppv nov(j,i,g) > Popt (i)
    isporucena energija nov (j,i,g) = Ppv nov(j,i,g) - Popt(i);
   ukupna isporucena E nov (j,g) = isporucena energija nov (j,i,g) +
ukupna isporucena E nov(j,q); % ukupna isporuka sa j brojem modula
       else
          preuzeta energija nov (j,i,g) = Popt (i)- Ppv nov(j,i,g) ;
   ukupna preuzeta E nov (j,g) = preuzeta energija nov (j,i,g) +
ukupna preuzeta E nov (j,g); % ukupna preuzeta sa \overline{j} brojem modula
       end
     end
 if ukupna preuzeta E nov (j,g) > ukupna isporucena E nov (j,g)
    cijena kwh PV nov (j,q) = 0.9*PKCi;else
    cijena kwh PV nov (j,g) = 0.9* PKCi * (
ukupna preuzeta E nov(j,g)/ukupna isporucena E nov(j,g));
 end
 if Ppv nov(j,i,q) > Popt (i)usteda nov(j,i,g) = cijena energije * Popt(i)*1e-3;
     zarada nov (j,i,g) = cijena kwh PV nov (j,g) * (Ppv nov(j,i,g) - Popt
(i)) *1e-3;
               ukupna zarada nov(j,q) = zarada nov (j,i,q)+ ukupna zarada nov
(i, q);
```

```
else
```

```
usteda nov (j,i,g) = cijena energije * Ppv nov(j,i,g)*1e-3; %snaga je
svuda u w zato pretvaramo u kW
end
                 ukupna usteda nov(j,g) = ukupna usteda nov(j,g) +
usteda nov(j,i,g);prihodi nov (j,g) = ukupna usteda nov(j,g)+
ukupna zarada nov(j,g);
end
end
```
% prosinac

```
isporucena energija dec = 0; % potrebne varijable kako vi izra?unali isporuku
energije
ukupna isporucena E dec = zeros(n,vijek); %za svaki modul
preuzeta_energija\overline{dec} = 0;
 ukupna preuzeta E dec = zeros(n, vijek); %za svaki modul
 cijena kwh PV dec = zeros(n, vijek);
 prihodi dec = zeros (n,vijek);
usteda \overline{dec} = 0;ukupna usteda dec =zeros (n, vijek);
zarada \overline{dec} = 0;% ukupna zarada = zeros (n);
ukupna zarada dec = zeros (n, vijek);
cijena energije = 1.05; % cijena kn/kWh od distributera sa mrezarinom i PDV-
om
PKCi = 0.46:
%cijena kwh PV = 0.9* PKCi * ( ukupna preuzeta E/ukupna isporucena E);
% definiranje cijene prema pravilniku iz FN 
% cijena kwh PV = 0.9*PKCi; % definiranje cijene prema pravilniku iz FN
for g=1: vijek 
    if q == 1s=1; else
        s=1-(g-1)*deg/100; end
for j=1:n % do broja modula 
    for i=(m+744+720+744+720+744+744+720+744+720):(m+744+720+744+720+744+744+720+744+72
0+744) %svesti nas razinu od mjesec dana (24*30=720)
    Ppv dec(j,i,g)=j*G(i)*eta*As;Pdelta dec(j,i,g)=Popt(i)-Ppv dec(j,i,g); %DELTA=DELTA+delta(i);
     %definirati u svakom satu preuzetu energiju iz mreže i energiju predanu
     %u mrežu.
      if Ppv dec(j,i,q) > Popt (i)
    isporucena energija dec (j,i,g) = Ppv dec(j,i,g) - Popt(i);
   ukupna isporucena E dec (j,g) = isporucena energija dec (j,i,g) +
ukupna isporucena E dec(j,g); % ukupna isporuka sa j brojem modula
       else
          preuzeta energija dec (j,i,g) = Popt (i)- Ppv dec(j,i,g) ;
   ukupna preuzeta E dec (j,g) = preuzeta energija dec (j,i,g) +
ukupna preuzeta E dec (j,g); % ukupna preuzeta sa j brojem modula
```

```
 end
     end
 if ukupna preuzeta E dec (j,g) > ukupna isporucena E dec (j,g)
    cijena<sup>kwh</sup> PV dec (j,q) = 0.9*PKCi;
 else
    cijena kwh PV dec (j,g) = 0.9* PKCi * (
ukupna preuzeta E_d = (j, g) / ukupna_isporucena_E_dec(j,g));
end
 if Ppv dec(j,i,q) > Popt (i)
     usteda dec(j,i,g) = cijena energije * Popt(i)*1e-3;
     zarada dec (j,i,g) = cijena kwh PV dec (j,g) * (Ppv dec(j,i,g) - Popt
(i)) *1e-3;
              ukupna zarada dec(j,g) = zarada dec (j,i,g)+ ukupna zarada dec
(j, g);
else
     usteda dec (j,i,g) = cijena energije * Ppv dec(j,i,g)*1e-3; %snaga je
svuda u w zato pretvaramo u kW
end
                  ukupna usteda dec(j,g) = ukupna usteda dec(j,g) +
usteda dec(j,i,g);prihodi dec (j,g) = ukupna usteda dec(j,g)+
ukupna zarada dec(j,g);
end
end
```
#### 2. Skripta probaver2.m

```
% proba 
cijena_prosjek = 0.54; % cijena el. energije u nižoj tarifi s nametima 
pretpostavka je da ?e samo tijekom no?i potrebno kupovati energiju
 racun opsk jan = zeros(n,vijek); % Kreiranje matrice koja služi radi
pam?enja ra?una za el. energiju 
 for g=1:vijek % vijek je trajanje elektrane
 for j=1:n % do broja modula 
     for i=1:744 % svo?enje na mjesec
    if Ppv jan(j,i,g) > Popt (i)
    usteda jan(j,i,g) = cijena energije * Popt(i)*1e-3; % uštedjeli smo što
nismo morali platiti
     zarada jan (j,i,g) = cijena kwh PV jan (j,g) * (Ppv jan(j,i,g) - Popt
(i))*1e-3; % zarada na višku 
              ukupna zarada jan(j,g) = zarada jan (j,i,g)+ ukupna zarada jan
(j, g);
 else
     usteda jan (j,i,g) = cijena energije * Ppv jan(j,i,g)*1e-3;
 end
                  ukupna usteda jan(j,g) = ukupna usteda jan(j,g) +
usteda jan(j,i,g);
     end
    prihodi jan (j,q) = ukupna usteda jan(j,g)+ ukupna zarada jan(j,g); %
prihodi od elektrane za mjesec dana
   racun opsk jan (j,g)= ukupna preuzeta E jan (j,g)*1e-3 * cijena prosjek;
% trošak za preuzetu energiju 
 end
 end
```

```
% velja?a 
 racun_opsk_feb = zeros(n,vijek);
 for g=1:vijek 
for j=1:n % do broja modula 
     duljina = length (Popt); % broj dana
     if duljina == 8784
        m = 1440; else
        m = 1416;
     end
     for i=744:m
    if Ppv feb(j,i,g) > Popt (i)
     usteda feb(j,i,g) = cijena energije * Popt(i)*1e-3;
     zarada feb (j,i,g) = cijena kwh PV feb (j,g) * (Ppv feb(j,i,g) - Popt
(i)) *1e-3;
              ukupna zarada feb(j,q) = zarada feb (j,i,q)+ ukupna zarada feb
(j,q);else
     usteda feb (j,i,q) = cijena energije * Ppv feb(j,i,q)*1e-3;
      end
                  ukupna usteda feb(j,g) = ukupna usteda feb(j,g) +
usteda feb(j,i,g); end
    prihodi feb (j,g) = ukupna usteda feb(j,g)+ ukupna zarada feb(j,g);
     racun opsk feb (j,g)= ukupna preuzeta E feb (j,g)*1e-3 * cijena prosjek;
end
end
% ozujak 
racun opsk mar = zeros(n, vijek);
for g=1:vijek 
 for j=1:n % do broja modula 
     for i=m: (m+744)if Ppv mar(j,i,g) > Popt (i)
      usteda_mar(j,i,g) = cijena_energije * Popt(i)*1e-3;
     zarada<sup>-</sup>mar (j,i,g) = cijena kwh PV mar (j,g) * (Ppv_mar(j,i,g) - Popt
(i)) *1e-3;
              ukupna zarada mar(j,g) = zarada mar (j,i,g)+ ukupna zarada mar
(j, g);
      else
     usteda mar (j,i,g) = cijena energije * Ppv mar(j,i,g)*1e-3;
      end
                  ukupna_usteda_mar(j,g) = ukupna usteda mar(j,g) +
usteda mar(j,i,g);
     end
    prihodi mar (j,g) = ukupna usteda mar(j,g)+ ukupna zarada mar(j,g);
     racun opsk mar (j,g)= ukupna preuzeta E mar (j,g)*1e-3 * cijena prosjek;
 end
end
 % travanj
racun opsk apr = zeros(n, vijek);
 for g=1:vijek 
  for j=1:n % do broja modula 
    for i = (744+m): (m+744+720)if Ppv apr(j,i,q) > Popt (i)
     usteda apr(j,i,g) = cijena energije * Popt(i)*1e-3;
     zarada<sup>-</sup>apr (j,i,g) = cijena kwh PV apr (j,g) * (Ppv apr(j,i,g) - Popt
(i)) *1e-3;
              ukupna zarada apr(j,g) = zarada apr (j,i,g)+ ukupna zarada apr
(j,g);
```

```
else
     usteda apr (j,i,g) = cijena energije * Ppv apr(j,i,g)*1e-3;
 end
                  ukupna usteda apr(j,g) = ukupna usteda apr(j,g) +
usteda apr(j,i,g); end
    prihodi apr (j,g) = ukupna usteda apr(j,g)+ ukupna zarada apr(j,g);
     racun opsk apr (j,g)= ukupna preuzeta E apr (j,g)*1e-3 * cijena prosjek;
   end
end
% svibanj
racun opsk may = zeros(n, vijek);
for g=1: vi\bar{j}ekfor j=1:n % do broja modula 
    for i=(m+744+720): (m+744+720+744)if Ppv may(j,i,g) > Popt (i)
     usteda may(j,i,g) = cijena energije * Popt(i)*1e-3;
     zarada may (j,i,q) = cijena kwh PV may (j,q) * (Ppv may(j,i,q) - Popt
(i)) *1e-3;
              ukupna zarada may(j,g) = zarada may (j,i,g)+ ukupna zarada may
(i, q);
else
     usteda may (j,i,g) = cijena energije * Ppv may(j,i,g)*1e-3;
      end
                  ukupna usteda may(j,g) = ukupna usteda may(j,g) +
usteda may(j,i,g); end
    prihodi may (j,g) = ukupna usteda may(j,g)+ ukupna zarada may(j,g);
     racun opsk may (j,g)= ukupna preuzeta E may (j,g)*1e-3 * cijena prosjek;
end
end
 %lipanj
racun opsk jun = zeros(n, vijek);
  for g=1:vijek 
 for j=1:n % do broja modula 
    for i=(m+744+720+744):(m+744+720+744+720)if Ppv jun(j,i,g) > Popt (i)
     usteda jun(j,i,g) = cijena energije * Popt(i)*1e-3;
     zarada<sup>-</sup>jun (j,i,g) = cijena kwh PV jun (j,g) * (Ppv jun(j,i,g) - Popt
(i)) *1e-3;
              ukupna zarada jun(j,g) = zarada jun (j,i,g)+ ukupna zarada jun
(j,q);else
     usteda jun (j,i,g) = cijena energije * Ppv jun(j,i,g)*1e-3;
      end
                  ukupna usteda jun(j,g) = ukupna usteda jun(j,g) +
usteda jun(j,i,g);
     end
    prihodi jun (j,g) = ukupna usteda jun(j,g)+ ukupna zarada jun(j,g);
     racun opsk jun (j,g)= ukupna preuzeta E jun (j,g)*1e-3 * cijena prosjek;
 end
  end
 %srpanj
racun opsk jul = zeros(n, vijek);
for g=1:vijek 
 for j=1:n % do broja modula 
     for i=(m+744+720+744+720):(m+744+720+744+720+744)
    if Ppv jul(j,i,g) > Popt (i)
     usteda jul(j,i,g) = cijena energije * Popt(i)*1e-3;
```

```
zarada jul (j,i,g) = cijena kwh PV jul (j,g) * (Ppv jul(j,i,g) - Popt
(i)) *1e-3;
              ukupna zarada jul(j,g) = zarada jul (j,i,g)+ ukupna_zarada_jul
(j, g);
else
     usteda jul (j,i,g) = cijena energije * Ppv jul(j,i,g)*1e-3;
     end
                  ukupna usteda jul(j,g) = ukupna usteda jul(j,g) +
usteda jul(j,i,g); end
    prihodi jul (j,g) = ukupna usteda jul(j,g)+ ukupna zarada jul(j,g);
     racun opsk jul (j,g)= ukupna preuzeta E jul (j,g)*1e-3 * cijena prosjek;
end
end
 % kolovoz
racun opsk aug = zeros(n, vijek);
 for q=1: viiek
 for i=1:n % do broja modula
      for i=(m+744+720+744+720+744):(m+744+720+744+720+744+744)
    if Ppv aug(j,i,g) > Popt (i)
     usteda aug(j,i,g) = cijena energije * Popt(i)*1e-3;
     zarada aug (j,i,g) = cijena kwh PV aug (j,g) * (Ppv aug(j,i,g) - Popt
(i)) *1e-3;
              ukupna zarada aug(j,g) = zarada aug (j,i,g)+ ukupna zarada aug
(j, g);
 else
     usteda aug (j,i,g) = cijena energije * Ppv aug(j,i,g)*1e-3;
end
                  ukupna usteda aug(j,g) = ukupna usteda aug(j,g) +
usteda aug(j,i,g); end
   prihodi aug (j,g) = ukupna usteda aug(j,g)+ ukupna zarada aug(j,g);
     racun opsk aug (j,g)= ukupna preuzeta E aug (j,g)*1e-3 * cijena prosjek;
end
end
%rujan
racun opsk sep = zeros(n, vijek);
for q=1: vijek
 for j=1:n % do broja modula 
     for i=(m+744+720+744+720+744+744):(m+744+720+744+720+744+744+720)
    if Ppv sep(j,i,g) > Popt (i)usteda sep(j,i,g) = cijena energije * Popt(i)*1e-3;
     zarada sep (j,i,g) = cijena kwh PV sep (j,g) * (Ppv sep(j,i,g) - Popt
(i)) *1e-3;
              ukupna zarada sep(j,g) = zarada sep (j,i,g)+ ukupna zarada sep
(j,g);
 else
     usteda sep (j,i,q) = cijena energije * Ppv sep(j,i,q)*1e-3;
     end
                  ukupna usteda sep(j,g) = ukupna usteda sep(j,g) +
usteda sep(j,i,q); end
    prihodi sep (j,g) = ukupna usteda sep(j,g)+ ukupna zarada sep(j,g);
     racun opsk sep (j,g)= ukupna preuzeta E sep (j,g)*1e-3 * cijena prosjek;
 end
end
% listopad
racun opsk oct = zeros(n, vijek);
```
```
for g=1:vijek 
for j=1:n % do broja modula 
   for i=(m+744+720+744+720+744+744+720): (m+744+720+744+720+744+720+744)if Ppv oct(j,i,g) > Popt (i)
     usteda oct(j,i,g) = cijena energije * Popt(i)*1e-3;
     zarada oct (j,i,g) = cijena kwh PV oct (j,g) * (Ppv oct(j,i,g) - Popt
(i)) *1e-3;
              ukupna zarada oct(j,g) = zarada oct (j,i,g)+ ukupna zarada oct
(j, g);
else
     usteda oct (j,i,g) = cijena energije * Ppv oct(j,i,g)*1e-3;
     end
                  ukupna usteda oct(j,g) = ukupna usteda oct(j,g) +
usteda oct(j,i,g); end
    prihodi oct (j,g) = ukupna usteda oct(j,g)+ ukupna zarada oct(j,g);
     racun opsk oct (j,g)= ukupna preuzeta E oct (j,g)*1e-3 * cijena prosjek;
end
end
% studeni
racun opsk nov = zeros(n, vijek);
for q=1: vijek
for j=1:n % do broja modula 
     for
i=(m+744+720+744+720+744+744+720+744):(m+744+720+744+720+744+744+720+744+720+744+720)if Ppv nov(j,i,g) > Popt (i)
     usteda_nov(j,i,g) = cijena energije * Popt(i)*1e-3;
     zarada nov (j,i,g) = cijena kwh PV nov (j,g) * (Ppv nov(j,i,g) - Popt
(i)) *1e-3;
              ukupna zarada nov(j,g) = zarada nov (j,i,g)+ ukupna zarada nov
(j, g);
else
     usteda nov (j,i,g) = cijena energije * Ppv_nov(j,i,g)*1e-3;
     end
                  ukupna usteda nov(j,g) = ukupna usteda nov(j,g) +
usteda nov(j,i,g); end
    prihodi nov (j,g) = ukupna usteda nov(j,g)+ ukupna zarada nov(j,g);
     racun opsk nov (j,g)= ukupna preuzeta E nov (j,g)*1e-3 * cijena prosjek;
end
end
 % prosinac
racun opsk dec = zeros(n, vijek);
for g=1:vijek 
for j=1:n % do broja modula 
for
i=(m+744+720+744+720+744+744+720+744+720):(m+744+720+744+720+744+744+720+744+
720+744)
    if Ppv dec(i,i,\alpha) > Popt (i)
     usteda dec(j,i,g) = cijena energije * Popt(i)*1e-3;
     zarada dec (j,i,g) = cijena kwh PV dec (j,g) * (Ppv dec(j,i,g) - Popt
(i)) *1e-3;
              ukupna zarada dec(j,g) = zarada dec (j,i,g)+ ukupna zarada dec
(j, g);
 else
     usteda dec (j,i,g) = cijena energije * Ppv dec(j,i,g)*1e-3;
     end
                  ukupna usteda dec(j,g) = ukupna usteda dec(j,g) +
usteda dec(j,i,g);end
    prihodi dec (j,g) = ukupna usteda dec(j,g)+ ukupna zarada dec(j,g);
```

```
racun opsk dec (j,g)= ukupna preuzeta E dec (j,g)*1e-3 * cijena prosjek;
 end
 end
  ukupna_god_usteda = zeros(n,vijek);
  ukupna god zarada =zeros(n, vijek);
  ukupna god prihodi = zeros(n, vijek);
 ukupno prema operateru = zeros(n,vijek); % ukupna davanja operateru odnosno
zbroj racuna 
 tijek novca = zeros(n, vijek); % ukupna profit
   for g=1:vijek 
for j=1:n
   ukupna qod usteda(j,q) =
ukupna usteda \frac{1}{1}an(j,g)+ukupna usteda feb(j,g)+ukupna usteda mar(j,g)+ukupna u
steda apr(j,g)+ukupna usteda may(j,g)+ukupna usteda jun(j,g)+ukupna usteda ju
l(j,g)+ukupna usteda aug(j,g)+ukupna usteda sep(j,g)+ukupna usteda oct(j,g)+ukupna usteda nov(j,g)+ukupna usteda dec(j,g);
    ukupna qod zarada(j, q) =ukupna zarada jan(j,g)+ukupna zarada feb(j,g)+ukupna zarada mar(j,g)+ukupna z
arada apr(j,g)+ukupna zarada may(j,g)+ukupna zarada jun(j,g)+ukupna zarada ju
l(j,q)+ukupna zarada aug(j,q)+ukupna zarada sep(j,q)+ukupna zarada oct(j,q)+u
kupna zarada nov(j,g)+ukupna zarada dec(j,g);
    ukupna god prihodi (j,g) = prihodi jan (j,g)+prihodi feb
(j, g)+prihodi mar (j, g)+prihodi_apr (j, g)+prihodi_may (j, g)+prihodi_jun
(j,g)+prihodi jul (j,g)+prihodi aug (j,g)+prihodi sep (j,g)+prihodi oct
(j,q)+prihodi nov (j,q)+prihodi dec (j,q);ukupno prema operateru(j,g) =
racun_opsk_jan(j,g)+racun_opsk_feb(j,g)+racun_opsk_mar(j,g)+racun_opsk_apr(j,
g)+racun_opsk_may(j,g)+racun_opsk_jun(j,g)+racun_opsk_jul(j,g)+racun_opsk_aug
(j,g)+racun opsk sep(j,g)+racun opsk oct(j,g)+racun opsk nov(j,g)+racun opsk
dec(j,q); \frac{1}{6} rashodi
    tijek novca(j,g) = ukupna god prihodi (j,g)-ukupno prema operateru(j,g);
% profit (cash flow)
end
   end
```
## 3. NPV skripta v2

```
%% NPV 
r = 5; % diskontna stopa
spec cijena po modulu = (1044.67*7.5) /(1000 / snaga modula); % kako bi
dobili u kn po kWp
investicija po modulu = zeros (n,1);trosak elektrane = zeros (n,1);trosak_odrzavanja_i_upravljanja = zeros (n,vijek);
trosak odrzavanja uk = zeros(n,1);osiguranje = zeros (n, \text{vijek});
for j=1:ninvesticija po modulu (j) =3287.5 + spec cijena po modulu *j; %
investicija po modulu + ugradnja brojila 
end
for g=1:vijek % vijek je broj godina elektrane
for j=1:n % broj modula
```

```
trosak odrzavanja i upravljanja (j,g) = (2/100)* investicija po modulu
(j); % trošak održavanja prema preporukama se uzima kao 3% od ukupnih prihoda
    trosak odrzavanja uk (j)= trosak odrzavanja uk (j) +
trosak odrzavanja i upravljanja (j,g); % ukupni trošak održavanja za j broj
modula
end
end
npv = zeros (n, 1);%%-inv+cash_flow
uk neto tijek novca =zeros (n,1);neto tijek novca = zeros(n, vijek);
for g=1:vijek
for j=1:n
    neto tijek novca(j,g) = ( ukupna god prihodi (j,g)-
trosak odrzavanja i upravljanja (j,g))/[(1+(r/100))^(g)];
    uk neto tijek novca(j) = neto tijek novca(j,g) + uk neto tijek novca(j);
% ra?un sume 
end
end
for j=1:n
     npv(j) = -investicija po modulu (j) + uk neto tijek novca(j);
```
end

## 4. Skripta LCOE.m

```
E ukupno god = zeros(n,1); % prosje?na proizvodnja na razini godine
 Ppv vijek = zeros (j,i);wacc = 10; % trošak kapitala u postotku
 CRF = ((wacc/100)*(wacc/100)+1) 'vijek)/(((wacc/100)+1) 'vijek)-1));
% for l=1:vijek
for j=1:n % do broja modula
    for i=1: (m+744+720+744+720+744+744+720+744+720+744)Ppv vijek(j,i)=j*G(i)*eta*A*1e-3; % ukupna proizvodnja za 1 godinu
        E_ukupno_god(j) = Ppv_vijek(j,i) + E_ukupno_god (j);
     end
end
% end
pomoc = zeros(n,1);for j=1:npomoc(j) = E ukupno qod(j)/vijek ; % ova pomo?na varijabla je zapravo
energija ali bez utjecaja degradacije
end
E ukupno vijek = zeros(n,1); proizvodnja za cijeli vijek trajanja elektrane
odnosno za vijek broj godina
suma = zeros(n, 1);
zbrojsume = 0;
```

```
 for l=1:vijek
    suma (vijek) =1-(deg*(vijek-1))/100; % zbog utjecaja degradacijskog 
faktora proizvodnja se smanjuje u idu?im godinama
     zbrojsume = suma (vijek) +zbrojsume;
         end
         for j=1:n
    E ukupno vijek (j) = pomoc(j) * zbrojsume; % prosje?na proizvodnja
elektri?ne energije na razini jedne godine za j broj modula
        end
LCOEE = zeros(n, 1);
for j=1:n
    LCOEE(j)= (investicija_po_modulu(j)*CRF + trosak_odrzavanja_i_upravljanja 
(j, g)) / E_ukupno_vijek (j);
end
```